# Package 'eseis'

August 10, 2023

Type Package

Title Environmental Seismology Toolbox

Version 0.7.3

Date 2023-07-31

Maintainer Michael Dietze <michael.dietze@uni-goettingen.de>

Description Environmental seismology is a scientific field that studies the seismic signals, emitted by Earth surface processes. This package provides all relevant functions to read/write seismic data files, prepare, analyse and visualise seismic data, and generate reports of the processing history.

License GPL-3

Encoding UTF-8

LazyData true

**Depends**  $R$  ( $> = 3.0.2$ )

LinkingTo Rcpp  $(>= 0.12.5)$ 

Imports terra, caTools, signal, fftw, matrixStats, methods, IRISSeismic, XML, shiny, rmarkdown, colorspace, reticulate, extraDistr, minpack.lm,  $\text{Rcpp} (> = 1.0.7)$ 

Suggests plot3D, rgl, seewave

SystemRequirements gipptools dataselect

RoxygenNote 7.2.3

NeedsCompilation yes

Author Michael Dietze [cre, aut, trl], Christoph Burow [ctb], Sophie Lagarde [ctb, trl]

Repository CRAN

Date/Publication 2023-08-10 14:00:03 UTC

# R topics documented:

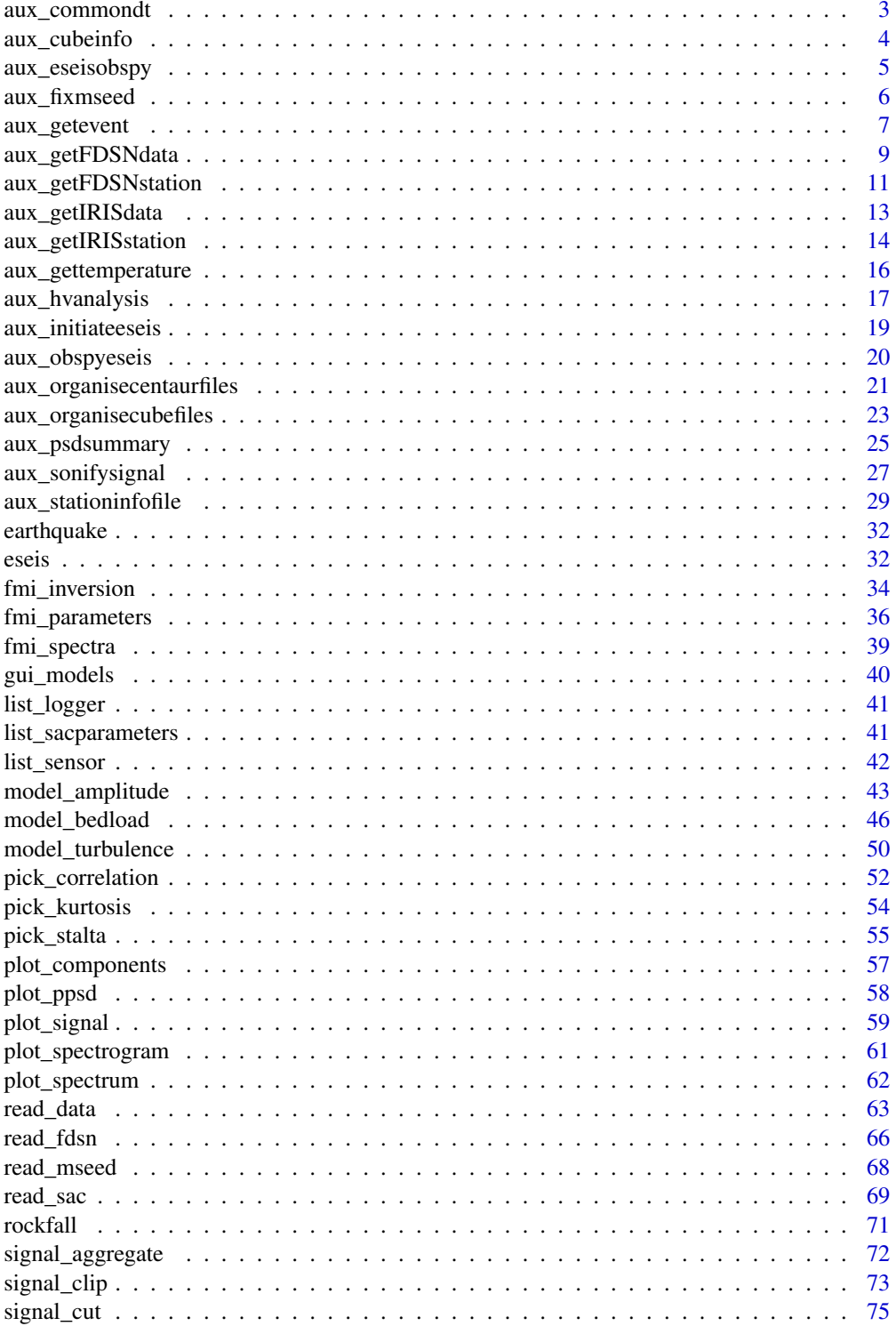

<span id="page-2-0"></span>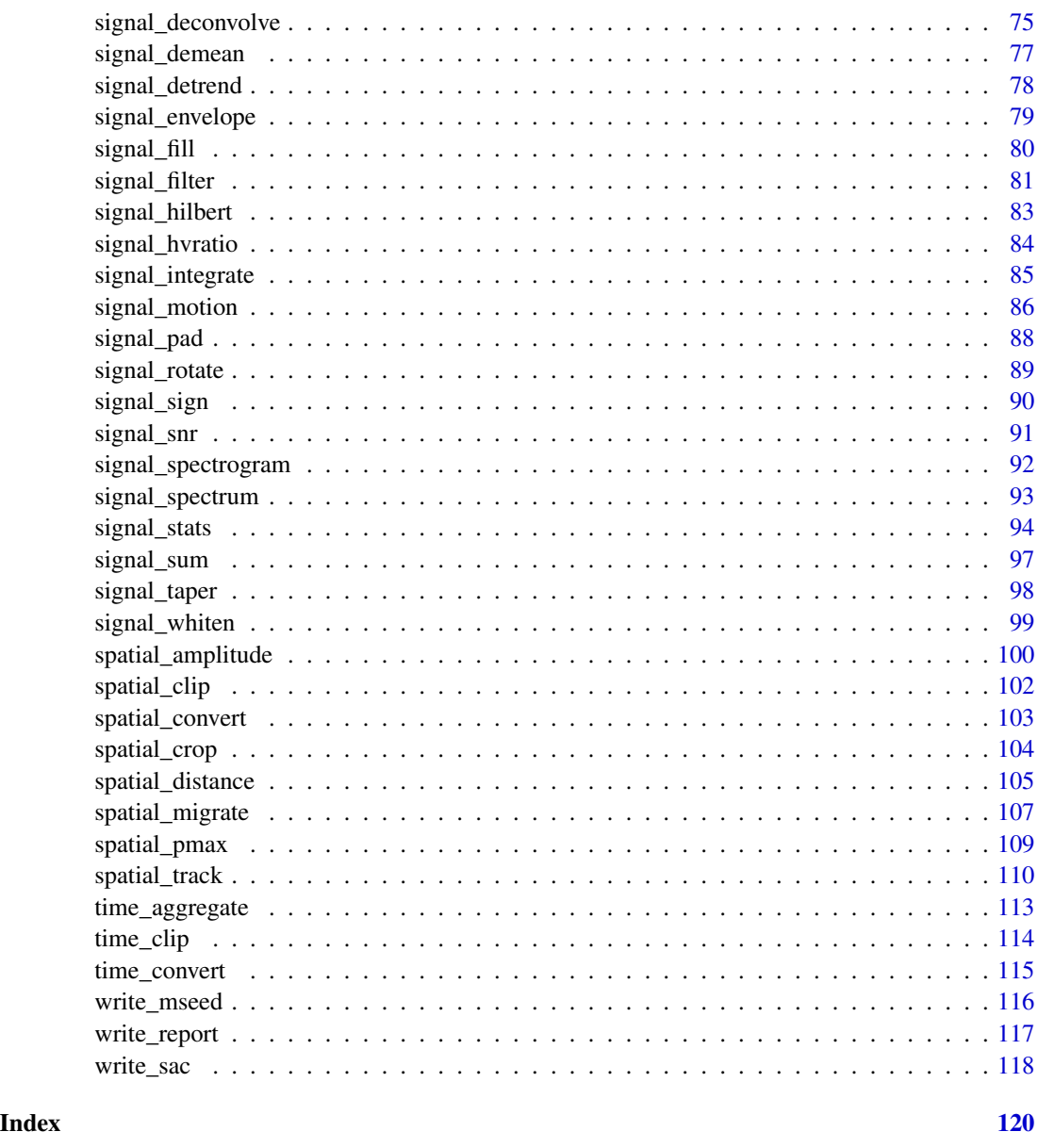

aux\_commondt *Identify highest common sampling interval*

# Description

The function compares the sampling intervals of a list of eseis objects and identifies the highest common sampling interval (dt) as well as the aggregation factors for each eseis object needed to reach this common sampling interval.

#### <span id="page-3-0"></span>Usage

aux\_commondt(data, dt)

# Arguments

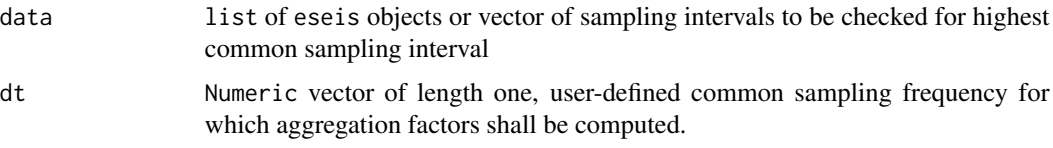

# Value

list object with elements dt (highest common sampling interval) and agg (aggregation factors for each of the input data sets to reach the common sampling interval)

# Author(s)

Michael Dietze

# Examples

## Not run:

## TO BE WRITTEN

## End(Not run)

#### aux\_cubeinfo *Get cube file information*

# Description

This is a simple wrapper for the Gipptools program cubeinfo, providing a short summary of the cube file meta data, in a coherent data frame structure.

# Usage

aux\_cubeinfo(file, gipptools)

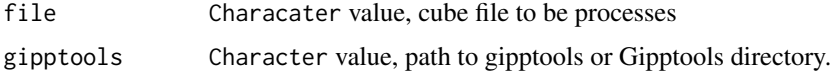

<span id="page-4-0"></span>aux\_eseisobspy 5

### Value

data frame with cube meta data

# Author(s)

Michael Dietze

# Examples

## Not run: ## get cube info  $x = aux_cubeinfo(file = "data/cube/example.ATB",$ gipptools = "/software/gipptools-2019.332/")

## End(Not run)

aux\_eseisobspy *Convert eseis object to ObsPy stream object*

# Description

The function converts an eseis object to an ObsPy stream object. The functionality is mainly useful when running ObsPy through R using the package 'reticulate'. Currently, only single traces (i.e., single eseis objects) can be converted. Thus, to convert multiple traces, these need to be converted individually and added to the first trace using ObsPy functionalities.

#### Usage

```
aux_eseisobspy(data)
```
#### Arguments

data eseis object, list element.

# Value

ObsPy stream object as defined by the architecture of package 'reticulate'.

#### Author(s)

Michael Dietze

# <span id="page-5-0"></span>Examples

## Not run:

```
## load ObsPy library with package 'reticulate'
## (requires ObsPy to be installed on the computer)
obspy <- reticulate::import("obspy")
## load example data set
data(rockfall)
## convert example eseis object to ObsPy stream object
x <- aux_eseisobspy(data = rockfall_eseis)
## filter data set using ObsPy
x_filter <- obspy$traces[[1]]$filter(type = "bandpass",
                                     freqmin = 0.5,
                                     freqmax = 1.0)
## plot filtered trace using ObsPy plotting routine
x$traces[[1]]$plot()
```
## End(Not run)

aux\_fixmseed *Fix corrupt miniseed files*

# Description

This function is a wrapper for the library 'dataselect' from IRIS. It reads a corrupt mseed file and saves it in fixed state. Therefore, the function requires dataselect being installed (see details).

# Usage

```
aux_fixmseed(file, input_dir, output_dir, software)
```
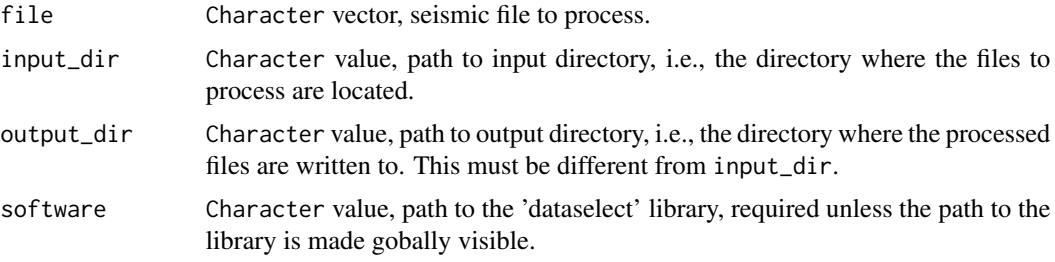

# <span id="page-6-0"></span>aux\_getevent 7

# Details

The library 'dataselect' can be downloaded at https://github.com/iris-edu/dataselect and requires compilation (see README file in dataselect directory). The function goes back to an email discussion with Gillian Sharer (IRIS team), many thanks for pointing me at this option to process corrupt mseed files.

# Value

a set of mseed files written to disk.

#### Author(s)

Michael Dietze

### Examples

## Not run:

```
aux_fixmseed(file = list.files(path = "~/data/mseed",
                              pattern = "miniseed"),
                    input_dir = "~/data/mseed",
                    software = "~/software/dataselect-3.17")
```
## End(Not run)

aux\_getevent *Load seismic data of a user-defined event*

#### Description

The function loads seismic data from a data directory structure (see aux\_organisecubefiles()) based on the event start time, duration, component and station ID.

#### Usage

```
aux_getevent(
  start,
  duration,
  station,
  component = "BHZ",
  format,
  dir,
  simplify = TRUE,
  eseis = TRUE,
  try = FALSE,
```

```
verbose = FALSE
\lambda
```
#### Arguments

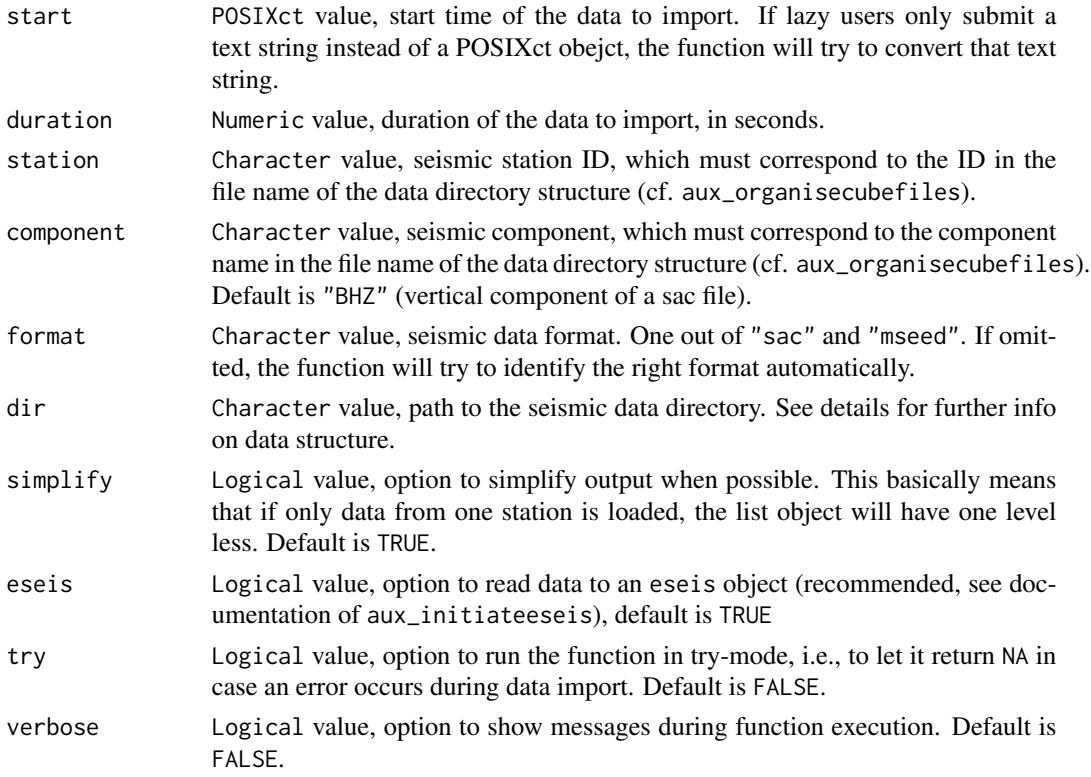

#### Details

The data to be read needs to be adequately structured. The data directory must contain SAC files organised by year (e.g.2022) then by Julian Day in full three digits (e.g. 001) and then by a dedicated SAC file name, containing the station ID, two-digit year, three-digit Julian Day, start time hour, minute and second, three channel ID and the file extension SAC. All these items need to be separated by stops (e.g. sac/2022/001/LAU01.22.001.08.00.00. BHZ.SAC). This data structure will be most conveniently created by the functions aux\_organisecubefiles() or aux\_organisecentaurfiles(), or by manually written R code.

The function assumes complete data sets, i.e., not a single hourly data set must be missing. The time vector is loaded only once, from the first station and its first component. Thus, it is assumed that all loaded seismic signals are of the same sampling frequency and length.

#### Value

A list object containing either a set of eseis objects or a data set with the time vector (\$time) and a list of seismic stations (\$station\_ID) with their seismic signals as data frame (\$signal). If simplify = TRUE (the default option) and only one seismic station is provided, the output object containseither just one eseis object or the vectors for \$time and \$signal.

# <span id="page-8-0"></span>aux\_getFDSNdata 9

#### Author(s)

Michael Dietze

#### Examples

```
## set seismic data directory
dir_data <- paste0(system.file("extdata", package="eseis"), "/")
## load the z component data from a station
data <- aux_getevent(start = as.POSIXct(x = "2017-04-09 01:20:00",
                                        tz = "UTC"),
                      duration = 120,
                      station = "RUEG1",
                      component = "BHZ",
                      dir = dir_data)## plot signal
plot_signal(data = data)
## load data from two stations
data <- aux_getevent(start = as.POSIXct(x = "2017-04-09 01:20:00",
                                        tz = "UTC"),
                     duration = 120,
                     station = c("RUEG1", "RUEG2"),
                     component = "BHZ",
                     dir = dir_data)
## plot both signals
par(mfcol = c(2, 1))lapply(X = data, FUN = plot\_signal)
```
aux\_getFDSNdata *Download seismic data from FDSN data base*

#### Description

The function accesses the specified FDSN internet data base(s) and downloads seismic data based on the network and station IDs and time constraints.

#### Usage

```
aux_getFDSNdata(
  start,
 duration,
 channel = "BHZ",network,
  station,
  url,
```

```
link_only = FALSE,
 eseis = TRUE
)
```
#### Arguments

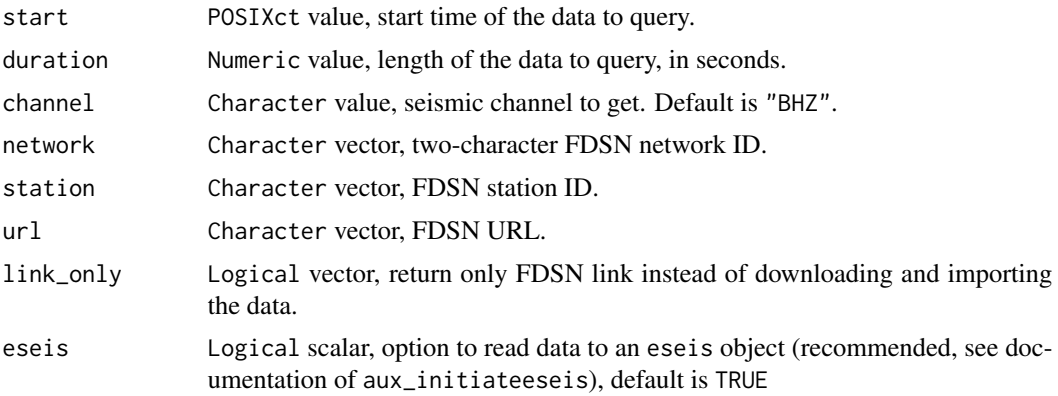

# Details

A convenient way to get all the required input data is using the function aux\_getFDSNstation before. It will return all the information in a structured way.

It is possible to use the function to process more than one data set. In this case, the arguments network, station and url must match pairwise. The arguments start, duration and channel will be treated as constants if not also provided as vectors.

#### Value

List object with imported seismic data for each provided set of input arguments.

#### Author(s)

Michael Dietze

# See Also

aux\_get\_FDSNstation, read\_mseed

# Examples

```
## Not run:
```

```
## get stations < 0.6 degrees away from Piz Chengalo collapse
x \le - aux_getFDSNstation(centre = c(46.3, 9.6),
                        radius = 0.6,
                        access = TRUE)
```
## sort statiions by distance

```
x <- x[order(x$distance),]
## download available data
d <- aux_getFDSNdata(start = as.POSIXct(x = "2017-08-23 07:30:00",
                                        tz = "UTC"),
                     duration = 180,
                     network = x$network_ID,
                     station = x$station_code,
                     url = x$network\_url)## remove stations without available data
x <- x[!unlist(lapply(d, is.null)),]
d <- d[!unlist(lapply(d, is.null))]
## generate plots of the three nearest stations
par(mfcol = c(3, 1))for(i in 1:3) {
 plot_signal(data = d[[i]],
             main = paste(x$ID[i],
                           " | "round(x$distance[i], 2),
                           "distance (DD)"))
}
## End(Not run)
```
aux\_getFDSNstation *Query FDSN data base for stations*

#### Description

This function queries as series of data bases for seismic stations that match a set of criteria for seismic data. The criteria include signal time stamp and location, and component. The returned data can be used to download data using the function aux\_FDSNdata.

#### Usage

```
aux_getFDSNstation(centre, radius, start, access, url)
```
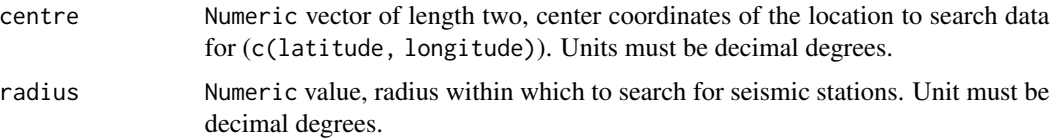

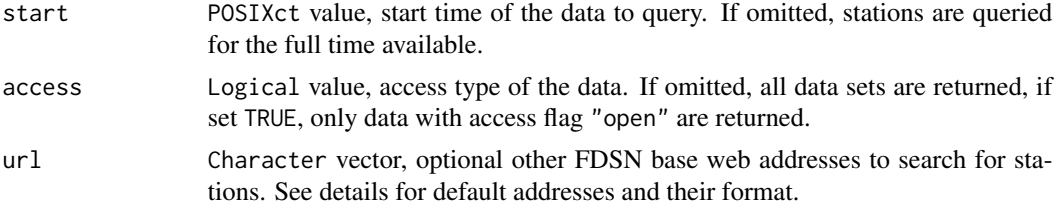

#### Details

The function requires a working internet connection to perform the query. It uses the following FDSN data bases by default:

- orfeus "http://www.orfeus-eu.org"
- geofon "http://geofon.gfz-potsdam.de/"
- bgr "http://eida.bgr.de"
- sss "http://eida.ethz.ch"

Other FDSN data base addresses can be provided in the same way as the addresses in the above list. They need to be provided as character vector. For a list of addresses see "http://www.fdsn.org/webservices/datacenter and "http://docs.obspy.org/packages/obspy.clients.fdsn.html#module-obspy.clients.fdsn".

### Value

Data frame with query results. The data frame contains information for all seismic stations fulfilling the defined criteria.

#### Author(s)

Michael Dietze

# See Also

aux\_get\_FDSNdata, aux\_getIRISstation

# Examples

```
## Not run:
```

```
x <- aux_getFDSNstation(start = as.POSIXct(x = "2010-01-01 22:22:22",
                                          tz = "UTC"),
                       centre = c(45, 10),radius = 1)
```

```
## optionally plot station locations on a map (requires RgoogleMaps)
center <- c(mean(x$station_latitude),
            mean(x$station_longitude))
```

```
zoom <- min(RgoogleMaps::MaxZoom(range(x$station_latitude),
                                range(x$station_longitude)))
```

```
Map <- RgoogleMaps::GetMap(center = center,
                           zoom = zoom,
                           maptype = "terrain")
RgoogleMaps::PlotOnStaticMap(MyMap = Map,
                            lat = x$station_latitude,
                            lon = x$station_longitude,
                            pch = 15,
                            col = 4## End(Not run)
```
aux\_getIRISdata *Download seismic data from IRIS data base*

# Description

This function accesses the IRIS internet data base of seismic signals and downloads seismic data based on the provided SNCL string and time information. The downloaded data is converted to the same structure as would be expected from read\_sac or read\_mseed.

### Usage

```
aux_getIRISdata(
  start,
 duration,
 sncl,
  quality = "D",
  ID_iris = "IrisClient",
  eseis = TRUE
)
```
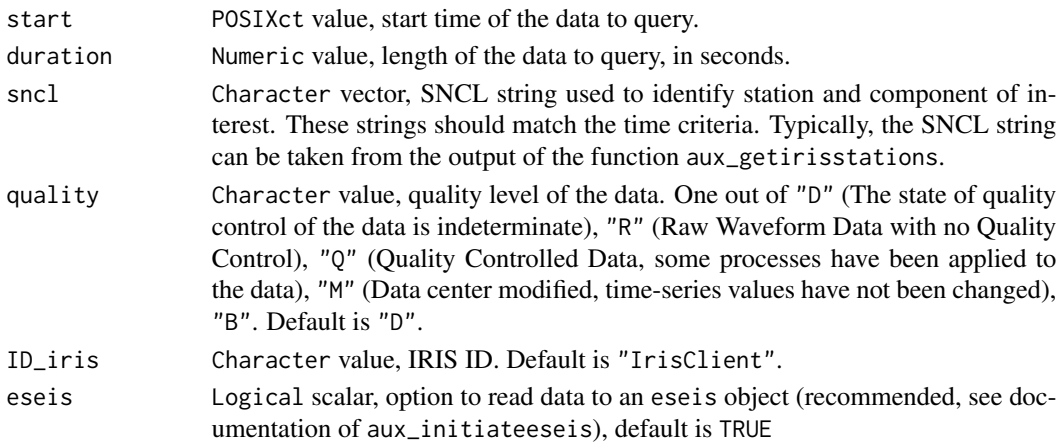

### <span id="page-13-0"></span>Details

The function makes use of the package 'IRISSeismic'. It requires a working internet connection to perform the download.

# Value

List with downloaded seismic data. For each element in sncl, a list element is created, which in turn contains a list with the typical seismic data organisation as, for example, created by read\_sac.

# Author(s)

Michael Dietze

#### Examples

```
## Not run:
sncl <- aux_getIRISstation(start = as.POSIXct("2010-01-01 22:22:22",
                                               tz = "UTC"),
                            duration = 120,
                            location = c(53, 13),
                            radius = 0.7,
                            component = "BHZ")
s <- aux_getIRISdata(start = as.POSIXct("2010-01-01 22:22:22",
                                           tz = "UTC"),
                        duration = 120,
                        sncl = sncl$sncl[1])plot_signal(data = s[[1]])
## End(Not run)
```
aux\_getIRISstation *Query IRIS data base for stations*

# Description

This function queries the IRIS data base for seismic stations that match a set of criteria for seismic data. The criteria include signal time stamp and location, component and a search radius. The returned SNCL strings can be used to download data using the function aux\_getIRISdata.

aux\_getIRISstation 15

# Usage

```
aux_getIRISstation(
  start,
  duration,
  location,
  radius = 10,
  component = "BHZ",
  ID_iris = "IrisClient"
)
```
#### Arguments

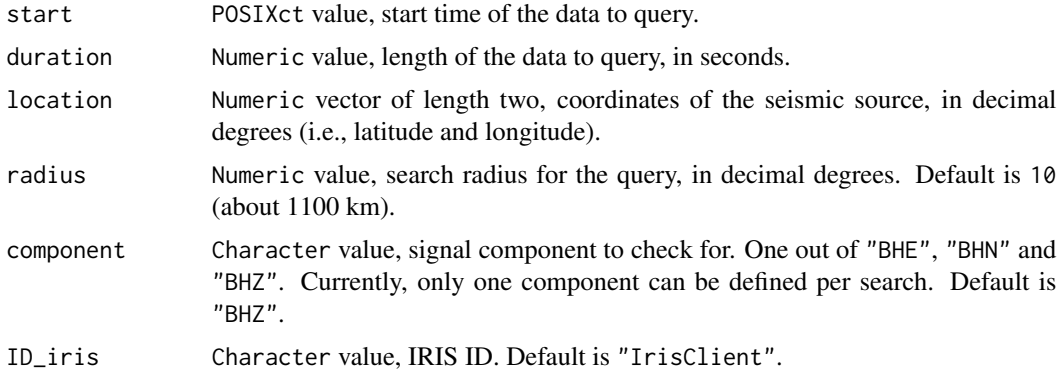

# Details

The function makes use of the package IRISSeismic. It requires a working internet connection to perform the query.

# Value

Data frame with query results. The data frame contains information for all seismic stations fulfilling the defined criteria.

# Author(s)

Michael Dietze

# Examples

## Not run:

```
x <- aux_getIRISstation(start = as.POSIXct("2010-01-01 22:22:22",
                        tz = "UTC"),
                        duration = 3 * 3600,
                         location = c(53, 13),
                         radius = 1,
                         component = "BHZ")
```
<span id="page-15-0"></span>## End(Not run)

aux\_gettemperature *Extract temperature data from cube files.*

# Description

This function reads auxiliary information stored in Omnirecs/Digos Datacube files and extracts the temperature data that is stored along with each GPS tag. Optionally, the data is interpolated to equal intervals.

#### Usage

```
aux_gettemperature(input_dir, logger_ID, interval, cpu, gipptools)
```
# Arguments

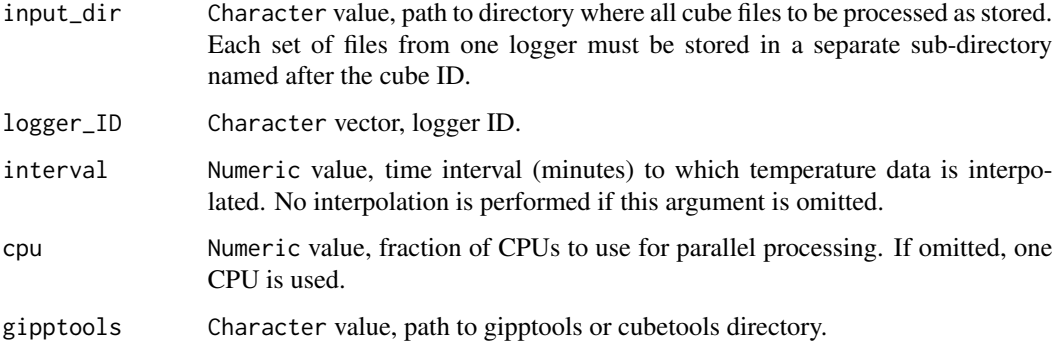

#### Details

This feature is ony available for Omnirecs/Digos Datacube that were produced since 2015, i.e., whose GPS output files also record the temperature inside the logger. Generating an ACSII GPS tag file using the gipptools software requires a few minutes time per daily file.

# Value

A list of data frames with time and temperature values for each cube data logger.

#### Author(s)

Michael Dietze

# <span id="page-16-0"></span>aux\_hvanalysis 17

# Examples

```
## uncomment to use
# t <- aux_gettemperature(input_dir = "input",
# logger_ID = c("ANN", "ABT"),
# interval = 15,
# gipptools = "~/software/gipptools-2015.225/")
```
aux\_hvanalysis *Perform H-V-spectral ratio analysis of a seismic data set*

# Description

This function cuts a three component seismic data set into time windows that may or may not overlap and calculates the spectral ratio for each of these windows. It returns a matrix with the ratios for each time slice. Thus, it is a wrapper for the function signal\_hvratio. For further information about the technique and function arguments see the description of signal\_hvratio.

#### Usage

```
aux_hvanalysis(
  data,
  time,
 window,
  overlap = 0,
  dt,
  method = "periodogram",
  kernel,
  order = "xyz",
 plot = FALSE,
  ...
\mathcal{L}
```
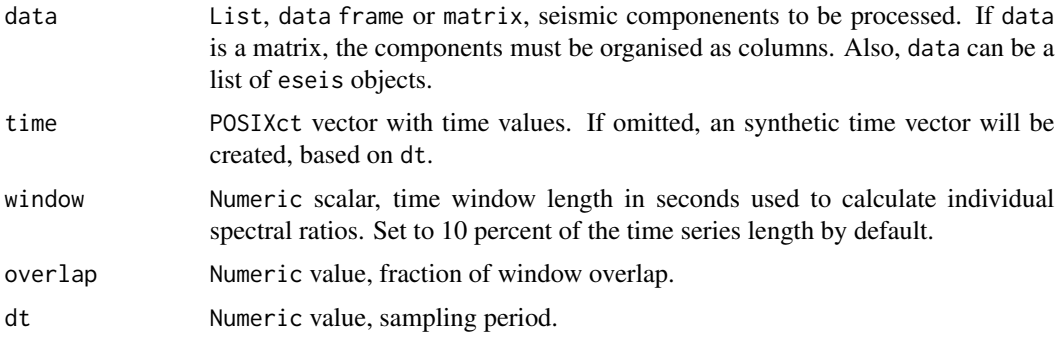

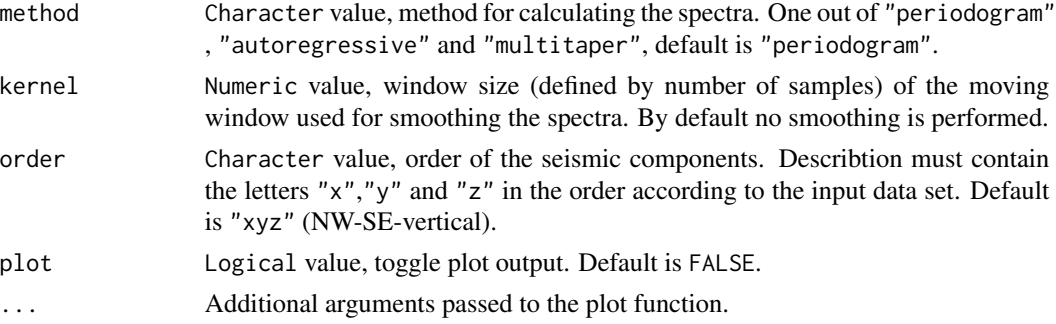

#### Value

A matrix with the h-v-frequency ratios for each time slice.

# Author(s)

Michael Dietze

# Examples

```
## load example data set
data(earthquake)
## ATTENTION, THIS EXAMPLE DATA SET IS FAR FROM IDEAL FOR THIS PURPOSE
## detrend data
s <- signal_detrend(data = s)
## calculate the HV ratios straightforward
HV <- aux_hvanalysis(data = s,
                     dt = 1 / 200,
                     kernel = 100)
## calculate the HV ratios with plot output, userdefined palette
plot_col <- colorRampPalette(colors = c("grey", "darkblue", "blue", "orange"))
HV <- aux_hvanalysis(data = s,
                     dt = 1 / 200,
                     kernel = 100,
                     plot = TRUE,
                     col = plot\_col(100)## calculate the HV ratios with optimised method settings
HV <- aux_hvanalysis(data = s,
                     time = t,
                     dt = 1 / 200,
                     window = 10,
                     overlap = 0.9,
                     method = "autoregressive",
                     plot = TRUE,
                     col = plot\_col(100),
                     xlab = "Time (UTC)",
```

```
ylab = "f (Hz)"
```
<span id="page-18-0"></span>## calculate and plot stack (mean and sd) of all spectral ratios  $HV_m$ ean <- apply(X = HV, MARGIN = 1, FUN = mean)  $HV\_sd \leq apply(X = HV, MARGIN = 1, FUN = sd)$ HV\_f <- as.numeric(rownames(HV))  $plot(x = HV_f, y = HV_mean, type = "l", ylim = c(0, 50))$  $lines(x = HV_f, y = HV_mean + HV_s d, col = 2)$  $lines(x = HV_f, y = HV_mean - HV_s d, col = 2)$ 

aux\_initiateeseis *Initiate an eseis object*

#### Description

The function generates an empty eseis object, starting with processing step 0. The object contains no data and the history only contains the system information.

#### Usage

aux\_initiateeseis()

#### Details

The S3 object class eseis contains the data vector (\$signal), a meta information list (\$meta) with all essential seismic meta data - such as sampling interval, station ID, component, start time of the stream or file name of the input file - a list with header data of the seismic source file (\$header), and a history list (\$history), which records all data manipulation steps of an (eseis) object. The element (\$meta) will be used by functions of the package to look for essential information to perform data manipulations (e.g., the sampling interval). Thus, working with (eseis) objects is convenient and less prone to user related errors/bugs, given that the meta information is correct and does not change during the processing chain; package functions will update the meta information whenever necessary (e.g., signal\_aggregate). The element \$header will only be present if a seismic source file has been imported.

The history element is the key feature for transparent and reproducable research using this R package. An eseis object records a history of every function it has been subject to, including the time stamp, the function call, all used function arguments and their associated values, and the overall processing duration in seconds. The history is updated whenever an eseis object is manipulated with one of the functions of this package (with a few exceptions, mainly from the aux<sub>---</sub>... category).

# Value

S3 list object of class eseis.

#### Author(s)

Michael Dietze

# <span id="page-19-0"></span>Examples

```
## initiate eseis object
aux_initiateeseis()
```
aux\_obspyeseis *Convert ObsPy object to eseis object*

# Description

The function converts an ObsPy stream object to an eseis object. The functionality is mainly useful when running ObsPy through R using the package 'reticulate'.

#### Usage

aux\_obspyeseis(data, simplify = TRUE)

# Arguments

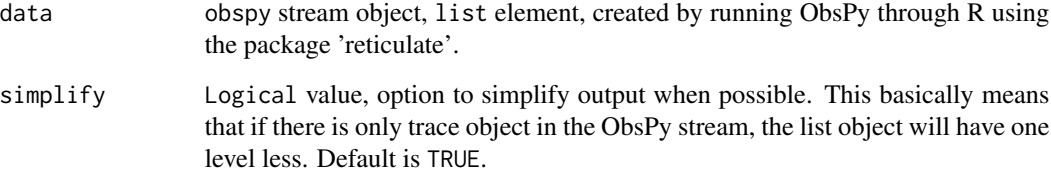

# Details

Initiation of the reticulate-based python toolbox support can be cumbersome. The following suggestions from Guthub (https://github.com/rstudio/reticulate/issues/578) helped in a case study:

library(reticulate) use\_condaenv("r-reticulate") py\_install("obspy", pip = TRUE)

# Value

eseis object.

# Author(s)

Michael Dietze

#### <span id="page-20-0"></span>Examples

## Not run:

```
## load ObsPy library with package 'reticulate'
## (requires ObsPy to be installed on the computer)
obspy <- reticulate::import("obspy")
## set seismic data directory
dir_data <- paste0(system.file("extdata", package="eseis"), "/")
## read miniseed file to stream object via ObsPy
x <- obspy$read(pathname_or_url = "dir_data/2017/99/RUEG1.17.99.00.00.00.BHZ.SAC")
## convert ObsPy stream object to eseis object
y <- aux_obspyeseis(data = x)
## plot eseis object
plot_signal(y)
## End(Not run)
```
aux\_organisecentaurfiles

*Reorganise seismic files recorded by Nanometrics Centaur loggers*

#### Description

This function optionally converts mseed files to sac files and organises these in a coherent directory structure, by year, Julian day, (station, hour and channel). It depends on the cubetools or gipptools software package (see details). The function is at an experimental stage and only used for data processing at the GFZ Geomorphology section, currently.

## Usage

```
aux_organisecentaurfiles(
  stationfile,
  input_dir,
  output_dir,
  format = "sac",
  channel_name = "bh",cpu,
  gipptools,
 file_key = "miniseed",
  network
)
```
#### Arguments

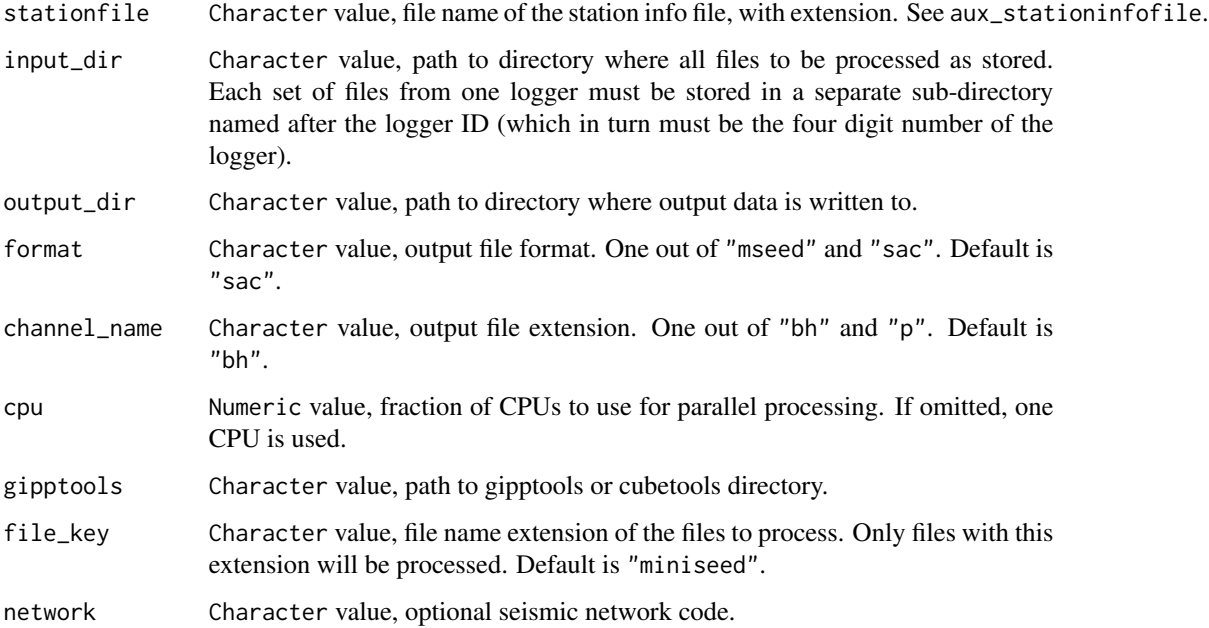

#### Details

The function assumes that the Nanometrics Centaur data logger directory contains only hourly mseed files. These hourly files are organised in a coherent directory structure which is organised by year and Julian day. In each Julian day directory the hourly files are placed and named according to the following scheme: STATIONID.YEAR.JULIANDAY.HOUR.MINUTE.SECOND.CHANNEL. The function requires that the software cubetools (http://www.omnirecs.de/documents.html) or gipptools (http://www.gfz-potsdam.de/en/section/geophysical-deep-sounding/infrastructure/geophysical are installed.

Specifying an input directory (input\_dir) is mandatory. This input directory must only contain the subdirectories with mseed data for each Centaur logger. The subdirectory must be named after the four digit Centaur ID and contain only mseed files, regardless if further subdirectories are used (e.g., for calendar days).

In the case a six-channel Centaur is used to record signals from two sensors, in the station info file (cf. aux\_stationinfofile()) the logger ID field must contain the four digit logger ID and the channel qualifiers, e.g., "AH" (first three channels) or "BH" (last three channels), separated by an underscore.

# Value

A set of hourly seismic files written to disk.

#### Author(s)

Michael Dietze

<span id="page-22-0"></span>aux\_organisecubefiles 23

## Not run:

# Examples

## basic example with minimum effort aux\_organisecentaurfiles(stationfile = "output/stationinfo.txt", input\_dir = "input", gipptools = "software/gipptools-2015.225/")

## End(Not run)

aux\_organisecubefiles *Convert Omnirecs/Digos Datacube files to mseed or sac files and organise in directory structure.*

# Description

This function converts Omnirecs/Digos Datacube files to hourly mseed or sac files and organises these in a coherent directory structure, by year, Julian day, (station, hour and channel). It depends on the cubetools or gipptools software package (see details).

### Usage

```
aux_organisecubefiles(
  stationfile,
  input_dir,
  output_dir,
  format = "sac",channel_name = "bh",
  cpu,
  fringe = "constant",
  verbose = FALSE,
  gipptools,
 heapspace,
 mseed_manual = FALSE,
 mseed_keep = FALSE
```
# )

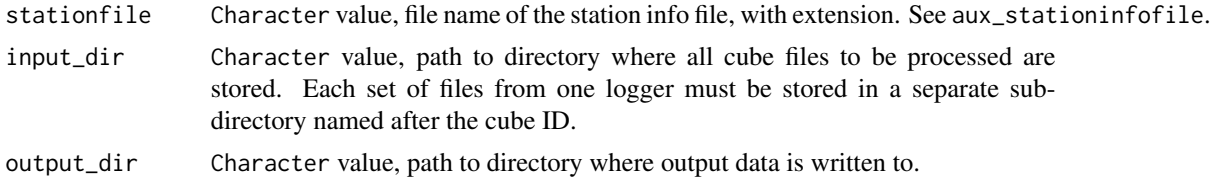

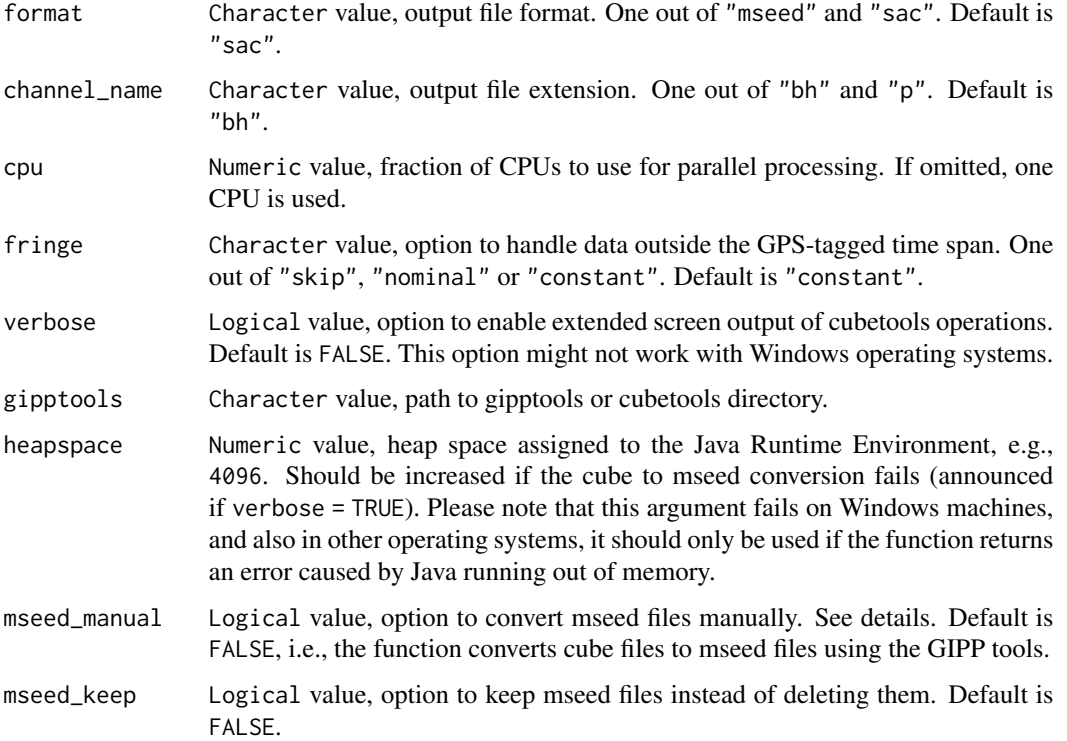

## Details

The function converts seismic data from the cube file format to either mseed (cf. read\_mseed) or sac (cf. read\_sac) and cuts the daily cube files to hourly files. These hourly files are organised in a coherent directory structure which is organised by year and Julian day. In each Julian day directory the hourly files are placed and named after the following scheme: STA-TIONID.YEAR.JULIANDAY.HOUR.MINUTE.SECOND.CHANNEL.

The function requires that the software cubetools (http://www.omnirecs.de/documents.html) or gipptools (http://www.gfz-potsdam.de/en/section/geophysical-deep-sounding/infrastructure/geophysical are installed.

Specifying an input directory (input\_dir) is mandatory. This input directory must only contain the subdirectories with the cube files to process, each set of cube files must be located in a separate subdirectory and these subdiretories must have the same name as specified by the logger IDs (logger\_ID). An appropriate structure would be something like:

#### 1. input

(a) A1A i. file1.A1A ii. file2.A1A (b) A1B i. file1.A1B

ii. file2.A1B

<span id="page-24-0"></span>With one of the latest updates of either R or Java the cache size for converting cube files to mseed files has been reduced. Thus, in several cases the conversion stops due to buffer overruns. This effect has been particularly observed when trying to convert more than about 20 consecutive days of cube files at once. In such a case, it is appropriate to set the function argument mseed\_manual to TRUE. This will stop the function just at the point where the function would call the GIPPtools function cube2mseed. The user will see a confirmation command line in the R console, which asks to first copy all manually converted mseed files to the directory mseed\_raw before confirming to continue with the R function. To convert all cube files to mseed files it is advised to open a terminal and run the function GIPPtools/bin/cube2mseed with the following parameters: GIPPtools/bin/cube2mseed --verbose --output-dir=./mseed\_raw/ ./input\_dir/ without further adjustments, except for the fringe sample option, as specified in aux\_organisecubefiles. Please also see the documentation of the cube2mseed program from the gipptools for further information.

Alternatively, increasing the heap space of the Java Runtime Environment, required for converting the cube files, can solve the above mentioned issue. To increase the heap space, use the argument heapspace. By default, this argument is set to 4096.

# Value

A set of hourly seismic files written to disk.

#### Author(s)

Michael Dietze

#### Examples

## Not run:

```
## basic example with minimum effort
aux_organisecubefiles(stationfile = "output/stationinfo.txt",
                      input_dir = "input",
                      gipptools = "software/gipptools-2015.225/")
```
## End(Not run)

aux\_psdsummary *Calculate aggregated PSDs over long time periods*

#### **Description**

The function generates a long time PSD with aggregated time and frequency resolution.

# Usage

```
aux_psdsummary(
  start,
  stop,
  ID,
  window,
  component = "BHZ",sensor,
  logger,
  gain = 1,dir,
  hours_skip,
  res = 1000,
  n = 100,cpu,
  verbose = FALSE
)
```
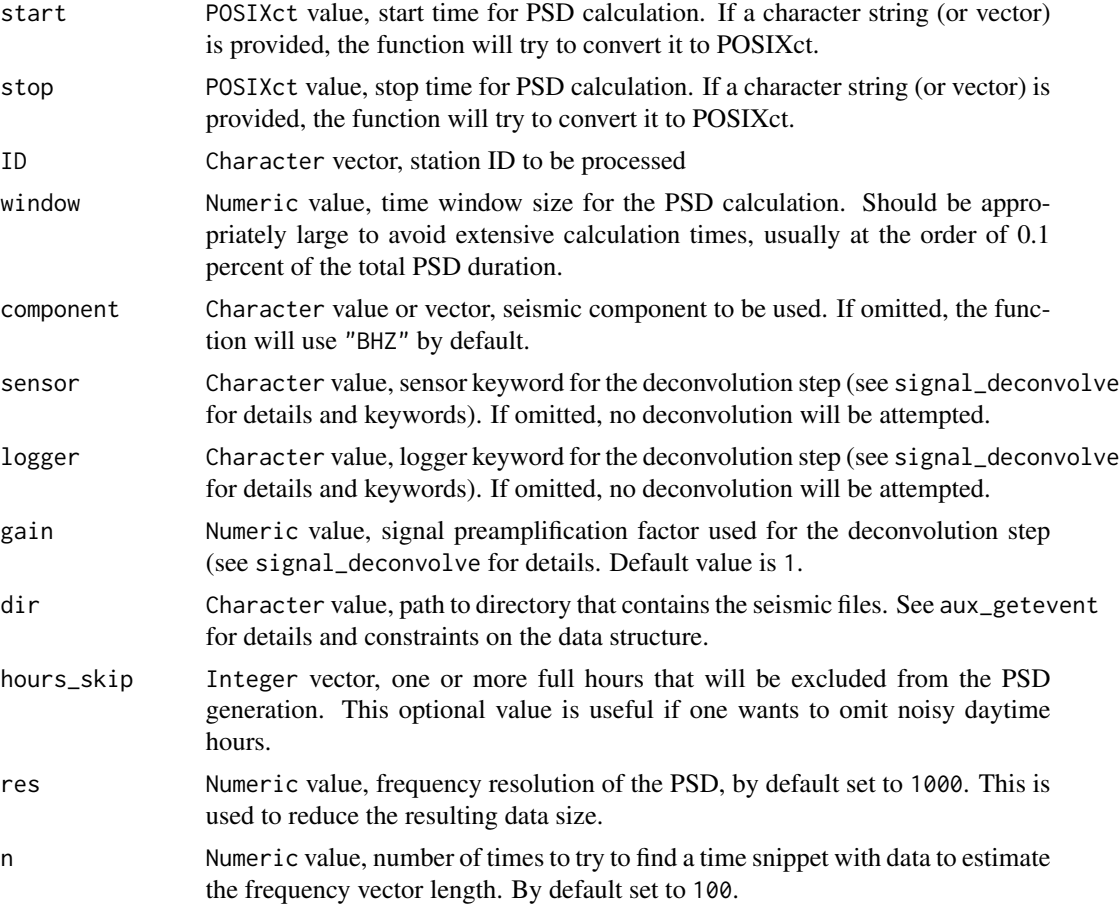

#### <span id="page-26-0"></span>Details

The function will calculate PSDs using the Welch method (see signal\_spectrogram), with no overlap of the main time windows. The sub-windows will be automatically set to 10 the overlap of sub-windows to 0.5.

#### Value

eseis object, a spectrogram

#### Author(s)

Michael Dietze

#### Examples

## Not run:

```
p <- aux_psdsummary(start = "2017-04-15 19:00:00 UTC",
                    stop = "2017-04-15 22:00:00 UTC",
                    ID = "RUEG1",component = "BHE",
                    dir = "~/data/sac/",sensor = "TC120s",
                    logger = "Cube3ext",
                    window = 600,
                    res = 1000,
                    verbose = TRUE)
plot(p)
```
## End(Not run)

aux\_sonifysignal *Convert seismic signal to sound (sonification)*

#### Description

The function converts a seismic signal to sound and saves it as a wav file.

# Usage

```
aux_sonifysignal(
  data,
  file,
  aggregate = 1,amplification = 10^6,
  speed = 1,
  dt
\mathcal{L}
```
# Arguments

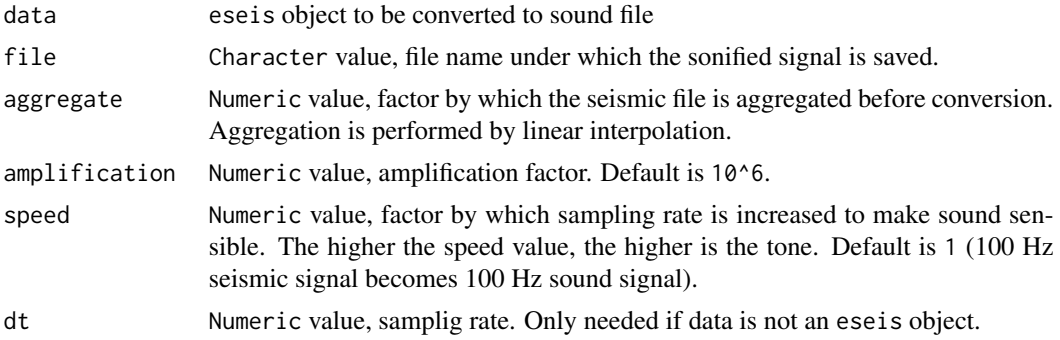

#### Value

Sound file in wav format, written to disk.

# Author(s)

Michael Dietze

# Examples

```
## Not run:
## load example data
data(rockfall)
## deconvolve and taper signal
s <- signal_deconvolve(data = rockfall_eseis)
s \le signal_taper(data = s, p = 0.05)
## sonify as is (barely sensible, due to too low frequency)
aux_sonifysignal(data = s,
                 file = "~/Downloads/r1.wav")
## sonify at 20-fold speed
aux_sonifysignal(data = s,
                 file = "~/Downloads/r1.wav",
```
speed =  $20$ )

<span id="page-28-0"></span>## End(Not run)

aux\_stationinfofile *Create station info file from cube files.*

#### Description

This function reads GPS tags from Omnirecs/Digos Datacube files and creates a station info file from additional input data. It depends on the cubetools or gipptools software package (see details).

# Usage

```
aux_stationinfofile(
  name,
  input_dir,
 output_dir,
  station_ID,
  station_name,
  station_z,
  station_d,
  sensor_type,
  logger_type,
  sensor_ID,
  logger_ID,
 unit = "dd",n,
  quantile = 0.95,
  random = TRUE,
  cpu,
  gipptools,
 write_file = TRUE,
 write_raw = FALSE,
 write_data = FALSE
)
```
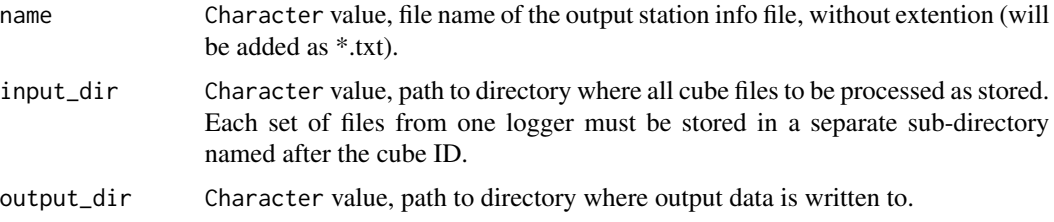

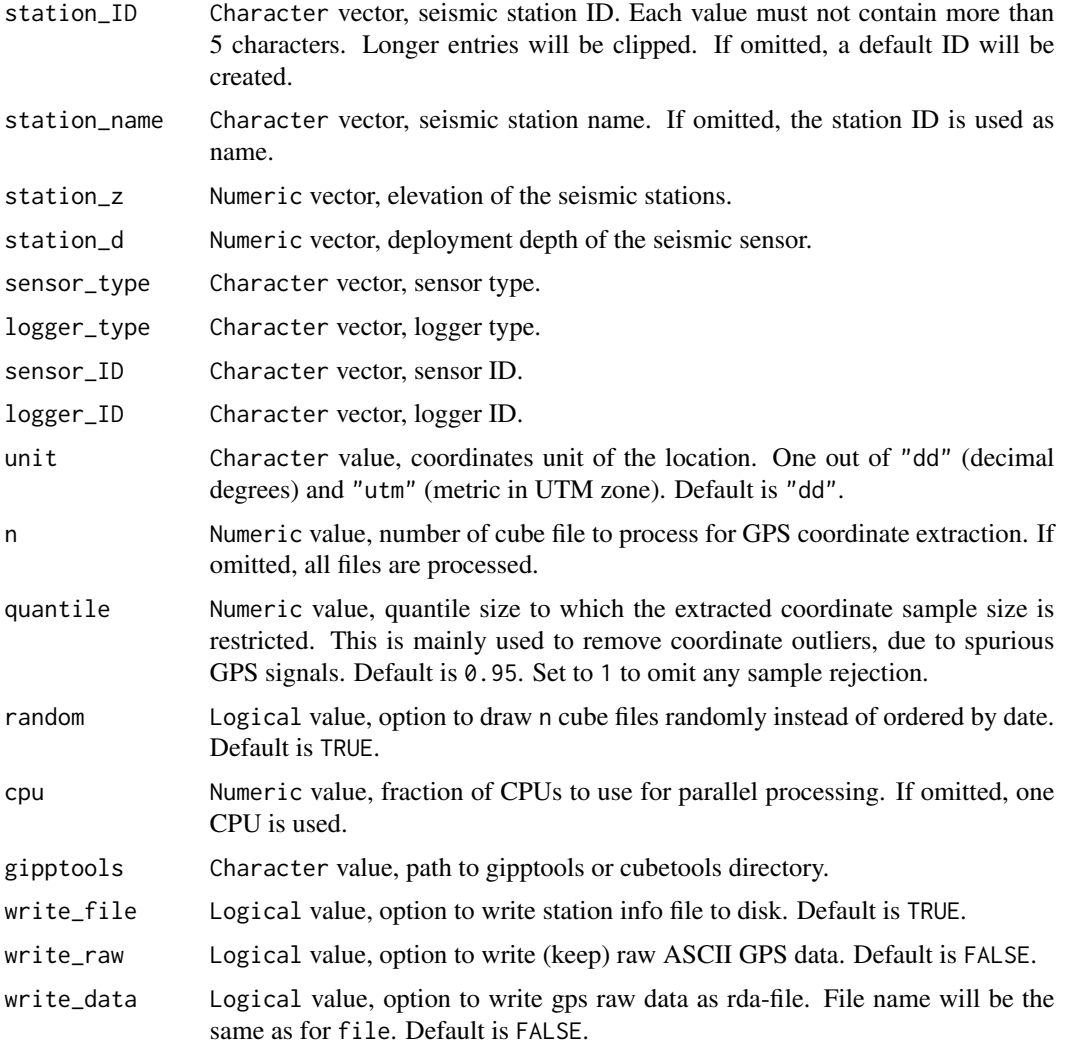

#### Details

A station info file is an ASCII file that contains all relevant information about the individual stations of a seismic network. The variables contain a station ID (containing not more than 5 characters), station name, latitude, longitude, elevation, deployment depth, sensor type, logger type, sensor ID and logger ID.

The function requires that the software cubetools (http://www.omnirecs.de/documents.html) or gipptools (http://www.gfz-potsdam.de/en/section/geophysical-deep-sounding/infrastructure/geophysical are installed. Note that GPS tag extraction may take several minutes per cube file. Hence, depending on the number of files and utilised CPUs the processing may take a while.

Specifying an input directory (input\_dir) is mandatory. This input directory must only contain the subdirectories with the cube files to process, each set of cube files must be located in a separate subdirectory and these subdiretories must have the same name as specified by the logger IDs (logger\_ID). An appropriate structure would be something like:

1. input

(a) A1A i. file1.A1A ii. file2.A1A (b) A1B i. file1.A1B ii. file2.A1B

#### Value

A set of files written to disk and a data frame with seismic station information.

#### Author(s)

Michael Dietze

#### Examples

```
## Not run:
```

```
## basic example with minimum effort
aux_stationinfofile(name = "stationinfo",
                    input_dir = "input",
                    logger_ID = c("864", "876", "AB1"),
                    gipptools = "software/gipptools-2015.225")
## example with more adjustments
aux_stationinfofile(name = "stationinfo",
                    input_dir = "input",
                    logger_ID = c("864", "876", "AB1"),
                   station_name = c("KTZ01", "KTZ02", "KTZ03"),
                   station_z = c(30, 28, 29),
                   station_d = rep(0.5, 3),
                   sensor_type = rep("TC120s", 3),logger_type = rep("Cube3ext", 3),
                   unit = "utm",
                   n = 1,cpu = 0.9,gipptools = "software/gipptools-2015.225",
                   write_raw = TRUE,
                   write_data = TRUE)
```
## End(Not run)

#### Description

The dataset comprises the seismic signal (all three components) of a small earthquake. The data have been recorded at 200 Hz sampling frequency with an Omnirecs Cube ext 3 data logger.

The dataset comprises the time vector associated with the data set earthquake.

#### Usage

s

t

# Format

The format is: List of 3 \$ BHE: num [1:8001] -3.95e-07 ... \$ BHN: num [1:8001] -2.02e-07 ... \$ BHZ: num [1:8001] -1.65e-07 ...

The format is: POSIXct[1:98400], format: "2015-04-06 13:16:54" ...

#### Examples

```
## load example data set
data(earthquake)
## plot signal vector
plot(x = t, y = s$BHZ, type = "l")## load example data set
data(earthquake)
## show range of time vector
range(t)
```
eseis *eseis: Environmental Seismology Toolbox*

#### Description

Environmental seismoloy is a scientific field that studies the seismic signals, emitted by Earth surface processes. This package eseis provides all relevant functions to read/write seismic data files, prepare, analyse and visualise seismic data, and generate reports of the processing history.

eseis 33

Details

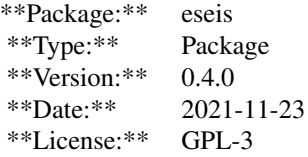

#### <span id="page-33-0"></span>Author(s)

Michael Dietze

fmi\_inversion *Invert fluvial data set based on reference spectra catalogue*

# Description

The fluvial model inversion (FMI) routine uses a predefined look-up table with reference spectra to identify those spectra that fit the empirical data set best, and returns the corresponding target variables and fit errors.

#### Usage

```
fmi_inversion(reference, data, n_cores = 1)
```
# Arguments

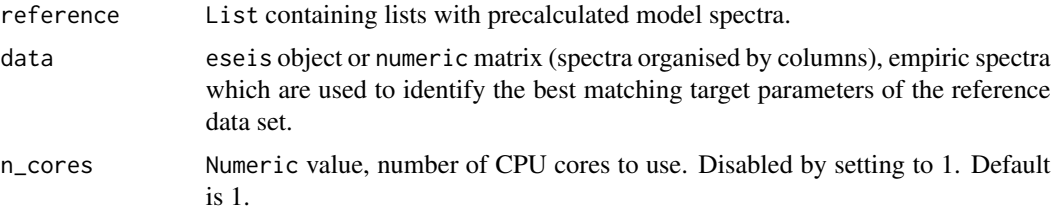

# Details

Note that the frequencies of the empiric and modelled data sets must match.

# Value

List object containing the inversion results.

# Author(s)

Michael Dietze

#### fmi\_inversion 35

#### Examples

```
## NOTE THAT THE EXAMPLE IS OF BAD QUALITY BECAUSE ONLY 10 REFERENCE
## PARAMETER SETS AND SPECTRA ARE CALCULATED, DUE TO COMPUATATION TIME
## CONSTRAINTS. SET THE VALUE TO 1000 FOR MORE MEANINGFUL RESULTS.
## create 100 example reference parameter sets
ref_pars \leq fmi_parameters(n = 10,
                           h_w = c(0.02, 1.20),
                           q_s = c(0.001, 8.000) / 2650,d_{S} = 0.01,
                           s_s = 1.35,
                           r_s = 2650,
                           w_{w} = 6,
                           a_{W} = 0.0075,
                           f_{min} = 5,
                           f_{max} = 80,
                           r_0 = 6,
                           f_0 = 1,
                           q_0 = 10,
                           v_0 = 350,
                           p_0 = 0.55,
                           e_0 = 0.09,
                           n_0_a = 0.6,
                           n_0_b = 0.8,
                           res = 100)
## create corresponding reference spectra
ref_spectra <- fmi_spectra(parameters = ref_pars)
## define water level and bedload flux time series
h <- c(0.01, 1.00, 0.84, 0.60, 0.43, 0.32, 0.24, 0.18, 0.14, 0.11)
q <- c(0.05, 5.00, 4.18, 3.01, 2.16, 1.58, 1.18, 0.89, 0.69, 0.54) / 2650
hq <- as.list(as.data.frame(rbind(h, q)))
## calculate synthetic spectrogram
psd <- do.call(cbind, lapply(hq, function(hq) {
  psd_turbulence <- eseis::model_turbulence(h_w = hq[1],
                                             d_{S} = 0.01,
                                             s_s = 1.35,
                                             r_s = 2650,
                                             w_{-}w = 6,
                                             a_w = 0.0075,
                                             f = c(10, 70),
                                             r_0 = 5.5,
                                             f_0 = 1,
                                             q_0 = 18,
                                             v_0 = 450,
                                             p_0 = 0.34,
                                             e_0 = 0.0,
                                             n_0 = c(0.5, 0.8),
```

```
res = 100,eseis = FALSE)$power
  psd_bedload <- eseis::model_bedload(h_w = hq[1],
                                       q_s = hq[2],d_s = 0.01,
                                       s_s = 1.35,
                                       r_s = 2650,
                                       w_{W} = 6,
                                       a_w = 0.0075,f = c(10, 70),r_0 = 5.5,
                                       f_0 = 1,
                                       q_0 = 18,
                                       v_0 = 450,
                                       x_0 = 0.34,
                                       e_{-}\theta = 0.0,
                                       n_0 = 0.5,
                                       res = 100,
                                       eseis = FALSE)$power
  ## combine spectra
  psd_sum <- psd_turbulence + psd_bedload
  ## return output
  return(10 * log10(psd_sum))
}))
graphics::image(t(psd))
## invert empiric data set
X <- fmi_inversion(reference = ref_spectra,
                   data = psd)## plot model results
plot(X$parameters$q_s * 2650,
     type = "1")
plot(X$parameters$h_w,
     type = "1")
```
fmi\_parameters *Create reference model reference parameter catalogue*

# Description

In order to run the fluvial model inversion (FMI) routine, a set of randomised target parameter combinations needs to be created. This function does this job.
# fmi\_parameters 37

# Usage

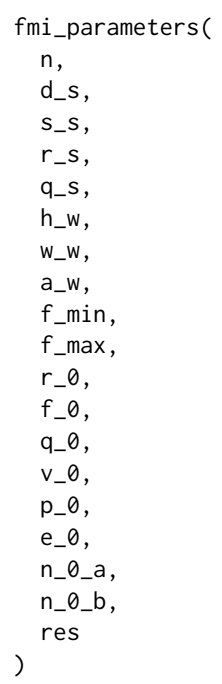

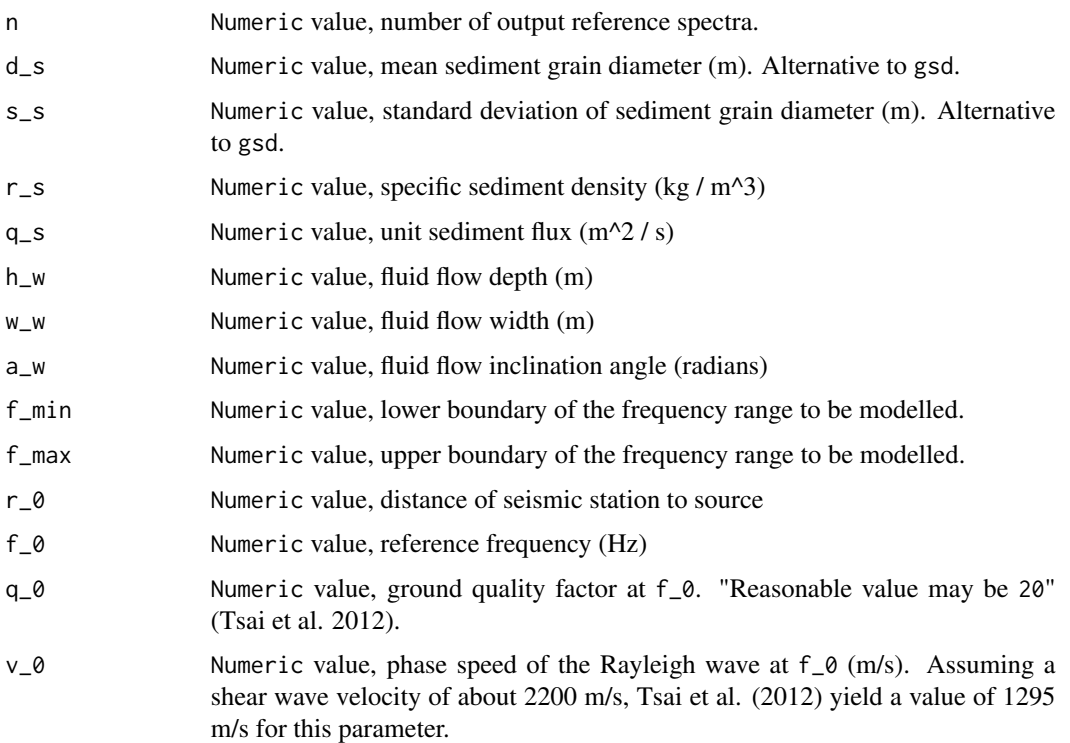

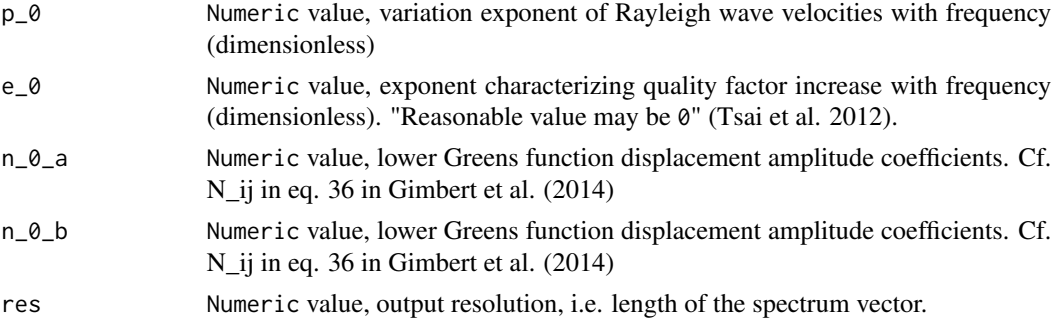

### Details

All parameters must be provided as single values, except for those parameters that shall be randomised, which must be provided as a vector of length two. This vector defines the range within which uniformly distributed random values will be generated and assigned.

### Value

List object with model reference parameters.

#### Author(s)

Michael Dietze

#### Examples

## create two parameter sets where h\_w (water level) and q\_s (sediment ## flux) are randomly varied.

```
ref_pars <- fmi_parameters(n = 2,
                           h_w = c(0.02, 2.00),
                           q_s = c(0.001, 50.000) / 2650,d_s = 0.01,
                           s_s = 1.35,
                           r_s = 2650,
                           w_w = 6,
                           a_w = 0.0075,
                           f_{min} = 5,
                           f_{max} = 80,
                           r_0 = 6,
                           f_0 = 1,
                           q_0 = 10,
                           v_0 = 350,
                           p_0 = 0.55,
                           e_0 = 0.09,
                           n_0_a = 0.6,
                           n_0_b = 0.8,
                           res = 100)
```
#### Description

In order to run the fluvial model inversion (FMI) routine, a look-up table with reference spectra needs to be created (based on predefined model parameters). This function does this job.

#### Usage

```
fmi_spectra(parameters, n_cores = 1)
```
### Arguments

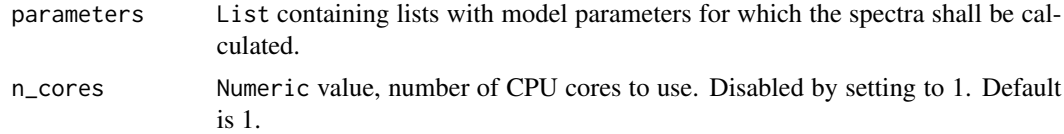

#### Value

List object containing the calculated reference spectra and the corresponding input parameters. Note that the spectra are given in dB for a seamless comparison with the empirical PSD data, while the original output of the models are in linear scale.

### Author(s)

Michael Dietze

### Examples

```
## create 2 example reference parameter sets
ref_pars <- fmi_parameters(n = 2,
                            h_w = c(0.02, 2.00),
                            q_s = c(0.001, 50.000) / 2650,d_{S} = 0.01,
                            s_s = 1.35,
                            r_s = 2650,
                            w_w = 6,
                            a_w = 0.0075,
                            f_{min} = 5,
                            f_{max} = 80,
                            r_0 = 6,
                            f_0 = 1,
                            q_0 = 10,
                            v_0 = 350,
                            p_0 = 0.55,
                            e_0 = 0.09,
```

```
n_0_a = 0.6,
n_0_b = 0.8,
res = 100)
```
## create corresponding reference spectra ref\_spectra <- fmi\_spectra(parameters = ref\_pars)

#### gui\_models *Start GUI with seismic models*

# Description

This function starts a browser-based graphic user interface to explore the parameter space of seismic models that predict the spectra of turbulent water flow and bedload flux.

### Usage

gui\_models(...)

### Arguments

... further arguments to pass to [runApp](#page-0-0)

### Author(s)

Michael Dietze

### See Also

[runApp](#page-0-0)

### Examples

## Not run: # Start the GUI gui\_models()

## End(Not run)

## Description

The function returns the list of supported data loggers to extract signal deconvolution parameters.

#### Usage

list\_logger()

### Details

The value AD is the analogue-digital conversion factor.

### Value

List object, supported loggers with their parameters.

### Author(s)

Michael Dietze

### Examples

```
## show documented loggers
list_logger()
```
## show names of loggers in list names(list\_logger())

list\_sacparameters *List all header parameters of a sac file.*

### Description

The function returns a data frame with all header values of a sac file. It may be used for advanced modifications by the user.

#### Usage

list\_sacparameters()

### Value

List object, parameters supported by a sac file.

#### Author(s)

Michael Dietze

### Examples

## show sac parameters list\_sacparameters()

list\_sensor *List sensor library.*

### Description

The function returns the list of supported sensors to extract signal deconvolution parameters.

#### Usage

list\_sensor()

### Details

Poles and zeros must be given in rad/s. Characteristics of further sensors can be added manually. See examples of signal\_deconvolve for further information. The value s is the generator constant (sensitivity) given in Vs/m. The value k is the normalisation factor of the sensor.

#### Value

List object, supported sensors with their parameters.

### Author(s)

Michael Dietze

### Examples

```
## show sensors
list_sensor()
```
## Description

The function fits one of several models of signal amplitude attenuation and returns a set of model parameters, including the source amplitude (a\_0).

### Usage

```
model_amplitude(
  data,
  model = "SurfSpreadAtten",
  distance,
  source,
  d_map,
  coupling,
  v,
  q,
  f,
  k,
  a_0
\mathcal{L}
```
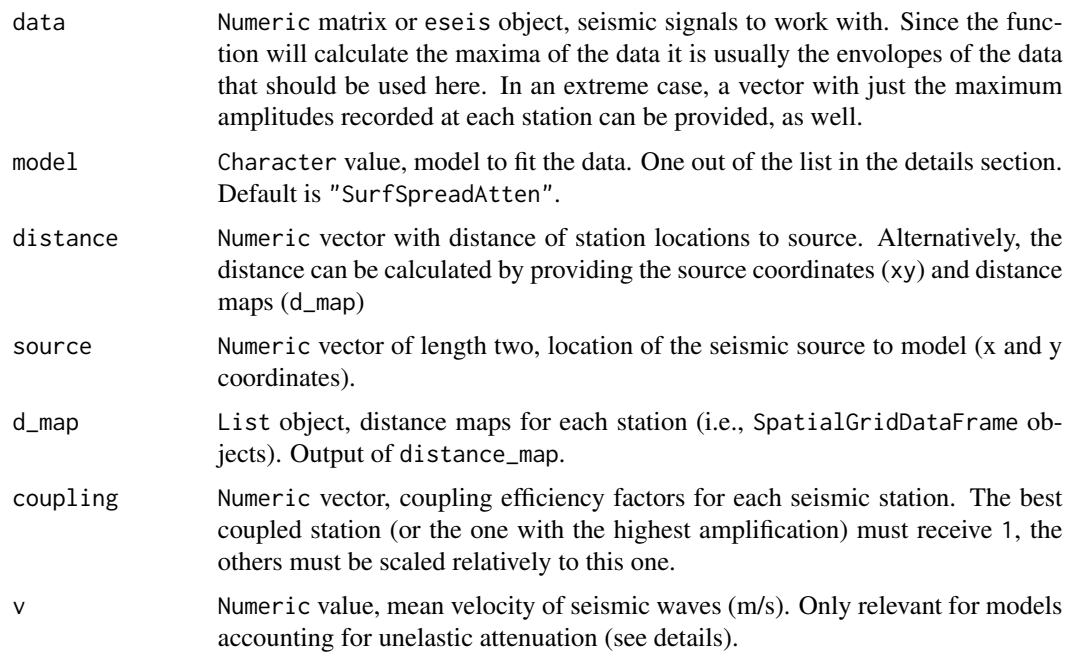

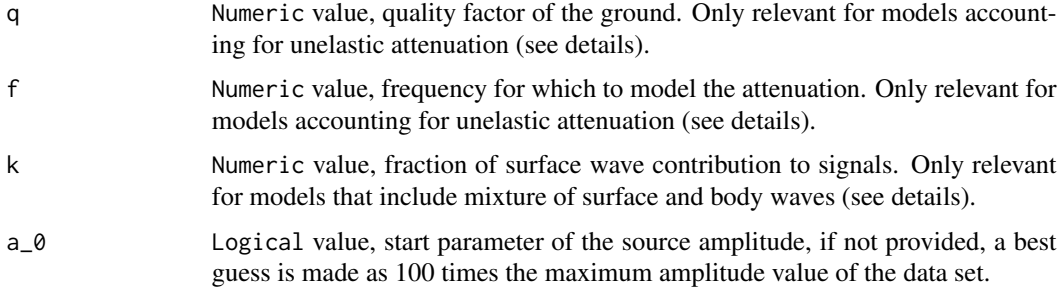

### Details

Depending on the choice of the model to fit, several parameters can (or should) be provided, e.g. f,q,  $v$ , k, and most importantly,  $a_0$ . If more signals than free parameters are available, the missing parameters may be estimated during the fit, but without any checks of quality and meaningfulness. The parameter a\_0 will be defined as 100 times the maximum input amplitude, by default. The parameters f will be set to 10 Hz, q to 50, v to 1000 m/s and k to 0.5.

ISSUES: account for non-fixed parameters, especially k

The following amplitude-distance models are available:

- "SurfSpreadAtten", Surface waves including geometric spreading and unelastic attenuation
- "BodySpreadAtten", Body waves including geometric spreading and unelastic attenuation
- "SurfBodySpreadAtten", Surface and body waves including geometric spreading and unelastic attenuation
- "SurfSpread", Surface waves including geometric spreading, only
- "BodySpread", Body waves including geometric spreading, only
- "SurfBodySpread", Surface and body waves including geometric spreading, only

\*\*SurfSpreadAtten\*\* The model is based on Eq. 17 from Burtin et al. (2016):

$$
a_d = a_0/sqrt(d)*exp(-(pi*f*d)/(q*v))
$$

where a<sub>\_</sub>0 is the source amplitude, a\_d the amplitude as recorded by a sensor at distance d, f is the center frequency of the signal, q the ground quality factor and v the seismic wave velocity.

\*\*BodySpreadAtten\*\* The model is based on Eq. 16 from Burtin et al. (2016):

$$
a_d = a_0/d \cdot exp(-(pi \cdot f \cdot d)/(q \cdot v))
$$

where a\_0 is the source amplitude, a\_d the amplitude as recorded by a sensor at distance d, f is the center frequency of the signal, q the ground quality factor and v the seismic wave velocity. \*\*SurfBodySpreadAtten\*\* The model based on Eqs. 16 and 17 from Burtin et al. (2016):

$$
a_d = k * a_0 /sqrt(d) * exp(- (pi * f * d) / (q * v)) + (1 - k) * a_0 / d * exp(- (pi * f * d) / (q * v))
$$

where a<sub>\_</sub>0 is the source amplitude, a\_d the amplitude as recorded by a sensor at distance d, f is the center frequency of the signal, q the ground quality factor, v the seismic wave velocity, and n and m two factors determining the relative contributions of the two wave types, thus summing to 1.

\*\*BodySpread\*\* The model is simply accounting for geometric spreading

$$
a_d = a_0/d
$$

where a 0 is the source amplitude, a d the amplitude as recorded by a sensor at distance d. \*\*SurfSpread\*\* The model is simply accounting for geometric spreading

$$
a_d = a_0 /sqrt(d)
$$

where  $a_0$  is the source amplitude,  $a_d$  the amplitude as recorded by a sensor at distance d. \*\*SurfBodySpread\*\* The model is simply accounting for geometric spreading

$$
a_d = k * (a_0/d) + (1 - k) * a_d/sqrt(d)
$$

where a<sub>\_</sub>0 is the source amplitude, a\_d the amplitude as recorded by a sensor at distance d, and n and m two factors determining the relative contributions of the two wave types, thus summing to 1.

\*\*References\*\* - Burtin, A., Hovius, N., and Turowski, J. M.: Seismic monitoring of torrential and fluvial processes, Earth Surf. Dynam., 4, 285–307, https://doi.org/10.5194/esurf-4-285-2016, 2016.

#### Value

List with model results, including a\_0 (source amplitude), residuals (model residuals), coefficients model coefficients.

#### Author(s)

Michael Dietze

#### Examples

```
## Not run:
## create synthetic DEM
dem <- terra::rast(nrows = 20, ncols = 20,
                  xmin = 0, xmax = 10000,
                  ymin= 0, ymax = 10000,
                  vals = rep(0, 400))## define station coordinates
sta <- data.frame(x = c(1000, 9000, 5000, 9000),
                 y = c(1000, 1000, 9000, 9000),
                 ID = c("A", "B", "C", "D")## create synthetic signal (source in towards lower left corner of the DEM)
```

```
dnorm(x = 1:1000, mean = 500, sd = 50) * 2,
          dnorm(x = 1:1000, mean = 500, sd = 50) * 1,
          dnorm(x = 1:1000, mean = 500, sd = 50) * 0.5)
## calculate spatial distance maps and inter-station distances
D <- eseis::spatial_distance(stations = sta[,1:2],
                            dem = dem)
model_amplitude(data = s,
                source = c(500, 600),
                d_map = D$maps,
               v = 500,q = 50,
                f = 10model_amplitude(data = s,
                distance = c(254, 8254, 9280, 11667),
               model = "SurfBodySpreadAtten",
               v = 500,q = 50,
               f = 10,
               k = 0.5## End(Not run)
```
model\_bedload *Model the seismic spectrum due to bedload transport in rivers*

### Description

The function calculates a seismic spectrum as predicted by the model of Tsai et al. (2012) for river bedload transport. The code was written to R by Sophie Lagarde and integrated to the R package 'eseis' by Michael Dietze.

### Usage

model\_bedload( gsd, d\_s, s\_s, r\_s, q\_s, h\_w, w\_w, a\_w,  $f = c(1, 100)$ , r\_0,

model\_bedload 47

```
f_0,
 q_0,
 e_0,
 v_0,
 x_0,
 n_0,
 n_c,
 res = 100,
 adjust = TRUE,
 eseis = FALSE,
  ...
)
```
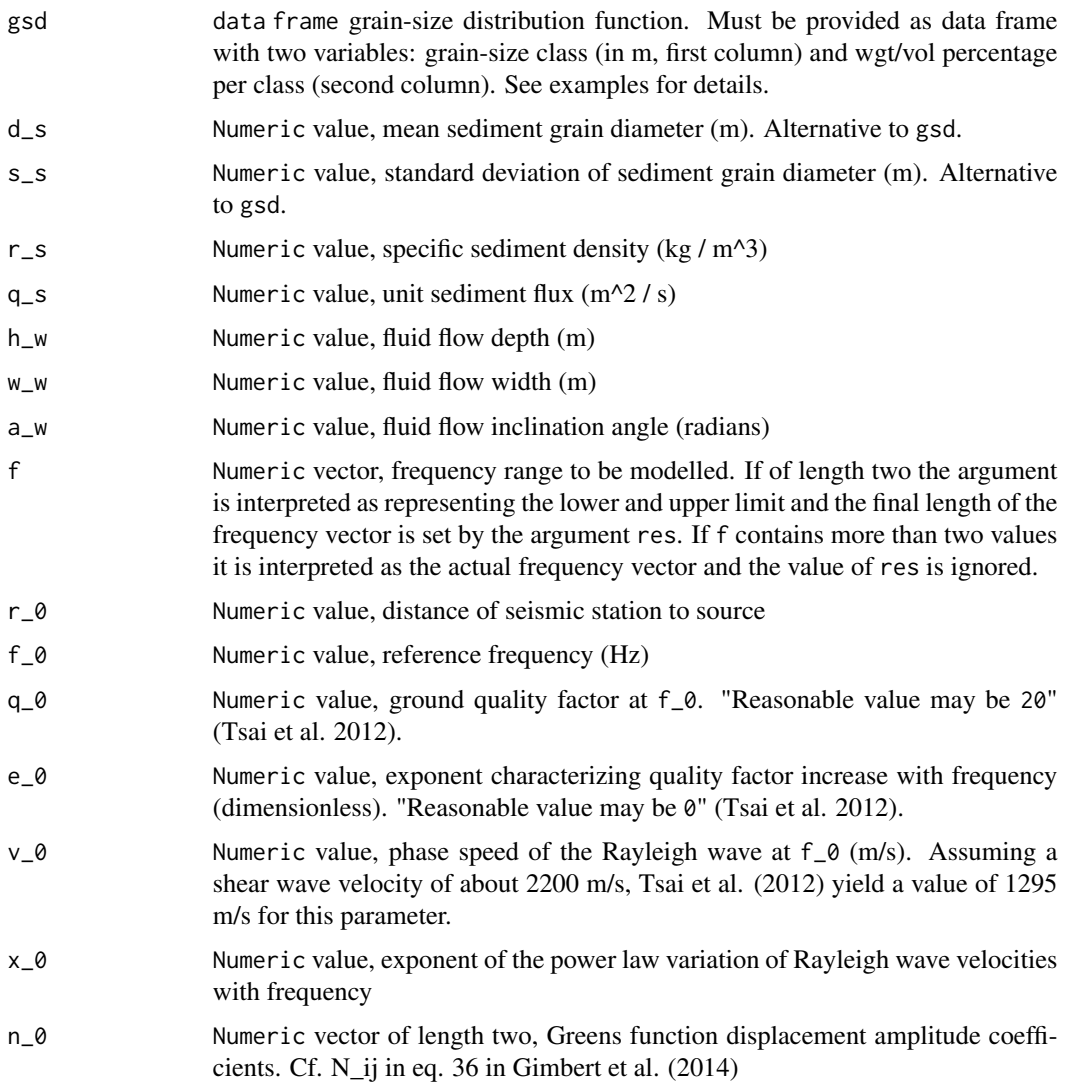

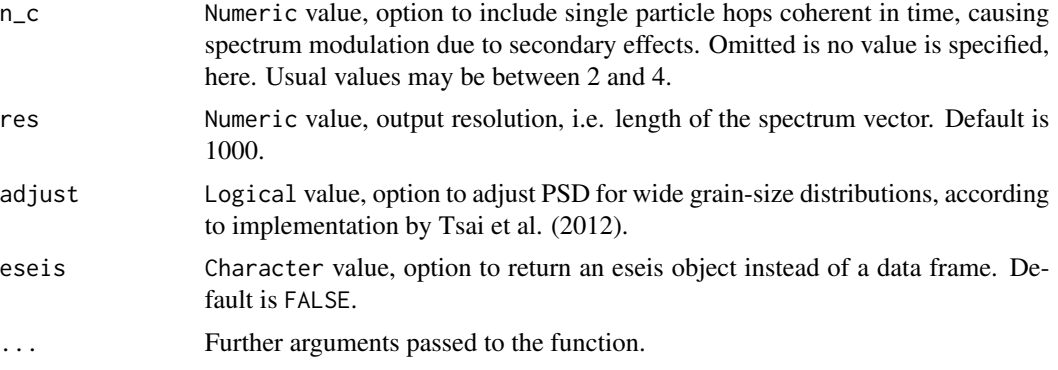

#### Details

The model uses a set of predefined constants. These can also be changed by the user, using the ... argument:

- $g = 9.81$ , gravitational acceleration (m/s^2)
- $r_w = 1000$ , fluid specific density (kg/m<sup> $\lambda$ </sup>3)
- $k_s = 3 * d_s = 50$ , roughness length (m)
- log\_lim = c(0.0001, 100), limits of grain-size distribution function template (m)
- log\_length = 10000, length of grain-size distribution function template
- nu =  $10^(-6)$ , specific density of the fluid (kg/m<sup> $\lambda$ </sup>3)
- power\_d = 3, grain-size power exponent
- gamma = 0.9, gamma parameter, after Parker (1990)
- s\_c = 0.8, drag coefficient parameter
- s\_p = 3.5, drag coefficient parameter
- c\_1 = 2 / 3, inter-impact time scaling, after Sklar & Dietrich (2004)

When no user defined grain-size distribution function is provided,the function calculates the raised cosine distribution function as defined in Tsai et al. (2012) using the default range and resolution as specified by log\_lim and log\_length (see additional arguments list above). These default values are appropriate for mean sediment sizes between 0.001 and 10 m and log standard deivations between 0.05 and 1. When more extreme distributions are to be used, it is necessary to either adjust the arguments log\_lim and log\_length or use a user defined distribution function.

The adjustment option (implemented with package version 0.6.0) is only relevant for wide grainsize distributions, i.e.,  $s_s > 0.2$ . In such cases, the unadjusted version tends to underestimate seismic power.

#### Value

eseis object containing the modelled spectrum.

### Author(s)

Sophie Lagarde, Michael Dietze

### model\_bedload 49

#### References

Tsai, V. C., B. Minchew, M. P. Lamb, and J.-P. Ampuero (2012), A physical model for seismic noise generation from sediment transport in rivers, Geophys. Res. Lett., 39, L02404, doi:10.1029/2011GL050255.

#### Examples

```
## calculate spectrum (i.e., fig. 1b in Tsai et al., 2012)
p_{boldload} < - model_bedload(d_s = 0.7,
                            s_s = 0.1,
                            r_s = 2650,
                            q_s = 0.001,
                            h_w = 4,
                            w_{w} = 50,
                            a_{W} = 0.005,
                            f = c(0.1, 20),
                            r_0 = 600,
                            f_0 = 1,
                            q_0 = 20,
                            e_0 = 0,
                            v_0 = 1295,
                            x_0 = 0.374,
                            n_0 = 1,
                            res = 100,eseis = TRUE)
## plot spectrum
plot_spectrum(data = p_bedload,
              ylim = c(-170, -110)## define empiric grain-size distribution
gsd<sub>empiric</sub> <- data.frame(d = c(0.70, 0.82, 0.94, 1.06, 1.18, 1.30),
                           p = c(0.02, 0.25, 0.45, 0.23, 0.04, 0.00))## calculate spectrum
p_bedload <- model_bedload(gsd = gsd_empiric,
                            r_s = 2650,
                            q_s = 0.001,
                            h_w = 4,
                            w_w = 50,
                            a_w = 0.005,
                            f = c(0.1, 20),
                            r_0 = 600,
                            f_0 = 1,
                            q_0 = 20,
                            e_{-}\theta = \theta,
                            v_0 = 1295,
                            x_0 = 0.374,
                            n_0 = 1,
                            res = 100,
                            eseis = TRUE)
```

```
## plot spectrum
plot_spectrum(data = p_bedload,
              ylim = c(-170, -110))
## define mean and sigma for parametric distribution function
d_50 < -1sigma <- 0.1
## define raised cosine distribution function following Tsai et al. (2012)
d_1 <- 10^seq(log10(d_50 - 5 * sigma),
              log10(d_50 + 5 * sigma),
              length.out = 20)
sigma_star <- sigma / sqrt(1 / 3 - 2 / pi^2)
p_1 <- (1 / (2 * sigma_star) *
          (1 + cos(pi * (log(d_1) - log(d_50)) / sigma_star))) / d_1
p_1[log(d_1) - log(d_50) > sigma_star] < -0p_1[log(d_1) - log(d_50) < -sigma_5igma_star] <- 0
p_1 <- p_1 / sum(p_1)
gsd\_raised\_cos \leq data.frame(d = d_1,p = p_1
```
model\_turbulence *Model the seismic spectrum due to hydraulic turbulence*

### Description

The function calculates the seismic spectrum as predicted by the model of Gimbert et al. (2014) for hydraulic turbulence. The code was written to R by Sophie Lagarde and integrated to the R package 'eseis' by Michael Dietze.

#### Usage

```
model_turbulence(
  d_s,
  s_s,
  r_{-}s = 2650,h_w,
  w_w,
  a_w,
  f = c(1, 100),
  r_0,
  f_0,
  q_0,
  v_0,
  p_0,
```

```
n_0,
  res = 1000,
  eseis = FALSE,
  ...
\mathcal{L}
```
### Arguments

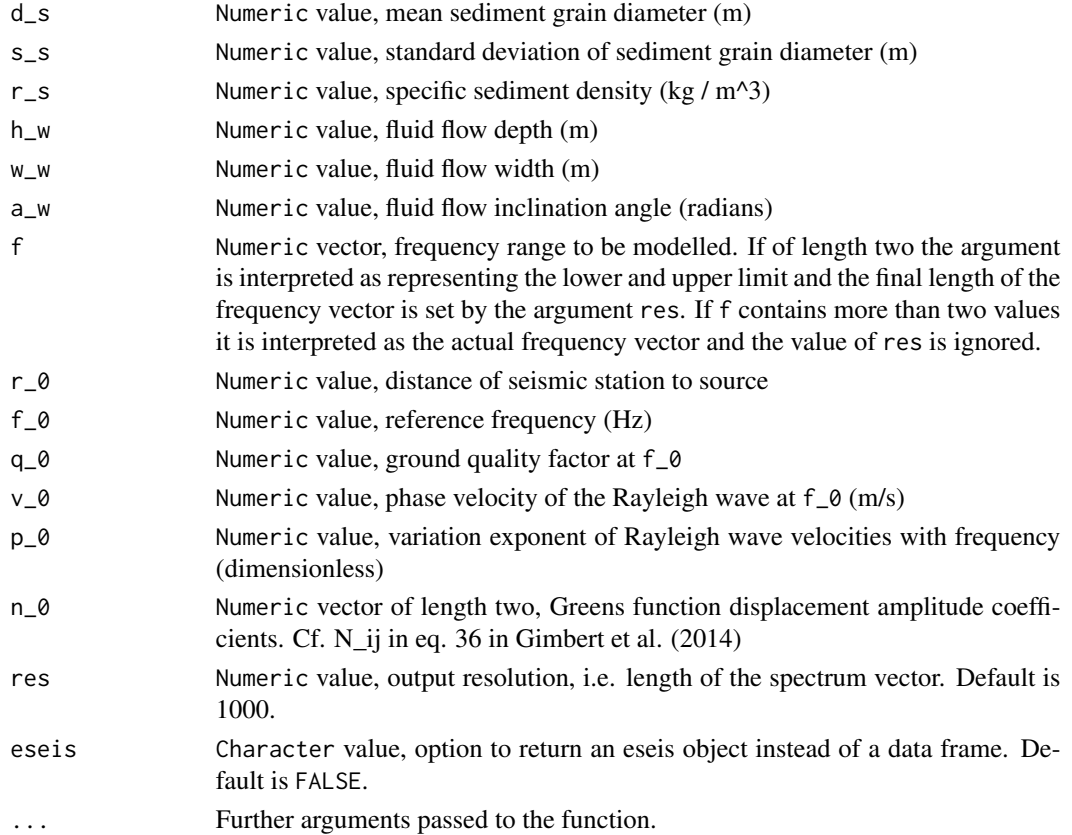

### Details

The model uses a set of predefined constants. These can also be changed by the user, using the ... argument:

- c = 0.5, instantaneous fluid-grain friction coefficient (dimensionless)
- $g = 9.81$ , gravitational acceleration (m/s^2)
- $k = 0.5$ , Kolmogrov constant (dimensionless)
- $k_s = 3 * d_s$ , roughness length (m)
- $h = k_s / 2$ , reference height of the measurement (m)
- $e_0 = 0$  = 0, exponent of Q increase with frequency (dimensionless)
- $r_w = 1000$ , specific density of the fluid (kg/m<sup> $\lambda$ </sup>3)
- $c_w = 0.5$ , instantaneous fluid-grain friction coefficient (dimensionless)

eseis object containing the modelled spectrum.

### Author(s)

Sophie Lagarde, Michael Dietze

#### Examples

```
## model the turbulence-related power spectrum
P \le - model_turbulence(d_s = 0.03, # 3 cm mean grain-size
                      s_s = 1.35, # 1.35 log standard deviation
                      r_s = 2650, # 2.65 g/cm^3 sediment density
                      h_w = 0.8, # 80 cm water level
                      w_w = 40, # 40 m river width
                      a_w = 0.0075, # 0.0075 rad river inclination
                      f = c(1, 200), # 1-200 Hz frequency range
                      r_0 = 10, # 10 m distance to the river
                      f_0 = 1, # 1 Hz Null frequency
                      q_0 = 10, # 10 quality factor at f = 1 Hz
                      v_0 = 2175, # 2175 m/s phase velocity
                      p_0 = 0.48, # 0.48 power law variation coefficient
                      n_0 = c(0.6, 0.8), # Greens function estimates
                      res = 1000) # 1000 values build the output resolution
## plot the power spectrum
plot_spectrum(data = P)
```
pick\_correlation *Signal correlation based event picking*

#### Description

The function picks (identifies) events from continuous data by comparing the data patterns against a template signal using Pearson's correlation coefficient, defining an event when that coefficient is above a threshold value.

#### Usage

pick\_correlation(data, on, template, dur\_min, time, dt)

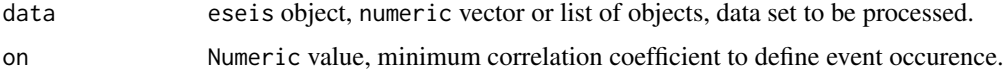

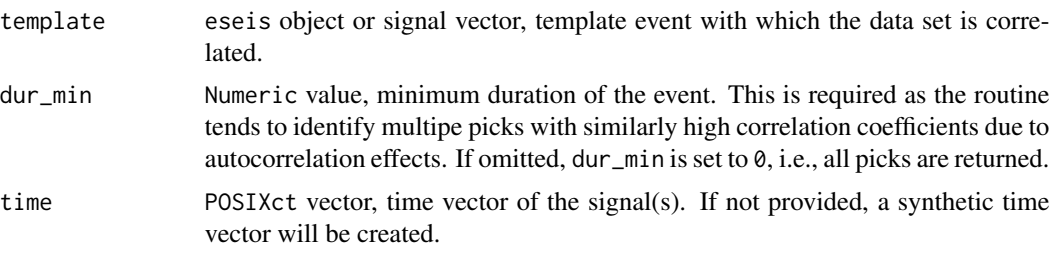

```
dt Numeric value, sampling period. If omitted, either estimated from time or set
                to 0.01 s (i.e., f = 100 Hz).
```
#### Value

data.frame, picked events.

### Author(s)

Michael Dietze

### Examples

```
## create synthetic event signal
p \le - \sin(\sec(\theta, 10 * pi, by = 0.35)) * 0.2 *(1 + sin(seq(0, pi, length.out = 90)))<sup>5</sup>
## show event signal
plot(p, type = "l")## create synthetic noise signal
x \le - runif(n = 1000, min = -1, max = 1)
t \leq - seq(from = Sys.time(), length.out = length(x), by = 1/200)
ii <- floor(runif(n = 3, min = 100, max = 900))
## add events to noise
for(k in 1:length(ii)) {
  nn <- ii[k]:(ii[k] + 89)
 x[nn] <- x[nn] + p
}
## show resulting time series
plot(x = t, y = x, type = "l")## pick events based on template
picks <- eseis::pick_correlation(data = x,
                                  on = 0.8,
                                  template = p,
                                  time = t,
                                  dt = 1/200)
```
## show result

print(picks)

### pick\_kurtosis *Kutosis based event picking*

### Description

The function picks (identifies) events from continuous data using the kurtosis of the signal, and when it reaches beyond a defined threshold value. The end of an event is determined by the signalto-noise ratio (SNR)

### Usage

```
pick_kurtosis(
  data,
  on,
  off = 1,dur_min = 0,
  dur_max,
  window_kurt,
  window_amp,
  time,
  dt
\mathcal{L}
```
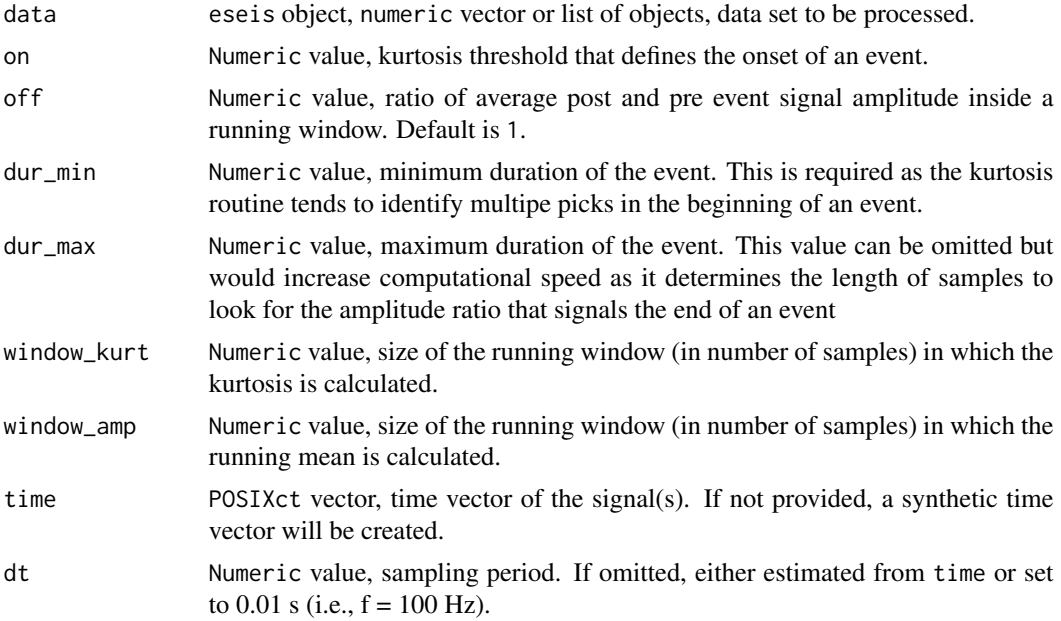

### pick\_stalta 55

### Details

Further reading:

Baillard, C., Crawford, W.C., Ballu, V., Hibert, C., Mangeney, A., 2014. An automatic kurtosisbased p- and s-phase picker designed for local seismic networks. Bull. Seismol. Soc. Am. 104 (1), 394–409.

Hibert, C., Mangeney, A., Grandjean, G., Baillard, C., Rivet, D., Shapiro, N.M., Satriano, C., Maggi, A., Boissier, P., Ferrazzini, V., Crawford, W., 2014. Automated identification, location, and volume estimation of rockfalls at Piton de la Fournaise Volcano. J. Geophys. Res. Earth Surf. 119 (5), 1082–1105. http://dx.doi.org/10.1002/2013JF002970.

### Value

data.frame, picked events.

#### Author(s)

Michael Dietze

#### Examples

```
## load example data set
data(rockfall)
## preprocess signal (aggregate to increase speed, filter, envelope)
s \leq signal_aggregate(data = rockfall_eseis, n = 4)
s \leq signal_filter(data = s, f = c(5, 20), lazy = TRUE)
e <- signal_envelope(data = s)
## pick events based on signal kurtosis
p <- eseis::pick_kurtosis(data = e,
                           window_kurt = 200,
                           on = 15,
                           off = 5,
                           dur_min = 10,
                           dur_max = 90,
                           window<sub>amp</sub> = 300)
```
p\$picks

pick\_stalta *Calculate stal-lta-ratio.*

#### Description

The function calculates the ratio of the short-term-average and long-term-average of the input signal.

### Usage

```
pick_stalta(data, time, dt, sta, lta, freeze = FALSE, on, off)
```
#### Arguments

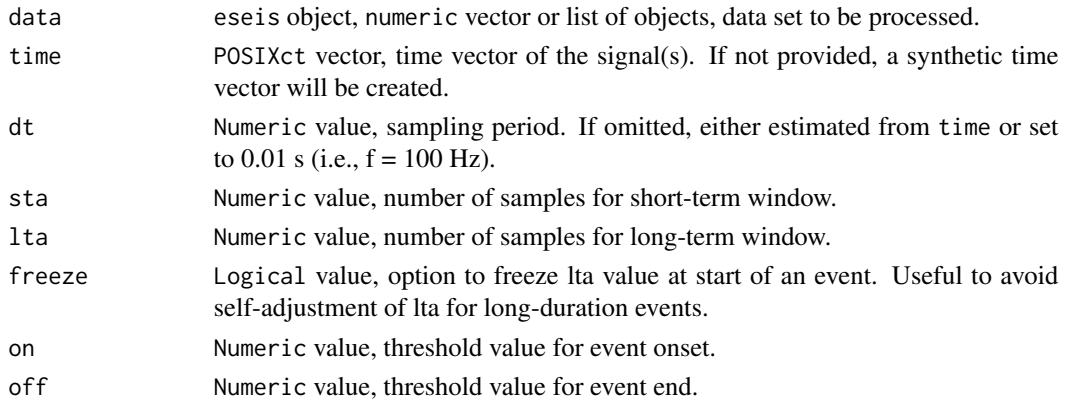

#### Value

data frame, detected events (ID, start time, duration in seconds, STA-LTA vaue).

#### Author(s)

Michael Dietze

### Examples

```
## load example data
data(rockfall)
## filter signal
rockfall_f <- signal_filter(data = rockfall_eseis,
                           f = c(1, 90),
                            p = 0.05## calculate signal envelope
rockfall_e <- signal_envelope(data = rockfall_f)
## pick earthquake and rockfall event
p <- pick_stalta(data = rockfall_e,
                 sta = 100,lta = 18000,
                 freeze = TRUE,
                 on = 5,
```
 $off = 3)$ 

p\$picks

### Description

The function visualises the time evolution of three seismic components of the same signal against each other as line graphs. There are three different visualisation types available: 2D (a panel of three 2D plots), 3D (a perspective threedimensional plot) and scene (an interactive threedimensional plot, mainly for exploratory purpose).

#### Usage

```
plot_components(data, type = "2D", order = "xyz", ...)
```
#### Arguments

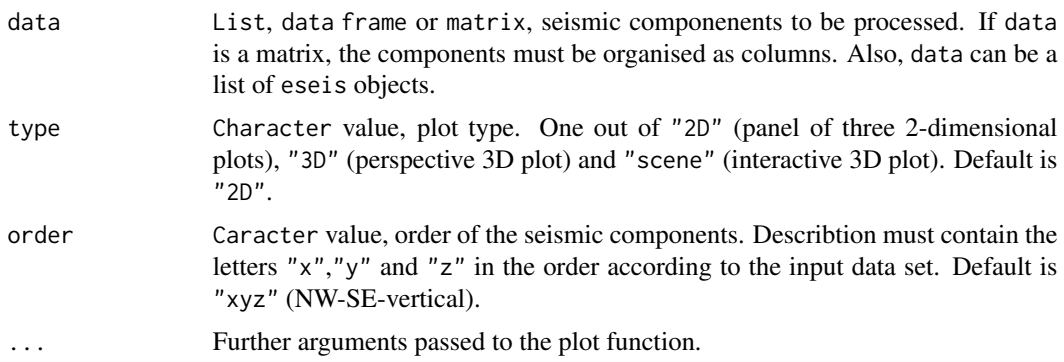

### Details

The plot type  $y = "3D"$  requires the package plot 3D being installed. The plot type  $y =$ "scene" requires the package rgl being installed.

### Value

A plot

### Author(s)

Michael Dietze

### Examples

## load example data set data(earthquake)

## filter seismic signals

```
s <- eseis::signal_filter(data = s,
                        dt = 1/200,
                        f = c(0.05, 0.1)## integrate signals to get displacement
s_d <- eseis::signal_integrate(data = s, dt = 1/200)
## plot components in 2D
plot_components(data = s_d,
               type = "2D")## plot components with time colour-coded
plot_components(data = s_d,
               type = "2D",
               col = rainbow(n = length(s$BHE)))## plot components with used defined coulour ramp
col_user <- colorRampPalette(colors = c("grey20", "darkblue", "blue",
                                      "green", "red", "orange"))
plot_components(data = s_d,
               type = "2D",
               col = col_user(n = length(s$BHE)))
## plot components as 3D plot, uncomment to use
#plot_components(data = s_d,
# type = "3D".# col = rainbow(n = length(s$BHE)))
```
plot\_ppsd *Plot a probabilistic power spectral density estimate (PPSD)*

### Description

The function uses the output of signal\_spectrogram() to plot a probabilistic power spectral density estimate.

#### Usage

```
plot_ppsd(data, res = c(500, 500), n, ...)
```
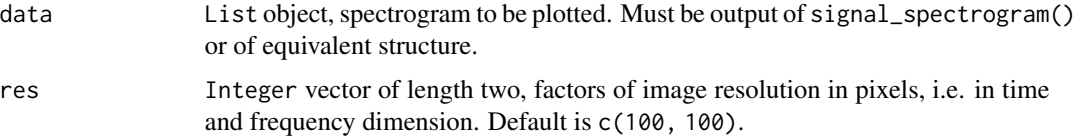

### plot\_signal 59

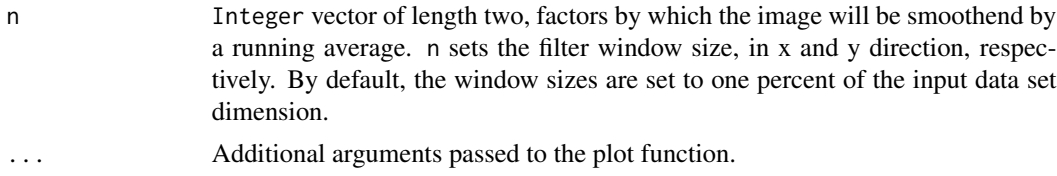

### Value

Graphic output of a spectrogram.

#### Author(s)

Michael Dietze

### See Also

[signal\\_spectrogram](#page-91-0)

### Examples

```
## load example data set
data(rockfall)
## deconvolve data set
r <- signal_deconvolve(data = rockfall_eseis)
## calculate PSD
p <- signal_spectrogram(data = r)
## plot PPSD
plot_ppsd(data = p$PSD)
## plot PPSD with lower resolution, more smoothing and other colour
ppsd_color <- colorRampPalette(c("white", "black", "red"))
plot_ppsd(data = p$PSD,
          res = c(200, 200),n = c(15, 20),
          col = ppsd\_color(200))
```
plot\_signal *Plot a seismic signal*

#### Description

This function plots a line graph of a seismic signal. To avoid long plot preparation times the signal is reduced to a given number of points.

#### Usage

```
plot\_signal(data, time, n = 10000, ...)
```
#### **Arguments**

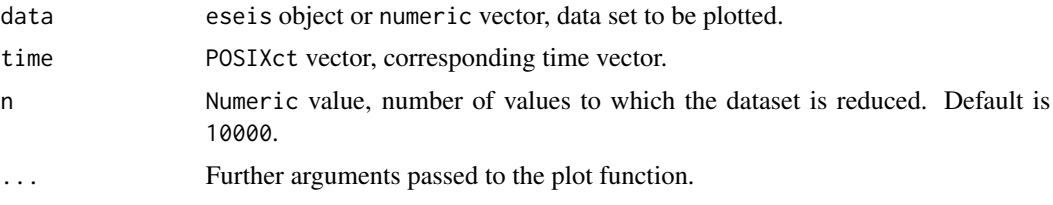

### Details

The format argument is based on hints provided by Sebastian Kreutzer and Christoph Burow. It allows plotting time axis units in user defined formats. The time format must be provided as character string using the POSIX standard (see documentation of strptime for a list of available keywords), e.g., " "

#### Value

A line plot of a seismic wave form.

### Author(s)

Michael Dietze

### Examples

```
## load example data set
data(rockfall)
## plot data set straightforward
plot_signal(data = rockfall_eseis)
## plot data set with lower resolution
plot_signal(data = rockfall_eseis, n = 100)
## plot data set but not as an eseis object
plot_signal(data = rockfall_z, time = rockfall_t)
## load earthquake data set
data(earthquake)
## plot all three components (after changing plot options)
pars <- par(no.readonly = TRUE)
par(mfcol = c(3, 1))plt <- lapply(s, plot_signal, t = t)
```
par(pars)

plot\_spectrogram *Plot spectrograms (power spectral density estimates)*

#### Description

This function plots spectrograms of seismic signals. It uses the output of signal\_spectrogram.

#### Usage

```
plot\_spectrum(data, legend = TRUE, keep\_par = FALSE, agg = c(1, 1), ...)
```
### Arguments

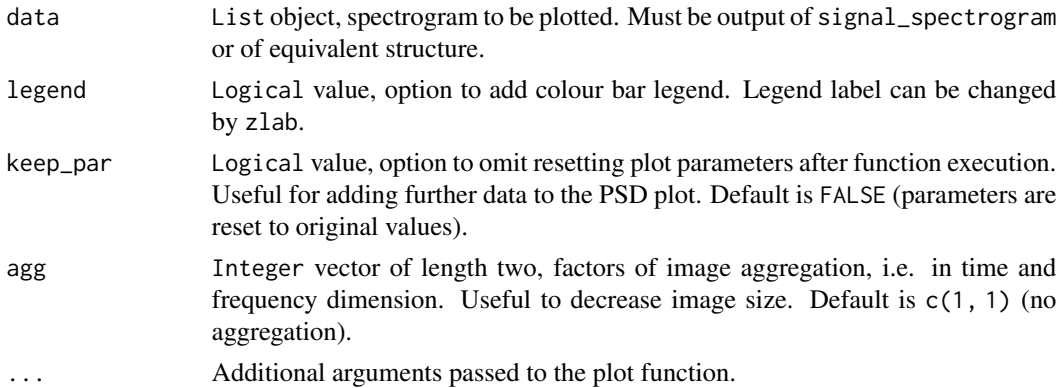

#### Details

As of version 0.7.2, the value range (zlim) is no longer set to the full data range but to the range between quantiles 0.01 and 0.99. For the full value range to be plotted, use zlim = range(data\$PSD\$S).

As of version 0.7.2, the default plot colour has changed from the "jet" colour palette to the "Inferno" palette. This due to perception issues with the "jet" palette. If one wants to decisively use the "jet" colours, this can be done by adding the keyword col = "jet". To use other colour schemes, such as sequential HCL schemes from the colorspace package, specify them as additional argument, e.g. col = colorspace::sequential\_hcl(200, palette = "Plasma"), col = colorspace::sequential\_hcl(200, palette = "Inferno"), col = colorspace::sequential\_hcl(200, palette = "Viridis").

## Value

Graphic output of a spectrogram.

#### Author(s)

Michael Dietze

### See Also

[signal\\_spectrogram](#page-91-0)

#### Examples

```
## load example data set
data(rockfall)
## deconvolve signal
rockfall <- signal_deconvolve(data = rockfall_eseis)
## calculate spectrogram
PSD <- signal_spectrogram(data = rockfall)
## plot spectrogram
plot_spectrogram(data = PSD)
## plot spectrogram with legend and labels in rainbow colours
plot_spectrogram(data = PSD,
                 xlab = "Time (min)",
                 ylab = "f (Hz)",main = "Power spectral density estimate",
                 legend = TRUE,zlim = c(-220, -70),
                 col = rainbow(100)## plot spectrogram with frequencies in log scale
plot_spectrogram(data = PSD, log = "y")
## plot spectrogram with formatted time axis (minutes and seconds)
plot_spectrogram(data = PSD, format = "%M:%S")
```
plot\_spectrum *Plot a spectrum of a seismic signal*

#### Description

This function plots a line graph of the spectrum of a seismic signal.

### Usage

```
plot\_spectrum(data, unit = "dB", n = 10000, ...)
```
#### Arguments

data eseis object or data frame with two elements, frequency vector and spectrum vector.

#### read\_data 63

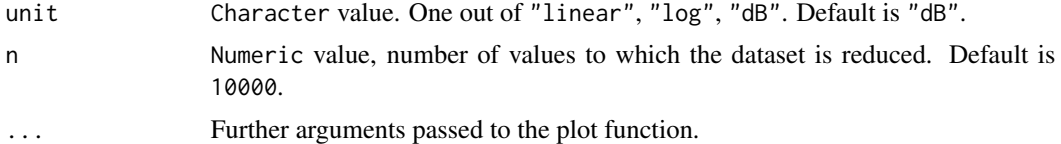

## Value

A line plot.

### Author(s)

Michael Dietze

#### See Also

[signal\\_spectrum](#page-92-0)

#### Examples

```
## load example data set
data(rockfall)
## calculate spectrum
spectrum_rockfall <- signal_spectrum(data = rockfall_eseis)
## plot data set with lower resolution
plot_spectrum(data = spectrum_rockfall)
```
read\_data *Load seismic data from an archive*

### Description

The function loads seismic data from a data directory structure (see aux\_organisecubefiles) based on the event start time, duration, component and station ID. The data to be read needs to be adequately structured. The data directory must contain mseed or SAC files. These files will either be identified automatically or can be defined explicitly by the parameter format.

### Usage

```
read_data(
  start,
  duration,
  station,
  component = "BHZ",
  format,
```

```
dir,
  pattern = "eseis",simplify = TRUE,
  interpolate = FALSE,
  eseis = TRUE,try = TRUE,
  ...
\overline{)}
```
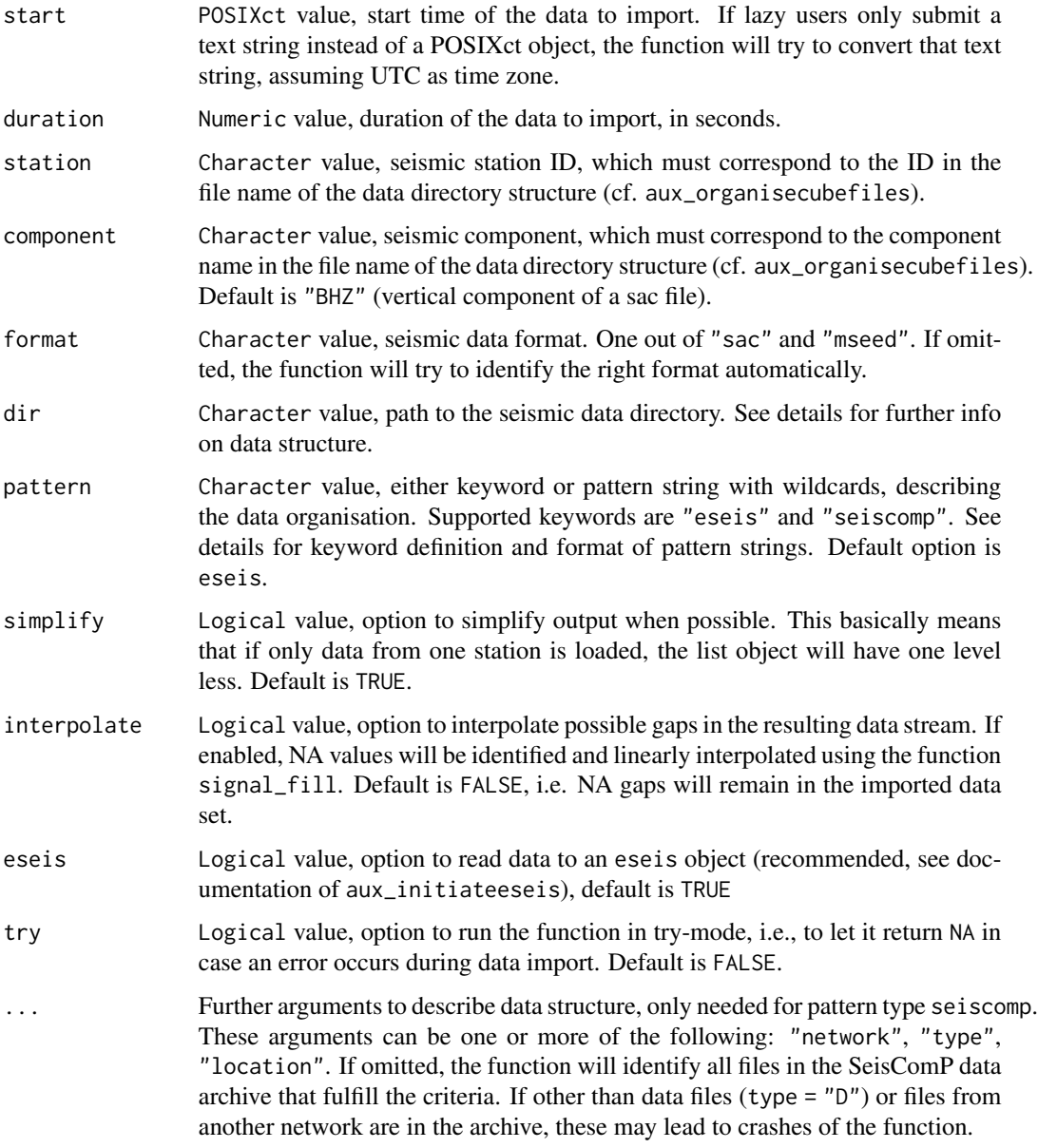

#### read\_data 65

#### Details

Data organisation must follow a consistent scheme. The default scheme, eseis (Dietze, 2018 ESurf) requires hourly files organised in a directory for each Julian Day, and in each calendar year. The file name must be entirely composed of station ID, 2-digit year, Julian Day, hour, minute, second and channel name. Each item must be separated by a full stop, e.g. "2013/203/IGB01.13.203.16.00.00.BHZ" for a file from 2013, Julian Day 203, from station IGB01, covering one hour from "16:00:00 UTC", and containing the BHZ component. Each Julian Day directory can contain files from different components and stations. The respective pattern string to describe that file organisation is "%Y/%j/%STA.%y.%j.%H.%M.%S.%CMP". The percent sign indicates a wild card, where %Y is the 4-digit year, %j the 3-digit Julian Julian Day, %STA the station ID, %y the 2-digit year, %H the 2-digit hour, %M the 2-digit minute, %S the 2-digit second and %CMP the component ID. The files can have a further file extension which does not need to be explicitly defined in the pattern string. The slashes in the above pattern string define subdirectories.

An alternative organisation scheme is the one used by SeisComP, indicated by the keyword "seiscomp" or the pattern string "%Y/%NET/%STA/%CMP/%NET.%STA.%LOC.%CMP.%TYP.%Y.%j". The wild card "NET" means the network ID, "LOC" the location abbreviation and "TYP" the data type. The other wild cards are as defined above. Hence, the SeisComP scheme consists of directories of the calendar year, the network to which the data belongs, the station it has been recorded by, and the component it belongs to. The files in that latter directory must be daily files.

#### Value

A list object containing either a set of eseis objects or a data set with the time vector (\$time) and a list of seismic stations (\$station\_ID) with their seismic signals as data frame (\$signal). If simplify = TRUE (the default option) and only one seismic station is provided, the output object containseither just one eseis object or the vectors for \$time and \$signal.

#### Author(s)

Michael Dietze

### Examples

```
## set seismic data directory
dir_data <- paste0(system.file("extdata", package="eseis"), "/")
## load the z component data from a station
data <- read_data(start = as.POSIXct(x = "2017-04-09 01:20:00",
                                        tz = "UTC"),
                      duration = 120,
                      station = "RUEG1",
                      component = "BHZ",
                      dir = dir_data)
## plot signal
plot_signal(data = data)
## load data from two stations
data <- read_data(start = as.POSIXct(x = "2017-04-09 01:20:00",
                                     tz = "UTC"),
```

```
duration = 120,
                  station = c("RUEG1", "RUEG2"),
                  component = "BHZ",
                  dir = dir_data)
## plot both signals
par(mfcol = c(2, 1))lapply(X = data, FUN = plot\_signal)
```
read\_fdsn *Download and import seismic data from an FDSN service provider*

#### Description

The function implements download and import of seismic data from FDSN data providers via the fdsnws-dataselect service (see <https://www.fdsn.org/webservices/>). It is basically a wrapper for the query approach.

### Usage

```
read_fdsn(
  start,
  duration,
  station,
 network,
 component = "BHZ",
 url,
 eseis = TRUE,
  ...
)
```
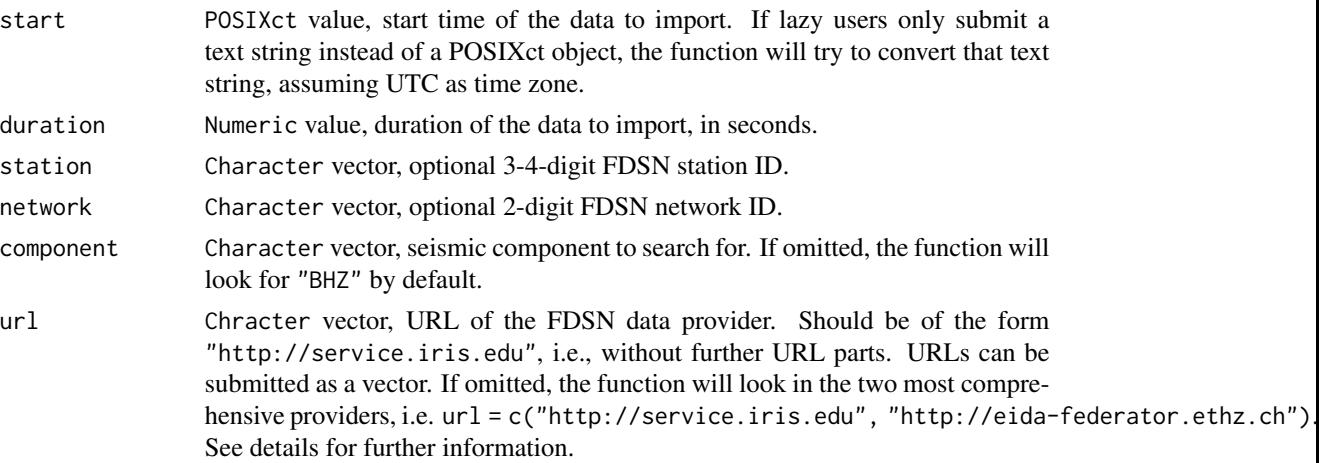

#### read\_fdsn 67

#### Details

The FDSN (International Federation of Digital Seismograph Networks) provides access to a large number of seismic stations worldwide. The data are organised by network, station, component and further arguments. In order to use the eseis function read\_fdsn, one must know at least the former three criteria for the data of interest. A list of networks is available here: [https:](https://www.fdsn.org/networks/) [//www.fdsn.org/networks/](https://www.fdsn.org/networks/). The function expects the 2-digit network code, the 3- or 4-digit station code, a single seismic component ID, and the URL to the data archive. Additional query arguments can be added (and must be added to point at a single seismic trace to download and import). A complete list of query arguments is available here: [https://www.fdsn.org/webservices/](https://www.fdsn.org/webservices/fdsnws-dataselect-1.1.pdf) [fdsnws-dataselect-1.1.pdf](https://www.fdsn.org/webservices/fdsnws-dataselect-1.1.pdf).

For each network listed there, one can find the URL that gives access to the data (if existing) under "Data Access". Note that the function only requires the first URL part, e.g., [https://geofon.](https://geofon.gfz-potsdam.de) [gfz-potsdam.de](https://geofon.gfz-potsdam.de).

### Value

An eseis object or a list with the time (\$time) and \$signal vectors as well as meta information.

#### Author(s)

Michael Dietze

#### Examples

```
## Not run:
## read and plot 10 min of data from Ecuador, specifying the component
s <- read_fdsn(start = "2020-05-16 22:42:00",
               duration = 360,
               station = "IMBA",
               network = "EC",
               component = "HHZ")
plot(s)
## read and plot 10 min of data from Germany, specifying the URL
s < - read_fdsn(start = "2017-03-21 04:38:00",
               duration = 360,
               station = "RGN",
               network = "GE",
               url = "http://geofon.gfz-potsdam.de")
plot(s)
```
## End(Not run)

read\_mseed *Read mseed files.*

#### Description

This function reads mseed files. If append = TRUE, all files will be appended to the first one in the order as they are provided. In the append-case the function returns a either a list with the elements signal, time, meta and header or a list of the class eseis (see documentation of aux\_initiateeseis()). If append = FALSE and more than one file is provided, the function returns a list of the length of the input files, each containing the above elements.

The mseed data format is read using the function readMiniseedFile from the package IRISSeismic.

### Usage

```
read_mseed(
  file,
  append = TRUE,signal = TRUE,
  time = TRUE,
 meta = TRUE,header = TRUE,eseis = TRUE,
  type = "waveform")
```
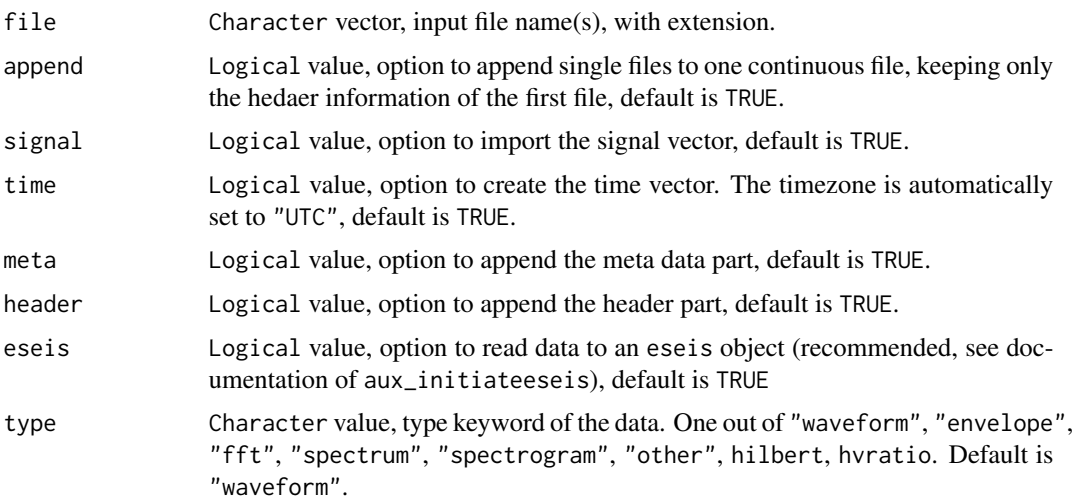

read\_sac 69

### Value

List object, optionally of class eseis

#### Author(s)

Michael Dietze

### Examples

```
## Not run:
## read mseed file with default options
x \le read_mseed(file = "input.miniseed")
## read mseed file, only signal trace, not as eseis object
x \le - read_mseed(file = "input.miniseed",
                time = FALSE,
                meta = FALSE,header = FALSE,
                eseis = FALSE)
## read more than one mseed files and append traces
x \le read_mseed(file = c("input_1.miniseed", "input_2.miniseed"))
## End(Not run)
```
read\_sac *Read sac files.*

### Description

This function reads sac files.

#### Usage

```
read_sac(
  file,
  append = TRUE,signal = TRUE,time = TRUE,
  meta = TRUE,header = TRUE,
  eseis = TRUE,
  get_instrumentdata = FALSE,
  endianness = "little",
 biglong = FALSE,
  type = "waveform"
\mathcal{E}
```
### Arguments

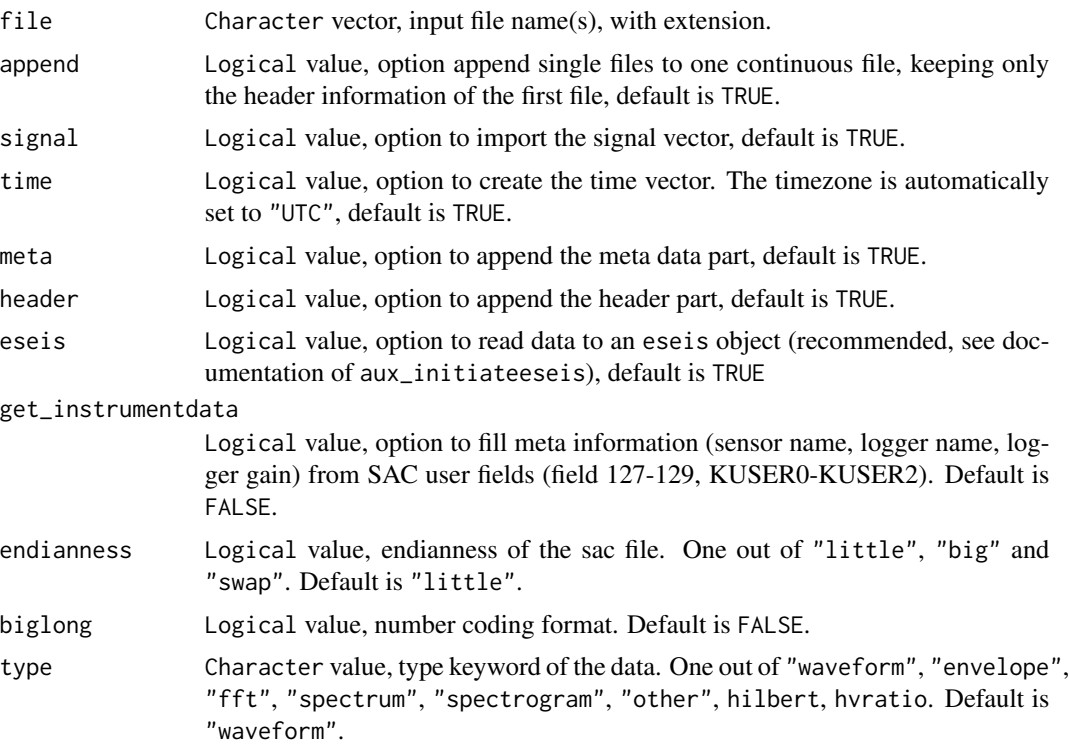

#### Details

The function reads one or more sac-files. If append = TRUE, all files will be appended to the first one in the order as they are provided. In the append-case the function returns a either a list with the elements signal, time, meta and header or a list of the class eseis (see documentation of aux\_initiateeseis). If append = FALSE and more than one file is provided, the function returns a list of the length of the input files, each containing the above elements.

The sac data format is implemented as descibed on the IRIS website (https://ds.iris.edu/files/sacmanual/manual/file\_format.html).

### Value

List object, optionally of class eseis.

#### Author(s)

Michael Dietze

### Examples

## Not run: ## read one file

#### rockfall 71

```
file1 <- "~/Data/sac/EXMP01.14.213.01.00.00.BHE.SAC"
sac1 <- read_sac(file = file1)
## read two (or more files) without meta and header parts
file2 <- c("~/Data/sac/EXMP01.14.213.01.00.00.BHE.SAC",
           "~/Data/sac/EXMP01.14.213.02.00.00.BHE.SAC")
sac2 <- read_sac(file = file2,
                 meta = FALSE,
                 header = FALSE,
                 eseis = FALSE)
## End(Not run)
```
rockfall *Seismic trace of a rockfall event.*

#### Description

The dataset comprises the seismic signal (vertical component) of a rockfall event, preceeded by an earthquake. The data have been recorded at 200 Hz sampling frequency with an Omnirecs Cube ext 3 data logger.

The dataset comprises the time vector corresponding the to seismic signal of the rockfall event from the example data set "rockfall".

The dataset comprises the seismic signal (vertical component) of a rockfall event, preceeded by an earthquake. The data have been recorded at 200 Hz sampling frequency with an Omnirecs Cube ext 3 data logger.

#### Usage

rockfall\_z rockfall\_t

# rockfall\_eseis

### Format

The format is: num [1:98400] 65158 65176 65206 65194 65155 ...

The format is: POSIXct[1:98400], format: "2015-04-06 13:16:54" ...

List of 4 \$ signal : num [1:98399] 65211 65192 65158 65176 65206 ... \$ meta :List of 12 ..\$ station : chr "789 " ..\$ network : chr "XX " ..\$ component: chr "p0 " ..\$ n : int 98399

### Examples

```
## load example data set
data(rockfall)
## plot signal vector using base functionality
plot(x = rockfall_t, y = rockfall_z, type = "l")## plot signal vector using the package plot function
plot_signal(data = rockfall_z, time = rockfall_t)
## load example data set
data(rockfall)
## load example data set
data(rockfall)
```
signal\_aggregate *Aggregate a signal vector*

# Description

The signal vector data is aggregated by an integer factor n. If an eseis object is provided, the meta data is updated. The function is a wrapper for the funcion decimate of the package signal.

### Usage

signal\_aggregate(data, n = 2, type = "iir")

### Arguments

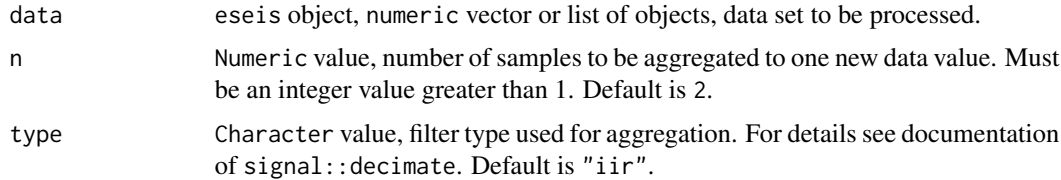

### Value

Aggregated data set.

### Author(s)

Michael Dietze
# signal\_clip 73

```
## load example data set
data(rockfall)
## aggregate signal by factor 4 (i.e., dt goes from 1/200 to 1/50)
rockfall_agg <- signal_aggregate(data = rockfall_z,
                                n = 4## create example data set
s \leq -1:10## aggregate x by factor 2
s_agg_2 <- signal_aggregate(data = s,
                           n = 2## aggregate x by factor 3
s_agg_3 <- signal_aggregate(data = s,
                           n = 3## plot results
plot(x = s,y = rep(x = 1, times = length(s)),ylim = c(1, 3)points(x = s\_{agg\_2},y = rep(x = 2, times = length(s_a),
       col = 2points(x = s\_{agg_3},y = rep(x = 3, times = length(s_agg_3)),col = 3abline(v = s_agg_2),
       col = 2abline(v = s\_{agg_3},col = 3## create signal matrix
X <- rbind(1:100, 1001:1100, 10001:10100)
## aggregate signal matrix by factor 4
X_agg <- signal_aggregate(data = X,
n = 4)
```
### Description

The function clips a seismic signal based on the corresponding time vector.

# Usage

```
signal_clip(data, time, limits)
```
# Arguments

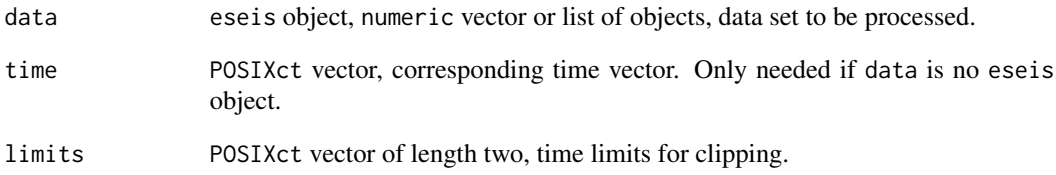

# Value

Numeric data set clipped to provided time interval.

### Author(s)

Michael Dietze

### Examples

```
## load example data
data(rockfall)
## define limits (second 10 to 20 of the signal)
limits <- c(rockfall_t[1] + 10, rockfall_t[1] + 20)
## clip signal
rockfall_clip <- signal_clip(data = rockfall_z,
                             time = rockfall_t,
                             limits = limits)
## clip signal using the eseis object
rockfall_clip <- signal_clip(data = rockfall_eseis,
```
limits = limits)

# Description

This function cuts the amplitude of signal parts that exceede a user defined threshold set by k times the standard deviation of the signal.

#### Usage

signal\_cut(data, k = 1)

#### Arguments

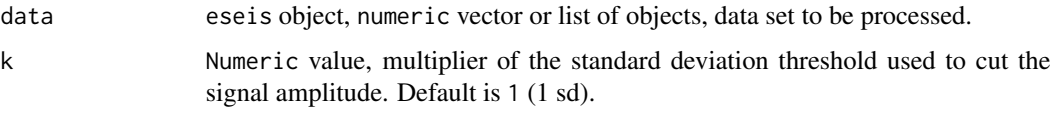

# Value

Numeric vector or list of vectors, cut signal.

# Author(s)

Michael Dietze

# Examples

```
## load example data
data(rockfall)
## cut signal
rockfall_cut <- signal_cut(data = rockfall_eseis)
```
signal\_deconvolve *Deconvolve a signal vector.*

# Description

The function removes the instrument response from a signal vector.

# Usage

```
signal_deconvolve(
  data,
  sensor = "TC120s",logger = "Cube3BOB",
  gain = 1,use_metadata = FALSE,
  dt,
  p = 10^{\circ} - 6,
 waterlevel = 10^{\circ}-6,
  na.replace = FALSE
)
```
# Arguments

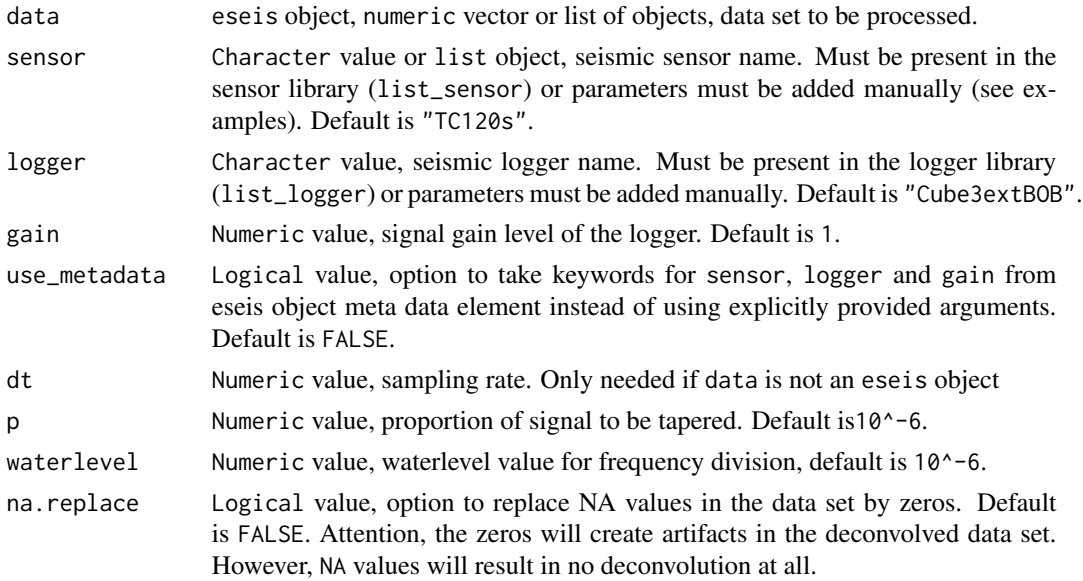

#### Details

The function requires a set of input parameters, apart from the signal vector. These parameters are contained in and read from the function list\_sensor() and list\_logger(). Poles and zeros are used to build the transfer function. The value s is the generator constant in Vs/m. The value k is the normalisation factor. AD is the analogue-digital conversion factor. If the signal was recorded with a gain value other than 1, the resulting signal needs to be corrected for this, as well.

# Value

Numeric vector or list of vectors, deconvolved signal.

## Author(s)

# signal\_demean 77

#### Examples

```
## load example data set
data(rockfall)
## deconvolve signal with minimum effort
rockfall_decon <- signal_deconvolve(data = rockfall_eseis)
## plot time series
plot_signal(data = rockfall_decon,
     main = "Rockfall, deconvolved signal",
    ylab = "m/s")## add new logger manually
logger_new <- list_logger()[[1]]
## add logger data
logger_new$ID <- "logger_new"
logger_new$name <- "logger_new"
logger_new$AD <- 2.4414e-07
## deconvolve signal with new logger
rockfall_decon <- signal_deconvolve(data = rockfall_eseis,
                                    sensor = "TC120s",
                                    logger = logger_new)
## Change the setup of a logger, here: Centaur AD is changed due to
## other than default Vpp value, according to AD = V / (2^24).
## extract default Centaur logger
Centaur_10V <- list_logger()[[2]]
## replace AD value
Centaur_10V$AD <- 20/(2^24)
```
signal\_demean *Remove mean of signal vector.*

#### Description

The function removes the mean from a signal vector.

#### Usage

```
signal_demean(data)
```
#### Arguments

data eseis object, numeric vector or list of objects, data set to be processed.

#### Value

Numeric vector or list of vectors, data set with mean subtracted.

#### Author(s)

Michael Dietze

### Examples

```
## load example data set
data(rockfall)
## remove mean from data set
rockfall_demean <- signal_demean(data = rockfall_eseis)
## compare data ranges
range(rockfall_eseis$signal)
range(rockfall_demean$signal)
## show mean of initial signal
mean(rockfall_eseis$signal)
```
signal\_detrend *Detrend a signal vector.*

### Description

The function removes a trend from a signal vector.

# Usage

```
signal_detrend(data, method = "linear")
```
#### Arguments

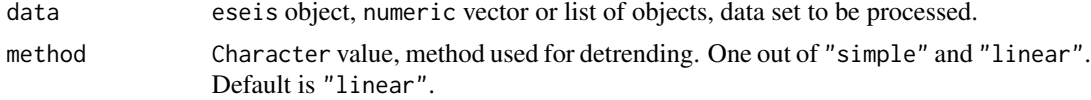

# Details

The method "simple" subtracts a linear trend built from the first and last sample of the data set. The method "linear" uses the linear function as implemented in pracma::detrend.

#### Value

Numeric vector or list of vectors, detrended data set.

signal\_envelope 79

### Author(s)

Michael Dietze

#### Examples

```
## load example data set
data(rockfall)
## remove linear trend from data set
rockfall_detrend <- signal_detrend(data = rockfall_eseis)
## compare data ranges
range(rockfall_eseis$signal)
range(rockfall_detrend$signal)
```
signal\_envelope *Calculate signal envelope.*

# Description

The function calculates envelopes of the input signals as cosine-tapered envelope of the Hilberttransformed signal. The signal should be detrended and/or the mean should be removed before processing.

#### Usage

signal\_envelope(data, p = 0)

#### Arguments

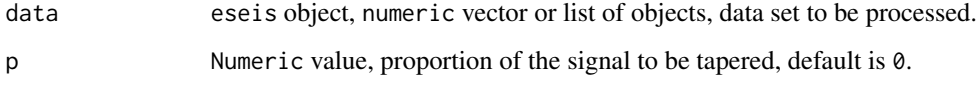

# Value

Numeric vector or list of vectors, signal envelope.

# Author(s)

# Examples

```
## load example data set
data(rockfall)
## detrend data set
rockfall_detrend <- signal_detrend(data = rockfall_eseis)
## calculate envelope
rockfall_envelope <- signal_envelope(data = rockfall_detrend)
## plot envelope
plot_signal(data = rockfall_envelope)
```
# signal\_fill *Fill NA-gaps of a signal*

### Description

This function performs linear interpolation of NA values.

#### Usage

```
signal_fill(data)
```
#### Arguments

data eseis object, numeric vector or list of objects, data set to be processed.

# Details

Note that the procedure will contaminate the signal by artefacts as increasingly larger data gaps are filled with interpolated values.

### Value

eseis object, numeric vector or list of objects, interpolated data set(s).

## Author(s)

# signal\_filter 81

# Examples

```
## create synthetic data set and add NA-gaps
x <- eseis::signal_detrend(data = runif(1000))
x_{\text{gap}} < -xx_gap[100:102] <- NA
x_gap[500:530] <- NA
## fill gaps
y <- signal_fill(data = x_gap)
## filter both data sets
x \le signal_filter(data = x, f = c(1, 3), dt = 1/200)
y \le - signal_filter(data = y, f = c(1, 3), dt = 1/200)
## plot both data sets
plot(y, type = "l", col = "grey", lwd = 3)lines(x, col = "red")
```
signal\_filter *Filter a seismic signal in the time or frequency domain*

#### Description

The function filters the input signal vector in the time or frequency domain.

# Usage

```
signal_filter(
  data,
  f,
  fft = FALSE,dt,
  type,
  shape = "butter",
  order = 2,
  p,
  zero = FALSE,
  lazy = FALSE
\mathcal{L}
```
#### Arguments

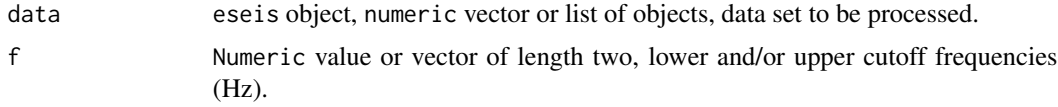

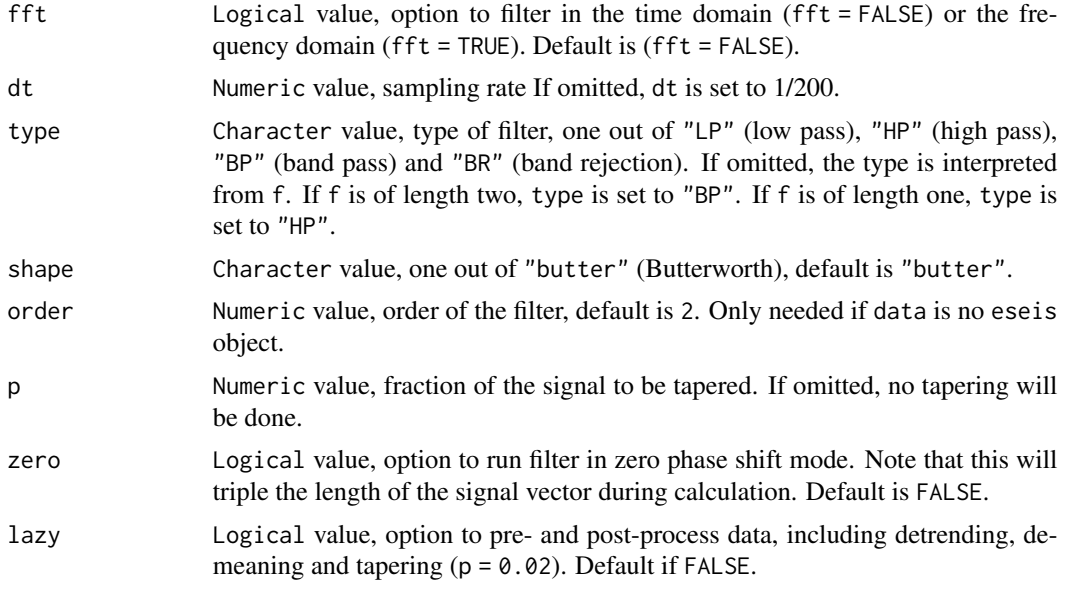

### Value

Numeric vector or list of vectors, filtered signal vector.

#### Author(s)

Michael Dietze

```
## load example data set
data(rockfall)
## filter data set by bandpass filter between 1 and 90 Hz
rockfall_bp <- signal_filter(data = rockfall_eseis,
                            f = c(1, 90)## taper signal to account for edge effects
rockfall_bp <- signal_taper(data = rockfall_bp,
                           n = 2000## plot filtered signal
plot_signal(data = rockfall_bp)
## compare time domain versus frequency domain filtering
rockfall_td <- signal_filter(data = rockfall_eseis,
                            f = c(10, 40),
                            fft = FALSE)rockfall_td_sp <- signal_spectrum(data = rockfall_td)
```
# signal\_hilbert 83

```
rockfall_fd <- signal_filter(data = rockfall_eseis,
                             f = c(10, 40),
                             fft = TRUE)
rockfall_fd_sp <- signal_spectrum(data = rockfall_fd)
plot_spectrum(data = rockfall_td_sp)
plot_spectrum(data = rockfall_fd_sp)
```
signal\_hilbert *Calculate Hilbert transform.*

### Description

The function calculates the Hilbert transform of the input signal vector.

# Usage

```
signal_hilbert(data)
```
## Arguments

data eseis object, numeric vector or list of objects, data set to be processed.

## Value

Numeric vector or list of vectors, Hilbert transform.

#### Author(s)

Michael Dietze

```
## load example data
data(rockfall)
```

```
## calculate hilbert transform
rockfall_h <- signal_hilbert(data = rockfall_eseis)
```
#### Description

This function uses three components of a seismic signal, evaluates their spectra and builds the ratio of horizontal to vertical power. For details see http://www.geopsy.org/documentation/geopsy/hv.html.

#### Usage

```
signal_hvratio(
  data,
  dt,
  log = FALSE,
  method = "periodogram",
  kernel,
  order = "xyz"
\mathcal{L}
```
# Arguments

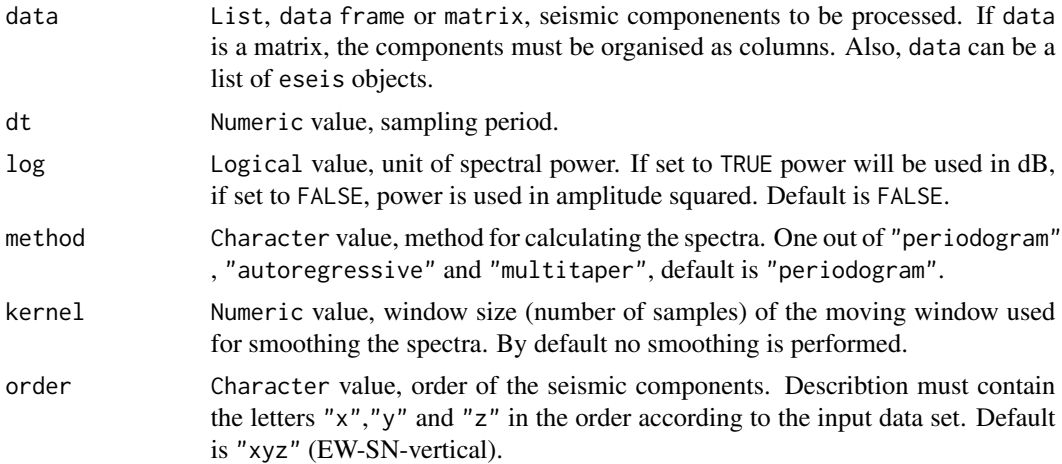

#### Details

The spectra should be smoothed. This can either be done directly during their calculation or before the calculation of the ratio. For the former case set method = "autoregressive". For the latter case provide a value for "kernel", which is the smoothing window size. Smoothing is performed with the logarithms of the spectral power data, using caTools::runmean() with the endrule = "NA". After smoothing the data is re-linearised.

#### Value

A data frame with the h-v-frequency ratio.

signal\_integrate 85

### Author(s)

Michael Dietze

# Examples

```
## load example data set
data(earthquake)
## ATTENTION, THIS EXAMPLE DATA SET IS FAR FROM IDEAL FOR THIS PURPOSE
## detrend data
s <- signal_detrend(data = s)
## calculate h-v-ratio, will be very rugged
hv <- signal_hvratio(data = s,
                     dt = 1 / 200)
plot(hv$ratio,
     type = "1")
## calculate h-v-ratio using the autogressive spectrum method
hv <- signal_hvratio(data = s,
                     dt = 1 / 200,
                     method = "autoregressive")
plot(hv, type = "l")## calculate h-v-ratio with a smoothing window equivalent to dt
hv <- signal_hvratio(data = s,
                    dt = 1 / 200,
                     kernel = 200)
plot(hv, type = "l")
```
signal\_integrate *Integrate a seismic signal*

### Description

The function integrates a signal vector to convert values from velocity to displacement. Two methods are available

## Usage

```
signal_integrate(data, dt, method = "fft", waterlevel = 10^-6)
```
#### Arguments

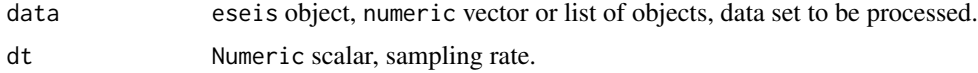

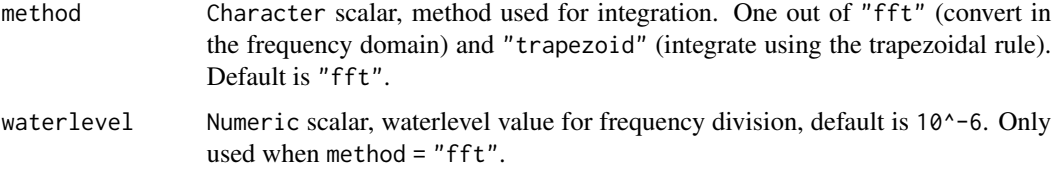

## Value

Numeric vector or list of vectors, integrated signal.

## Author(s)

Michael Dietze

#### Examples

```
## load example data set
data(rockfall)
## deconvolve signal
rockfall_decon <- signal_deconvolve(data = rockfall_eseis)
## integrate signal
rockfall_int <- signal_integrate(data = rockfall_decon)
```
## Note that usually the signal should be filtered prior to integration.

signal\_motion *Calculate particle motion parameters*

### Description

The function calculates from a data set of three seismic components of the same signal the following particle motion paramters using a moving window approach: horizontal-vertical eigenvalue ratio, azimuth and inclination.

#### Usage

```
signal_motion(data, time, dt, window, step, order = "xyz")
```
#### Arguments

data List of eseis objects or matrix, seismic components to be processed. If data is a matrix, the components must be organised as columns.

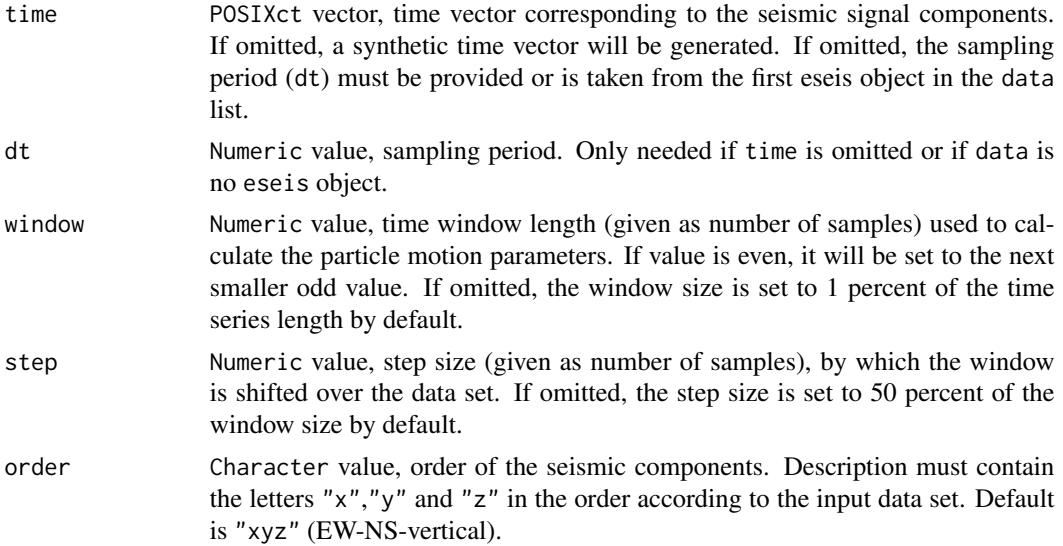

#### Details

The function code is loosely based on the function GAZI() from the package RSEIS with removal of unnecessary content and updated or rewritten loop functionality. In its current form, it also uses additional workflows from obspy.signal.polarisation, specifically following the Flinn (1965) approach. It windows the input signals, calculates the covariance matrix and performs a singular values decomposition to use the eigen values and vectors to determine the ratios corresponding to the output values rectilinearity, angularity, azimuth and incidence.

Note that the names of the output objects as well as the calculation routine have changed from the earlier version (V. 0.6.0), to increase computational efficiency and fix a bug in the windowing implementation.

#### Value

A List object with rectilinearity (rectilinearity), angularity (polarity), azimuth (azimuth) and incidence (incidence), as well as the corresponding time vector for these values.

### Author(s)

Michael Dietze

#### Examples

```
## load example data set
data(earthquake)
```

```
## filter seismic signals
s <- eseis::signal_filter(data = s,
                         dt = 1/200,
                         f = c(1, 3)
```
## convert list of signal vectors to column-wise matrix

```
s <- do.call(cbind, s)
## calculate particle motion parameters
pm <- signal_motion(data = s,
                    dt = 1 / 200,
                    window = 500,
                    step = 250)
## plot function output
par_original <- par(no.readonly = TRUE)
par(mfcol = c(2, 2))plot(pm$time, pm$rect, type = "b")
plot(pm$time, pm$plan, type = "b")
plot(pm$time, pm$azimuth, type = "b")
plot(pm$time, pm$incidence, type = "b")
par(par_original)
```
signal\_pad *Pad signal with zeros.*

# Description

The function adds zeros to the input vector to reach a length, corresponding to the next higher power of two.

# Usage

signal\_pad(data)

#### Arguments

data eseis object, numeric vector or list of objects, data set to be processed.

### Value

Numeric vector or list of vectors, signal vector with added zeros.

## Author(s)

# signal\_rotate 89

# Examples

```
## load example data set
data(rockfall)
## pad with zeros
rockfall_pad <- signal_pad(data = rockfall_eseis)
## compare lengths
rockfall_eseis$meta$n
rockfall_pad$meta$n
```
signal\_rotate *Rotate signal vectors using a 3-D rotation matrix.*

# Description

The function rotates the horizontal components of the input data according to the specified angle.

### Usage

```
signal_rotate(data, angle)
```
### Arguments

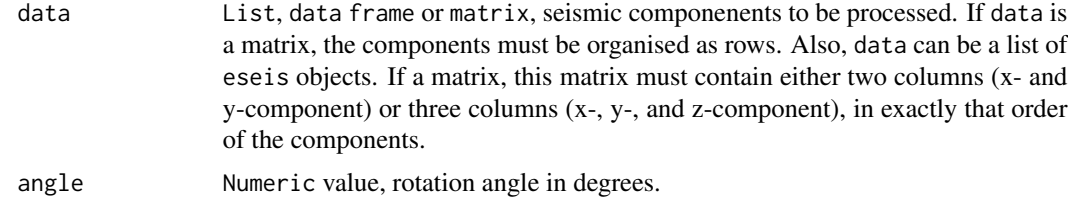

# Value

Numeric matrix, the 3-dimensional rotation matrix.

#### Author(s)

Michael Dietze

```
## create synthetic data set
data \leq rbind(x = sin(seq(0, pi, length.out = 10)),
y = sin(seq(\theta, pi, length.out = 10)),z = rep(0, 10)
```

```
## rotate the data set
x_rot <- signal_rotate(data = data,
                       angle = 15)
## plot the rotated data set
plot(x_{rot}[1,], col = 1, ylim = c(-2, 2))points(x_{rot}[2,], col = 2)points(x_{rot}[3,], col = 3)
```
### signal\_sign *Convert amplitude signal to one bit signed signal*

# Description

This function assigns 1 for positive values and -1 for negative input values of a signal.

# Usage

```
signal_sign(data)
```
### Arguments

data eseis object, numeric vector or list of objects, data set to be processed.

# Value

Numeric vector or list of vectors, sign-cut signal.

#### Author(s)

Michael Dietze

```
## load example data
data(rockfall)
## sign-cut signal
rockfall_sign <- signal_sign(data = rockfall_eseis)
```
### Description

The function calculates the signal-to-noise ratio of an input signal vector as the ratio between mean and max.

# Usage

signal\_snr(data, detrend = FALSE)

# Arguments

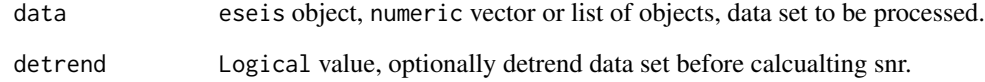

#### Value

Numeric value, signal-to-noise ratio.

# Author(s)

Michael Dietze

```
## load example data set
data(rockfall)
## calculate snr with detrend option off and on
snr <- signal_snr(data = rockfall_eseis)
print(snr$snr)
snr <- signal_snr(data = rockfall_eseis,
                 detrend = TRUE)
print(snr$snr)
```
# Description

This function creates spectrograms from seismic signals. It supports the standard spectrogram approach and the Welch method.

# Usage

```
signal_spectrogram(
  data,
  time,
 dt,
 Welch = FALSE,
 window,
 overlap = 0.5,
 window_sub,
 overlap_sub = 0.5,
 method = "periodogram",
  cpu = NULL,
 plot = FALSE,
  ...
)
```
# Arguments

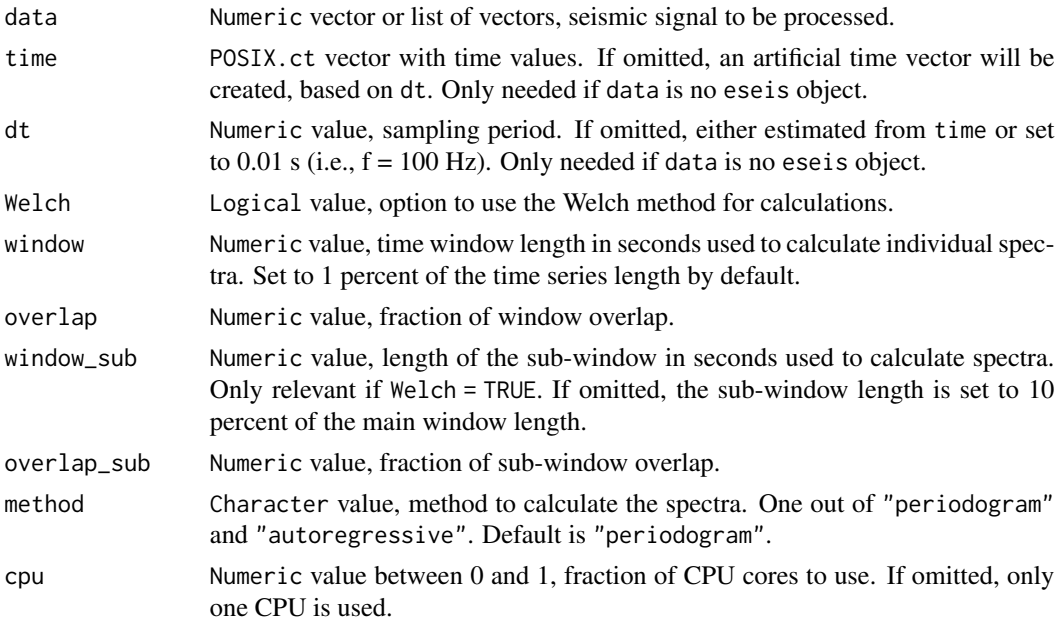

# signal\_spectrum 93

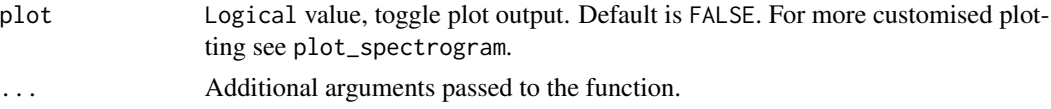

### Details

Data containing NA values is replaced by zeros and set to NA in the output data set.

### Value

List with spectrogram matrix, time and frequency vectors.

#### Author(s)

Michael Dietze

## Examples

```
## load example data set
data("earthquake")
## calculate and plot PSD straight away
P <- signal_spectrogram(data = s$BHZ,
                               time = t,
                               dt = 1 / 200,
                               plot = TRUE)
## calculate and plot PSD with defined window sizes and the Welch method
P <- signal_spectrogram(data = s$BHZ,
                               time = t,
                               dt = 1 / 200,
                               window = 5,
                               overlap = 0.9,
                               window_sub = 3,
                               overlap\_sub = 0.9,Welch = TRUE,
                               plot = TRUE)
```
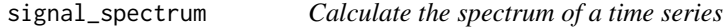

### Description

The power spectral density estimate of the time series is calculated using different approaches.

#### Usage

```
signal_spectrum(data, dt, method = "periodogram", n, ...)
```
## Arguments

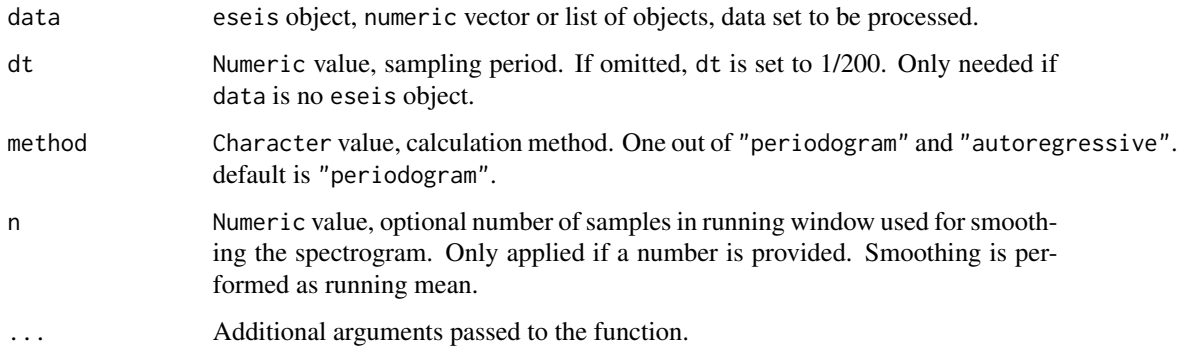

# Value

Data frame with frequency and power vector

# Author(s)

Michael Dietze

# Examples

```
## load example data set
data(rockfall)
## calculate spectrum with standard setup
s <- signal_spectrum(data = rockfall_eseis)
## plot spectrum
plot_spectrum(data = s)
```
signal\_stats *Calculate signal statistics*

#### Description

This function calculates a set of statistics for the seismic signal submitted.

## Usage

```
signal_stats(data, stats, range_f, res_psd = 1, dt, cut = TRUE)
```
#### signal\_stats 95

#### Arguments

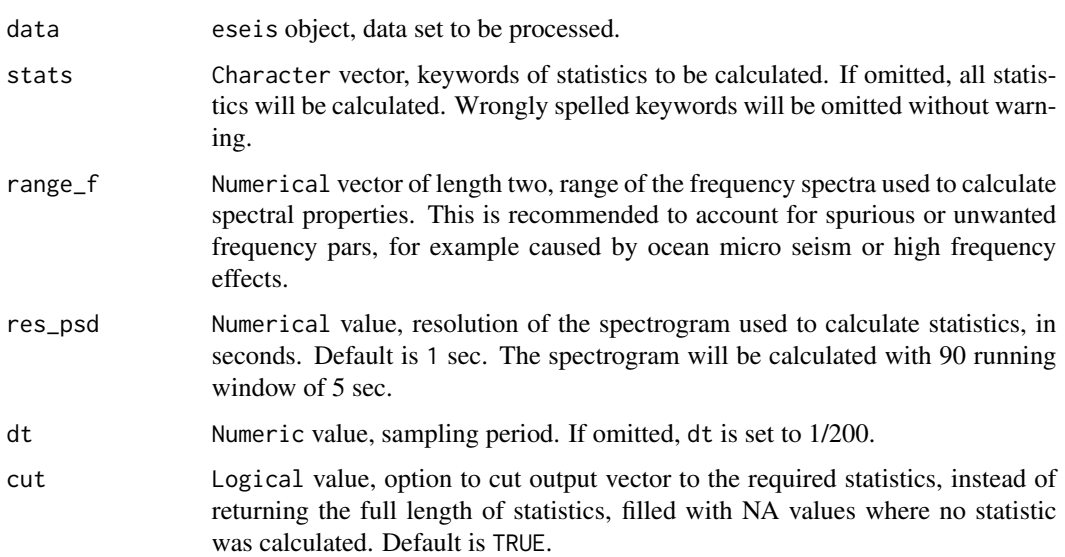

# Details

Available statistics keywords are: - (1) '"t\_duration"' (Duration of the signal) - (2) '"f\_rise"' (Signal rise time, time from start to maximum amplitude) - (3) '"f\_fall"' (Signal fall time, tme from maximum amplitude to end) - (4) '"t\_risefall"' (Ratio of rise to fall time) - (5) '"a\_skewness"' (Skewness of the signal amplitude, see seewave::specprop) - (6) '"a\_kurtosis"' (Kurtosis of the signal amplitude, see seewave::specprop) -  $(7)$  "a1 kurtosis" (Kurtosis of the filtered  $(0.1-1)$ Hz) signal amplitude, see seewave::specprop) - (8) '"a2\_kurtosis"' (Kurtosis of the filtered (1-3 Hz) signal amplitude, see seewave::specprop) - (9) '"a3\_kurtosis"' (Kurtosis of the filtered (3-10 Hz) signal amplitude, see seewave::specprop) - (10) '"a4\_kurtosis"' (Kurtosis of the filtered (10-20 Hz) signal amplitude, see seewave::specprop) - (11) '"a5\_kurtosis"' (Kurtosis of the filtered (20-50 Hz) signal amplitude, see seewave::specprop) - (12) '"e\_maxmean"' (Ratio of maximum and mean envelope value, see Hibert et al. (2017)) - (13) '"e\_maxmedian"' (Ratio of maximum and median envelope value, see Hibert et al.  $(2017)$ ) -  $(14)$  "e\_skewness"' (Skewness of the signal envelope, see seewave::specprop) - (15) '"e\_kurtosis"' (Kurtosis of the signal envelope, see seewave::specprop) - (16) '"e1\_logsum"' (Logarithm of the filtered (0.1-1 Hz) envelope sum, see Hibert et al. (2017)) - (17) "e2\_logsum"' (Logarithm of the filtered (1-3 Hz) envelope sum, see Hibert et al.  $(2017)$ ) -  $(18)$  "e3 logsum" (Logarithm of the filtered  $(3-10$  Hz) envelope sum, see Hibert et al. (2017)) - (19) '"e4\_logsum"' (Logarithm of the filtered (10-20 Hz) envelope sum, see Hibert et al. (2017)) - (20) '"e5\_logsum"' (Logarithm of the filtered (20-50 Hz) envelope sum, see Hibert et al. (2017)) - (21) "e\_rmsdecphaseline" (RMS of envelope from linear decrease, see Hibert et al. (2017)) - (22) '"c\_peaks"' (Number of peaks (excursions above 75 - (23) '"c\_energy1"' (Sum of the first third of the signal cross correlation function, see Hibert et al. (2017)) - (24) '"c\_energy2"' (Sum of the last two thirds of the signal cross correlation function, see Hibert et al.  $(2017)$ ) -  $(25)$  "c\_energy3"' (Ratio of c\_energy1 and c\_energy2, see Hibert et al.  $(2017)$ ) -  $(26)$  "s\_peaks" (Number of peaks (excursions above 75 -  $(27)$  "s\_peakpower" (Mean power of spectral peaks, see Hibert et al. (2017)) - (28) '"s\_mean"' (Mean spectral power, see Hibert et al. (2017)) - (29) '"s\_median"' (Median spectral power, see Hibert et al. (2017)) - (30) '"s\_max"' (Maximum spectral power, see Hibert et al. (2017)) - (31) '"s\_var"' (Variance

of the spectral power, see Hibert et al.  $(2017)$ ) -  $(32)$  "s\_sd" (Standard deviation of the spectral power, see seewave::specprop) - (33) '"s\_sem"' (Standard error of the mean of the spectral power, see seewave::specprop) - (34) '"s\_flatness"' (Spectral flatness, see seewave::specprop) - (35) '"s\_entropy"' (Spectral entropy, see seewave::specprop) - (36) '"s\_precision"' (Spectral precision, see seewave::specprop) - (37) "s1\_energy"' (Energy of the filtered (0.1-1 Hz) spectrum, see Hibert et al. (2017)) - (38) '"s2\_energy"' (Energy of the filtered (1-3 Hz) spectrum, see Hibert et al.  $(2017)$  -  $(39)$  "s3 energy" (Energy of the filtered  $(3-10$  Hz) spectrum, see Hibert et al. (2017)) - (40) '"s4\_energy"' (Energy of the filtered (10-20 Hz) spectrum, see Hibert et al. (2017)) - (41) '"s5\_energy"' (Energy of the filtered (20-30 Hz) spectrum, see Hibert et al. (2017)) - (42) '"s\_gamma1"' (Gamma 1, spectral centroid, see Hibert et al. (2017)) - (43) '"s\_gamma2"' (Gamma 2, spectral gyration radius, see Hibert et al. (2017)) - (44) '"s\_gamma3"' (Gamma 3, spectral centroid width, see Hibert et al. (2017)) - (45) '"f\_modal"' (Modal frequency, see seewave::specprop) - (46) '"f\_mean"' (Mean frequency (aka central frequency), see seewave::specprop) - (47) '"f\_median"' (Median frequency, see seewave::specprop) - (48) '"f\_q05"' (Quantile 0.05 of the spectrum, see seewave::specprop) - (49) '"f\_q25"' (Quantile 0.25 of the spectrum, see seewave:: $specprop) - (50)$  " $f_q75"$ " (Quantile 0.75 of the spectrum, see seewave:: specprop) - (51) "f\_q95"' (Quantile 0.95 of the spectrum, see seewave:: specprop) -(52) '"f\_iqr"' (Inter quartile range of the spectrum, see seewave::specprop) - (53) '"f\_centroid"' (Spectral centroid, see seewave::specprop) - (54) '"p\_kurtosismax"' (Kurtosis of the maximum spectral power over time, see Hibert et al. (2017)) - (55) "p\_kurtosismedian" (Kurtosis of the median spectral power over time, see Hibert et al. (2017)) - (56) '"p\_maxmean"' (Mean of the ratio of max to mean spectral power over time, see Hibert et al.  $(2017)$ ) -  $(57)$  "p\_maxmedian"' (Mean of the ratio of max to median spectral power over time, see Hibert et al. (2017)) - (58) "p\_peaksmean" (Number of peaks in normalised mean spectral power over time, see Hibert et al. (2017)) - (59) '"p\_peaksmedian"' (Number of peaks in normalised median spectral power over time, see Hibert et al.  $(2017)$ ) - (60) "p\_peaksmax"' (Number of peaks in normalised max spectral power over time, see Hibert et al. (2017)) - (61) '"p\_peaksmaxmean"' (Ratio of number of peaks in normalised max and mean spectral power over time, see Hibert et al. (2017)) - (62) '"p\_peaksmaxmedian"' (Ratio of number of peaks in normalised max and median spectral power over time, see Hibert et al. (2017)) - (63) '"p\_peaksfcentral"' (Number of peaks in spectral power at central frequency over time, see Hibert et al. (2017)) - (64) '"p\_diffmaxmean"' (Mean difference between max and mean power, see Hibert et al. (2017)) - (65) '"p\_diffmaxmedian"' (Mean difference between max and median power, see Hibert et al. (2017)) - (66) '"p\_diffquantile21"' (Mean difference between power quantiles 2 and 1, see Hibert et al. (2017)) - (67) "p\_diffquantile32"' (Mean difference between power quantiles 3 and 2, see Hibert et al. (2017)) - (68) '"p\_diffquantile31"' (Mean difference between power quantiles 3 and 1, see Hibert et al. (2017))

References: - Hibert C, Provost F, Malet J-P, Maggi A, Stumpf A, Ferrazzini V. 2017. Automatic identification of rockfalls and volcano-tectonic earthquakes at the Piton de la Fournaise volcano using a Random Forest algorithm. Journal of Volcanology and Geothermal Research 340, 130-142.

#### Value

data frame with calculated statsitics

#### Author(s)

# signal\_sum 97

# Examples

```
## load example data
data(rockfall)
## clip data to event of interest
eq <- signal_clip(data = rockfall_eseis,
                  limits = as.POSIXct(c("2015-04-06 13:18:50",
                                        "2015-04-06 13:20:10"),
                                      tz = "UTC")## calculate full statistics
eq_stats <- signal_stats(data = eq)
## show names of statistics
names(eq_stats)
## calculate and show selected statistics, with truncated frequency range
eq_stats_sub <- signal_stats(data = eq,
                             stats = c("t_rise","c_peaks",
                                       "f_centroid"),
                             range_f = c(1, 90)print(eq_stats_sub)
```
signal\_sum *Calculate signal vector sum.*

# Description

The function calculates the vector sum of the input signals.

### Usage

```
signal_sum(...)
```
#### Arguments

... Numeric vectors or eseis objects, input signal, that must be of the same length.

# Value

Numeric vector, signal vector sum.

# Author(s)

# Examples

```
## create random vectors
x \le - runif(n = 1000, min = -1, max = 1)
y \le - runif(n = 1000, min = -1, max = 1)
z \le runif(n = 1000, min = -1, max = 1)
## calculate vector sums
xyz <- signal_sum(x, y, z)
```
signal\_taper *Taper a signal vector.*

#### Description

The function tapers a signal vector with a cosine bell taper, either of a given proportion or a discrete number of samples.

### Usage

signal\_taper(data,  $p = 0$ , n)

#### Arguments

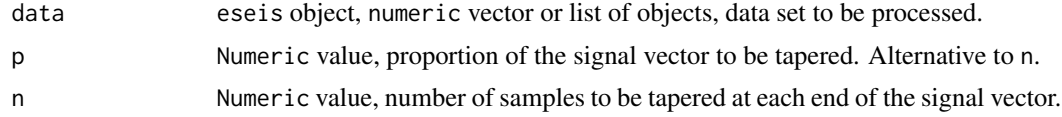

#### Value

Data frame, tapered signal vector.

### Author(s)

Michael Dietze

```
## load example data set
data(rockfall)
## remove mean from data set
rockfall <- signal_demean(data = rockfall_eseis)
## create artefact at the beginning
rockfall_eseis$signal[1:100] <- runif(n = 100, min = -5000, max = 5000)
```
# signal\_whiten 99

```
## taper signal
rockfall_taper <- signal_taper(data = rockfall, n = 1000)
## plot both data sets
plot_signal(data = rockfall_eseis)
plot_signal(rockfall_taper)
```
signal\_whiten *Perform spectral whitening of a signal vector*

#### Description

The function normalises the input signal within a given frequency window. If a time series is provided, it is converted to the spectral domain, whitening is performed, and it is transformed back to the time domain.

#### Usage

signal\_whiten(data, f, dt)

#### Arguments

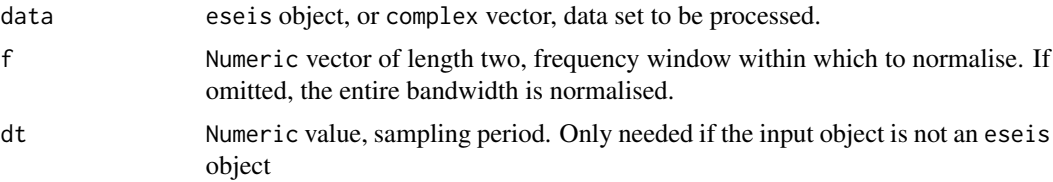

# Value

Numeric vector or eseis object, whitened signal vector.

# Author(s)

Michael Dietze

```
## load example data set
data("rockfall")
## whiten data set between 10 and 30 Hz
rockfall_2 <- signal_whiten(data = rockfall_eseis,
                           f = c(10, 30)
```

```
## plot whitened data set
plot(rockfall_2)
```
spatial\_amplitude *Locate the source of a seismic event by modelling amplutide attenuation*

# Description

The function fits a model of signal amplitude attenuation for all grid cells of the distance data sets and returns the residual sum as measure of the most likely source location of an event.

# Usage

```
spatial_amplitude(
 data,
  coupling,
 d_map,
  aoi,
 v,
 q,
  f,
 a_0,
 normalise = TRUE,
 output = "variance",
  cpu
)
```
# Arguments

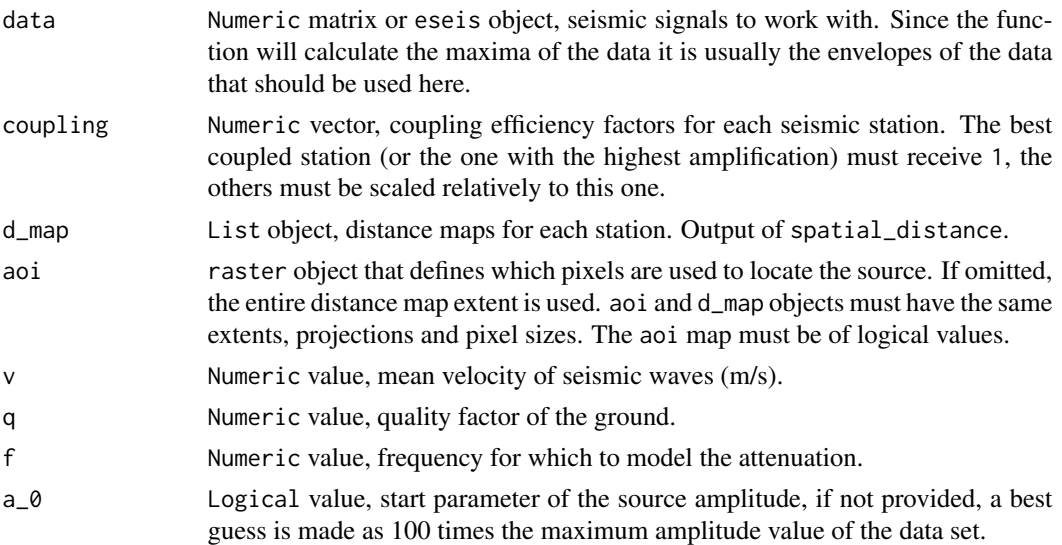

# spatial\_amplitude 101

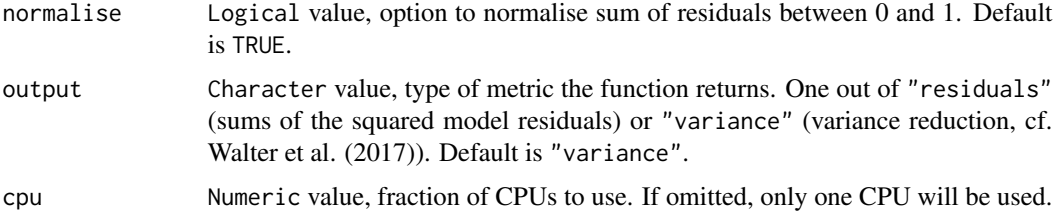

# Value

A raster object with the location output metrics for each grid cell.

### Author(s)

Michael Dietze

```
## Not run:
## create synthetic DEM
dem <- terra::rast(xmin = 0, xmax = 10000,
                 ymin= 0, ymax = 10000,
                  res = c(500, 500),
                  vals = rep(0, 400))## define station coordinates
sta <- data.frame(x = c(1000, 9000, 5000),
                 y = c(1000, 1000, 9000),
                 ID = c("A", "B", "C")## create synthetic signal (source in towards lower left corner of the DEM)
s <- rbind(dnorm(x = 1:1000, mean = 500, sd = 50) * 100,
          dnorm(x = 1:1000, mean = 500, sd = 50) * 2,
          dnorm(x = 1:1000, mean = 500, sd = 50) * 1)
## plot DEM and stations
terra::plot(dem)
text(x = sta$x,y =sta$y,
   labels = sta$ID)
## calculate spatial distance maps and inter-station distances
D <- eseis::spatial_distance(stations = sta[,1:2],
                            dem = dem)
## locate signal
e <- eseis::spatial_amplitude(data = s,
                             d_map = D$maps,
                             v = 500,q = 50,
```

```
f = 10## get most likely location coordinates (example contains two equal points)
e_max <- spatial_pmax(data = e)
## plot output
terra::plot(e)
points(e_max[1],
     e_max[2],
      pch = 20)
points(sta[,1:2])
## End(Not run)
```
spatial\_clip *Clip values of spatial data.*

#### Description

The function replaces raster values based on different thresholds.

# Usage

```
spatial_clip(data, quantile, replace = NA, normalise = TRUE)
```
# Arguments

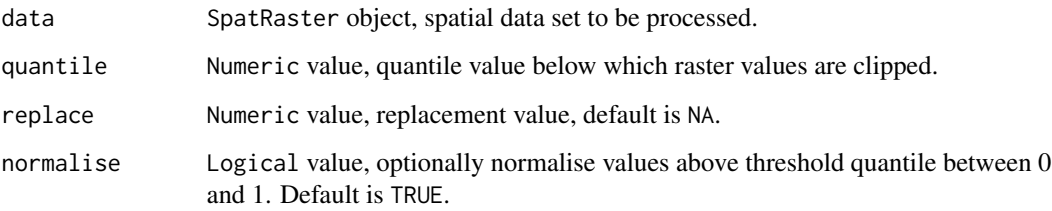

### Value

SpatRaster object, data set with clipped values.

# Author(s)

# spatial\_convert 103

# Examples

```
## load example data set
data(volcano)
## convert matrix to raster object
volcano <- terra::rast(volcano)
## clip values to those > quantile 0.5
volcano_clip <- spatial_clip(data = volcano,
                             quantile = 0.5)
## plot clipped data set
terra::plot(volcano_clip)
```
spatial\_convert *Convert coordinates between reference systems*

## Description

Coordinates are converted between reference systems.

### Usage

spatial\_convert(data, from, to)

#### Arguments

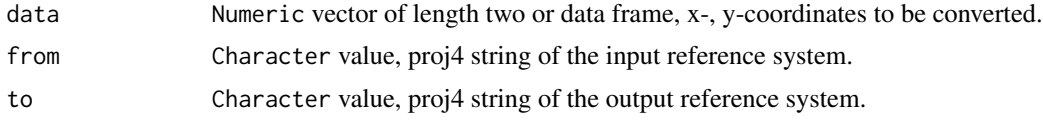

# Value

Numeric data frame with converted coordinates.

#### Author(s)

Michael Dietze

# Examples

## create lat lon coordinates  $xy \leftarrow c(13, 55)$ 

## define output coordinate systems

```
proj_in <- "+proj=longlat +datum=WGS84"
proj_out <- "+proj=utm +zone=32 +datum=WGS84"
## convert coordinate pair
spatial_convert(data = xy,
               from = proj_in,
                to = proj_out)
## define set of coordinates
xy \le - data.frame(x = c(10, 11),
                 y = c(54, 55)## convert set of coordinates
spatial_convert(data = xy,
                from = proj_in,
                to = proj_out)
```
spatial\_crop *Crop extent of spatial data.*

#### Description

The function crops the spatial extent of raster objects or other spatial objects based on bounding box coordinates.

#### Usage

```
spatial_crop(data, bbox)
```
# Arguments

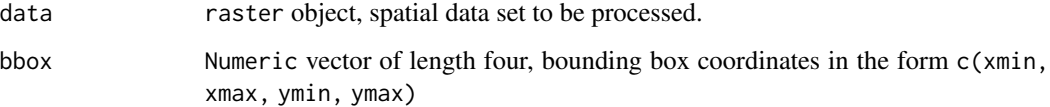

### Value

spatial object, cropped to bounding box

#### Author(s)

# spatial\_distance 105

# Examples

```
## create example data set
x \le terra:: rast(nrows = 100, ncols = 100,
                 xmin = 0, xmax = 10,
                 ymin = 0, ymax = 10terra::values(x) <- 1:10000
## create crop extent vector
bbox \leq c(3, 7, 3, 7)## crop spatial object
y \leftarrow spatial_crop(data = x,
                  bbox = bbox## plot both objects
terra::plot(x)
terra::plot(y, add = TRUE)
```
spatial\_distance *Calculate topography-corrected distances for seismic waves.*

### Description

The function calculates topography-corrected distances either between seismic stations or from seismic stations to pixels of an input raster.

#### Usage

```
spatial_distance(
  stations,
 dem,
  topography = TRUE,
 maps = TRUE,matrix = TRUE,aoi,
 verbose = FALSE
```
 $\lambda$ 

## Arguments

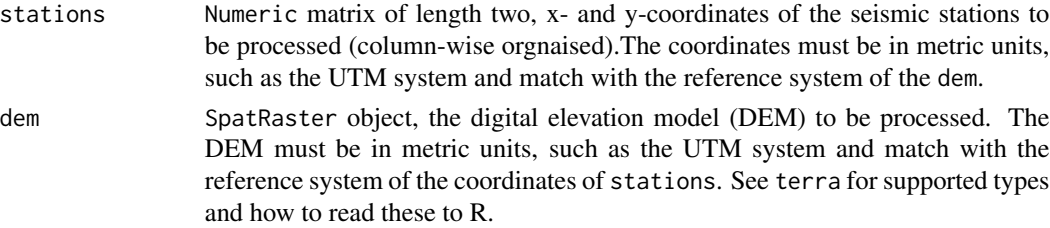

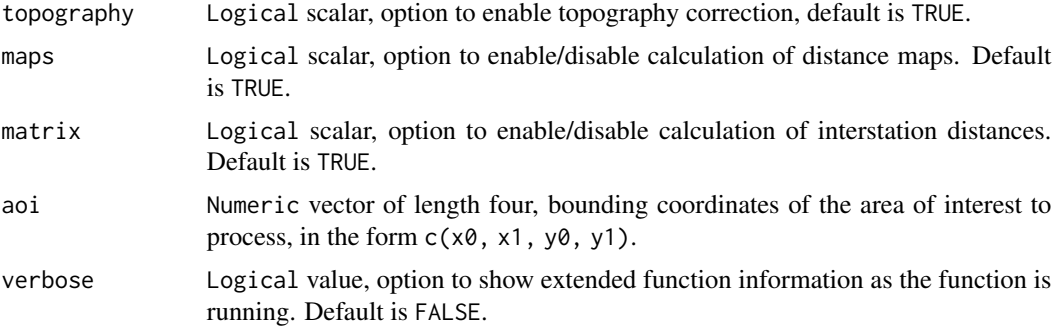

#### Details

Topography correction is necessary because seismic waves can only travel on the direct path as long as they are within solid matter. When the direct path is through air, the wave can only travel along the surface of the landscape. The function accounts for this effect and returns the corrected travel distance data set.

# Value

List object with distance maps (list of SpatRaster objects from terra package) and station distance matrix (data.frame).

#### Author(s)

Michael Dietze

```
## Not run:
data("volcano")
dem <- terra::rast(volcano)
dem <- dem * 10
terra::ext(dem) <- terra::ext(dem) * 10
terra::ext(dem) <-terra::ext(dem) + c(510, 510, 510, 510)
## define example stations
stations <- cbind(c(200, 700), c(220, 700))
## plot example data
terra::plot(dem)
points(stations[,1], stations[,2])
## calculate distance matrices and stations distances
D <- spatial_distance(stations = stations,
                     dem = dem)terra::plot(D$maps[[1]])
```
# spatial\_migrate 107

```
## show station distance matrix
print(D$matrix)
## calculate with AOI and in verbose mode
D <- spatial_distance(stations = stations,
                     dem = dem,
                      verbose = TRUE,
                      aoi = c(0, 200, 0, 200))
## plot distance map for station 2
terra::plot(D$maps[[1]])
## End(Not run)
```
spatial\_migrate *Migrate signals of a seismic event through a grid of locations.*

# Description

The function performs signal migration in space in order to determine the location of a seismic signal.

### Usage

```
spatial_migrate(
  data,
  d_stations,
  d_map,
  snr,
  v,
  dt,
  normalise = TRUE,
  verbose = FALSE
\mathcal{L}
```
#### Arguments

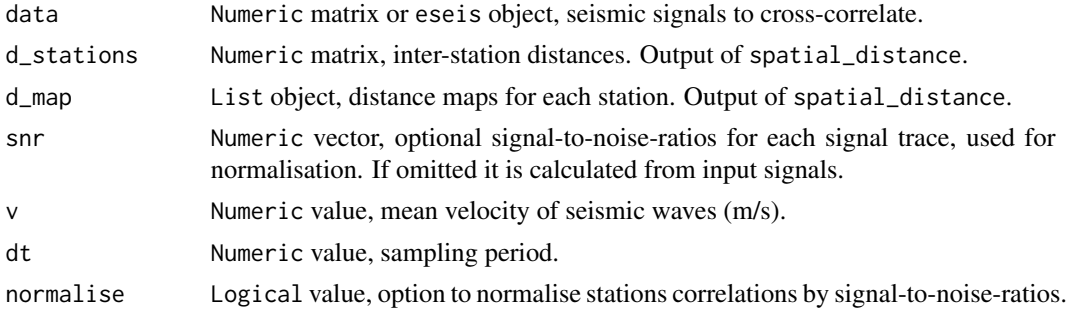

verbose Logical value, option to show extended function information as the function is running. Default is FALSE.

#### Details

With the switch from the package raster to the package terra, the resulting distance maps can no longer be saved in lists as distance maps. Thus, the function re-defines the distance SpatRaster objects by a list of data on crs, extent, resolution and raster values. As a consequence, plotting the data requires turning them into a SpatRaster object, first (see examples).

#### Value

A SpatialGridDataFrame-object with Gaussian probability density function values for each grid cell.

#### Author(s)

Michael Dietze

#### Examples

```
## Not run:
## create synthetic DEM
dem <- terra::rast(nrows = 20, ncols = 20,
                    xmin = 0, xmax = 10000,
                    ymin= 0, ymax = 10000,
                    vals = rep(0, 400)## define station coordinates
sta <- data.frame(x = c(1000, 9000, 5000),
                   y = c(1000, 1000, 9000),
                   ID = c("A", "B", "C")## create synthetic signal (source in the center of the DEM)
s < - rbind(dnorm(x = 1:1000, mean = 500, sd = 50),
           dnorm(x = 1:1000, \text{ mean } = 500, \text{ sd } = 50),dnorm(x = 1:1000, \text{ mean } = 500, \text{ sd } = 50)## plot DEM and stations
terra::plot(dem)
text(x = sta$x,y =sta$y,
     labels = sta$ID)
## calculate spatial distance maps and inter-station distances
D \leftarrow spatial_distance(stations = sta[,1:2],
                              dem = dem)
```
## restore SpatRaster object for plotting purpose
```
D_map_1 <- terra:rast(crs = D$maps[[1]]$crs,
                      ext = D$maps[[1]]$ext,res = D$maps[[1]]$res,
                      val = D$maps[[1]]$values)
## plot distance map
terra::plot(D_map_1)
## locate signal
e <- spatial_migrate(data = s,
                     d_stations = D$matrix,
                     d_map = D$maps,
                     v = 1000,dt = 1/100## get most likely location coordinates
e_max <- spatial_pmax(data = e)
## plot location estimate, most likely location estimate and stations
terra::plot(e)
points(e_max[1],
      e_max[2],
      pch = 20)
points(sta[,1:2])
## End(Not run)
```
spatial\_pmax *Get most likely source location*

#### Description

The function identifies the location of a seismic source with the heighest likelihood (P\_max).

#### Usage

```
spatial_pmax(data)
```
#### Arguments

data SpatRaster object, spatial data set with source location estimates.

# Value

data.frame, coordinates (x and y) of the most likely s ource location(s).

### Author(s)

Michael Dietze

# Examples

```
## create example source location likelihood raster
x \le - terra:: rast(nrows = 100, ncols = 100,
                 xmin = 0, xmax = 10,
                 ymin = 0, ymax = 10terra::values(x) < - runif(n = 100)## identify location of highest likelihood
p_{max} \leftarrow spatial_{max}(data = x)## show result
print(p_max)
```
# spatial\_track *Track a spatially mobile seismic source*

#### Description

This function allows tracking a spatially mobile seismic source and thereby estimating the source amplitude and the model's variance reduction as a measure of quality or robustness of the timeresolved estimates.

#### Usage

```
spatial_track(
  data,
  coupling,
  window,
  overlap = 0,
  d_map,
  aoi,
  v,
  q,
  f,
  k,
  qt = 1,dt,
 model = "SurfSpreadAtten",
  cpu,
  verbose = FALSE,
  plot = FALSE
\mathcal{E}
```
<span id="page-109-0"></span>

# spatial\_track 111

# Arguments

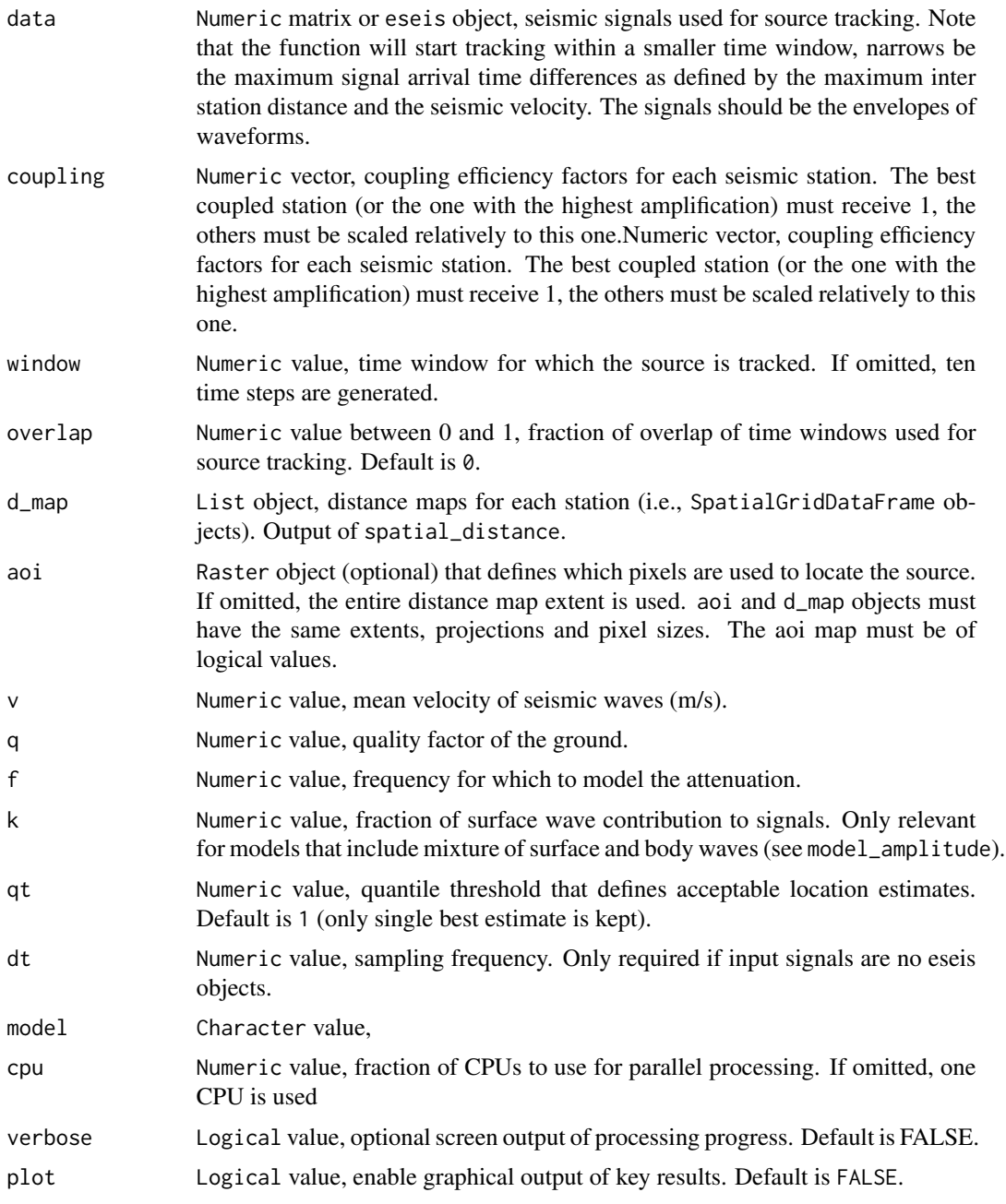

# Details

The method is based on ideas published by Burtin et al. (2016), Walter et al. 82017) and Perez-Guillen et al. (2019) and implemented in the R package eseis by Dietze (2018). It is related to the function spatial\_amplitude, which can be used to locate spatially stable seismic sources by the same technique, and it resuires prepared input data as delivered by the function spatial\_distance. The input data (data) should ideally be a list of eseis objects (alternatively a matrix with seismic signal traces) containing the envelopes of the seismic event to track (i.e., describe by its location and amplitude as a function of propagation time). The temporal resolution of the track is defined by the arguments window and overlap (as a fraction between 0 and 1). The approach is based on fitting known amplitude-distance functions (for an overview of available functions see model\_amplitude) to the envelope time snippets for each pixel of a grid, which provides the distance from a pixel to each seismic station, i.e., the distance map set d\_map. To avoid fitting each of the pixels of the distance map, one can provide an area of interest, AOI (aoi), which has the same extent and resolution as the distance map set and pixel values are either TRUE or FALSE. Depending on which amplitude-distance function is chosen, further arguments need to be provided (ground quality factor q, center frequency of the signal  $f$ ). The apparent seismic wave velocity  $v$  is required regardless, either as fit model parameter or to correct the amplitude time snippets for the travel time delay from the source to the respective pixel of the distance map set. The output of the function can be provided with uncertainty estimates on all output values. The uncertainty is based on the size of accepted location estimates per time step, as defined by the variance reduction quantile threshold qt (i.e., all locations above this quantile will be assumed to be valid location estimates, whose parameters will be used to estimate the uncertainty). Note that usually, qt should be set to around 0.99, a value that depends on the number of pixels in the distance map set and that affects the location uncertainty, which in many cases is about 10 Note however, that this value is purely arbitrary and should be based on field-based control data. It is possible to run the function in a multi-CPU mode, to speed up computational time, using the argument cpu. Also, the function can generate generic plot output of the results, a panel of three plots: source trajectory, source amplitude and variance reduction.

Note that depending on the resolution of the distance map set, number of included seismic stations, and number of time windows, the function can take significant processing time. 50 time steps for 5 stations and 5000 pixels per distance map requires about 10 minutes time on a normal grade computer using a single CPU.

#### Value

A List object with summarising statistics of the fits.

#### References

Burtin, A., Hovius, N., and Turowski, J. M.: Seismic monitoring of torrential and fluvial processes, Earth Surf. Dynam., 4, 285–307, https://doi.org/10.5194/esurf-4-285-2016, 2016.

Dietze, M.: The R package 'eseis' – a software toolbox for environmental seismology, Earth Surf. Dynam., 6, 669–686, https://doi.org/10.5194/esurf-6-669-2018, 2018.

Perez-Guillen, C., Tsunematsu, K., Nishimura, K., and Issler, D.: Seismic location and tracking of snow avalanches and slush flows on Mt. Fuji, Japan, Earth Surf. Dynam., 7, 989–1007, https://doi.org/10.5194/esurf-7-989-2019, 2019.

Walter, F., Burtin, A., McArdell, B. W., Hovius, N., Weder, B., and Turowski, J. M.: Testing seismic amplitude source location for fast debris-flow detection at Illgraben, Switzerland, Nat. Hazards Earth Syst. Sci., 17, 939–955, https://doi.org/10.5194/nhess-17-939-2017, 2017.

#### Examples

## Not run:

```
x <- spatial_track(data = data,
                  window = 5,
                  overlap = 0.5,
                  d_map = D$maps,
                  aoi = aoi,
                  v = 800,q = 40,
                  f = 12,qt = 0.99
```
## End(Not run)

time\_aggregate *Aggregate a time series*

# Description

The time series x is aggregated by an integer factor n.

#### Usage

time\_aggregate(data, n = 2)

# Arguments

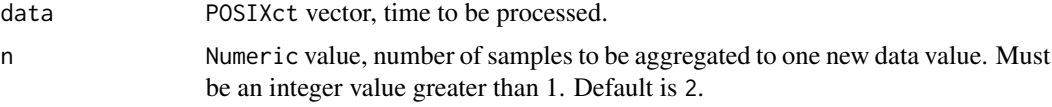

# Value

POSIXct vector, aggregated data.

# Author(s)

Michael Dietze

# Examples

```
## load example data set
data(rockfall)
## aggregate time series
rockfall_t_agg <- time_aggregate(data = rockfall_t,
                         n = 2
```

```
## compare results
range(rockfall_t)
diff(rockfall_t)
```
range(rockfall\_t\_agg) diff(rockfall\_t\_agg)

time\_clip *Clip time vector.*

# Description

The function clips a time vector based on provided limits.

#### Usage

time\_clip(time, limits)

#### Arguments

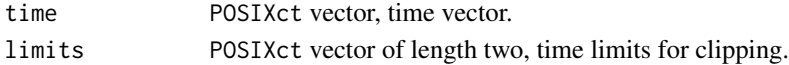

#### Value

POSIXct vector, clipped time vector.

# Author(s)

Michael Dietze

# Examples

```
## load example data
data(rockfall)
## define limits to clip to
limits <- c(min(rockfall_t) + 10,
            max(rockfall_t) - 10)
## clip data set
rockfall_t_clip <- time_clip(time = rockfall_t,
                             limits = limits)
## compare time ranges
range(rockfall_t)
range(rockfall_t_clip)
```
<span id="page-113-0"></span>

<span id="page-114-0"></span>

# Description

The function converts a Julian Day value to a date, to POSIXct if a year is provided, otherwise to POSIXlt.

### Usage

```
time_convert(input, output, timezone = "UTC", year)
```
# Arguments

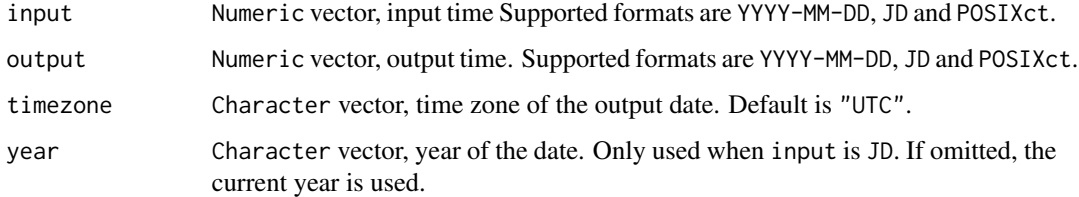

#### Value

Numeric vector,

#### Author(s)

Michael Dietze

#### Examples

```
## convert Julian Day 18 to POSIXct
time_convert(input = 18, output = "POSIXct")
## convert Julian Day 18 to yyyy-mm-dd
time_convert(input = 18, output = "yyyy-mm-dd")
## convert yyyy-mm-dd to Julian Day
time_convert(input = "2016-01-18", output = "JD")
## convert a vector of Julian Days to yyyy-mm-dd
time_convert(input = 18:21, output = "yyyy-mm-dd")
```
# Description

This function converts seismic traces to mseed files and writes them to disk. It makes use of the Python library 'ObsPy'. Thus, this software must be installed, to make use of this function.

### Usage

write\_mseed(data, file, time, component, station, location, network, dt)

#### Arguments

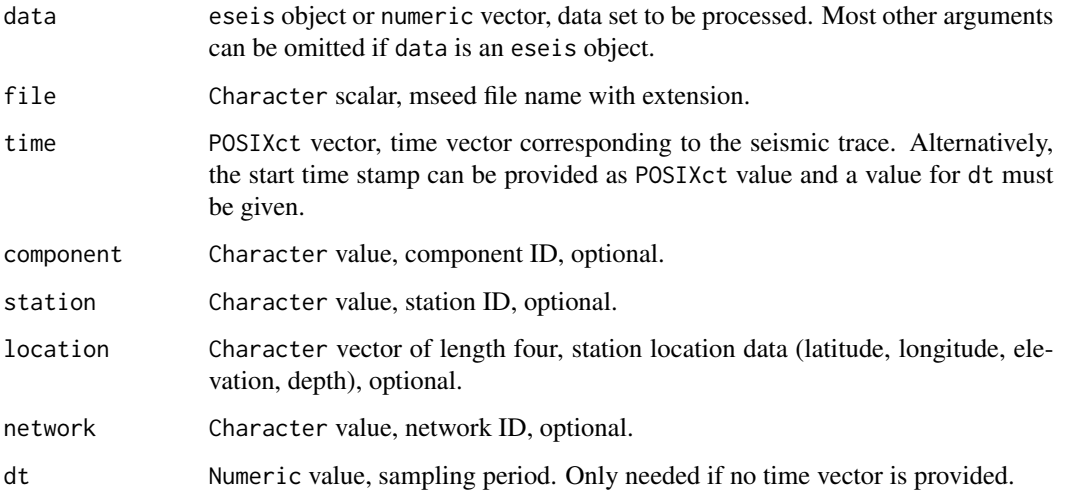

#### Details

The ObsPy Python library can be installed following the information provided here: "https://github.com/obspy/obspy/w

Since the ObsPy functionality through R is not able to interpret path definitions using the tilde symbol, e.g. "~/Downloads", this Linux type definition must be avoided.

#### Value

A binary file written to disk.

#### Author(s)

Michael Dietze

# <span id="page-116-0"></span>write\_report 117

# Examples

```
## Not run:
## load example data
data("rockfall")
## write as mseed file
write_mseed(data = rockfall_eseis, file = "rockfall.mseed")
## End(Not run)
```
write\_report *Create a HTML report for (RLum) objects*

# Description

This function creates a HTML report for a given eseis object, listing its complete processing history. The report serves both as a convenient way of browsing through objects and as a proper approach to documenting and saving scientific data and workflows.

### Usage

```
write_report(object, file, title = "eseis report", browser = FALSE, css)
```
#### Arguments

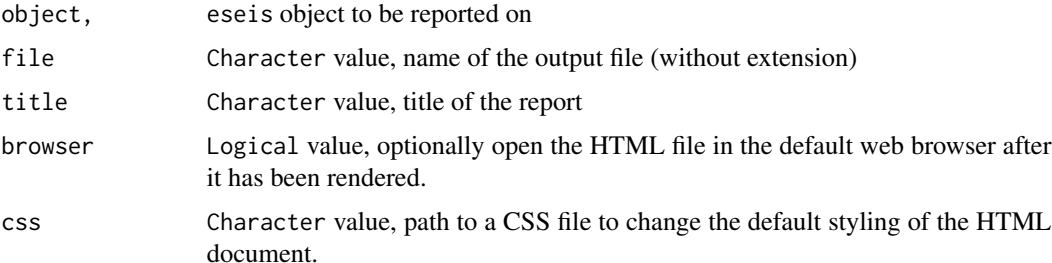

#### Details

The function heavily lends ideas from the function report\_RLum() written by Christoph Burow, which is contained in the package Luminescence. This function here is a truncated, tailored version with minimised availabilities.

#### Value

HTML and .Rds file.

# <span id="page-117-0"></span>Author(s)

Michael Dietze

#### Examples

```
## Not run:
## load example data set
data(rockfall)
## make report for rockfall object
write_report(object = rockfall_eseis,
             browser = TRUE)
## End(Not run)
```
write\_sac *Write seismic traces as sac file to disk.*

# Description

This function converts seismic traces to sac files and writes them to disk.

# Usage

```
write_sac(
  data,
  file,
  time,
  component,
  unit,
  station,
  location,
 network,
  dt,
  autoname = FALSE,
 parameters,
 biglong = FALSE
```

```
\mathcal{L}
```
# Arguments

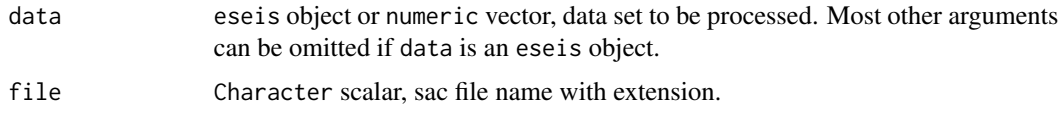

write\_sac 119

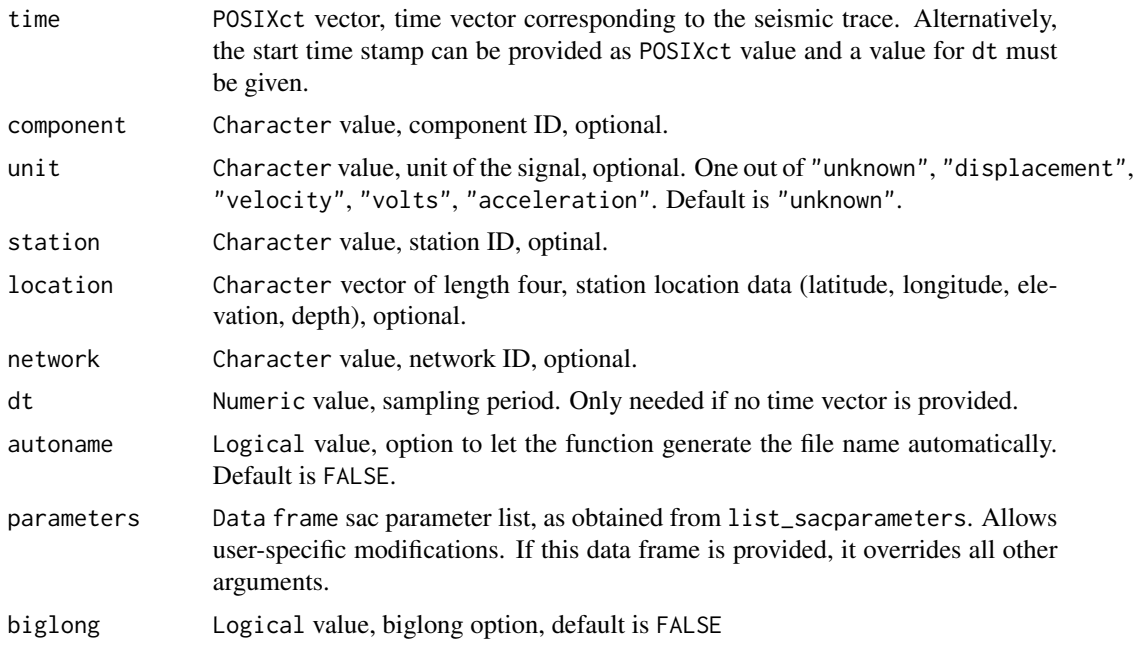

# Details

For description of the sac file format see https://ds.iris.edu/files/sac-manual/manual/file\_format.html. Currently the following parameters are not supported when writing the sac file: LAT, LON, ELE-VATION, NETWORK.

#### Value

A binary file written to disk.

# Author(s)

Michael Dietze

# Examples

```
## Not run:
## load example data
data("rockfall")
## write as sac file
write_sac(data = rockfall_eseis)
```
## End(Not run)

# **Index**

∗ datasets earthquake, [32](#page-31-0) rockfall, [71](#page-70-0) ∗ eseis aux\_commondt, [3](#page-2-0) aux\_cubeinfo, [4](#page-3-0) aux\_eseisobspy, [5](#page-4-0) aux\_fixmseed, [6](#page-5-0) aux\_getevent, [7](#page-6-0) aux\_getFDSNdata, [9](#page-8-0) aux\_getFDSNstation, [11](#page-10-0) aux\_getIRISdata, [13](#page-12-0) aux\_getIRISstation, [14](#page-13-0) aux\_gettemperature, [16](#page-15-0) aux\_hvanalysis, [17](#page-16-0) aux\_initiateeseis, [19](#page-18-0) aux\_obspyeseis, [20](#page-19-0) aux\_organisecentaurfiles, [21](#page-20-0) aux\_organisecubefiles, [23](#page-22-0) aux\_psdsummary, [25](#page-24-0) aux\_sonifysignal, [27](#page-26-0) aux\_stationinfofile, [29](#page-28-0) fmi\_inversion, [34](#page-33-0) fmi\_parameters, [36](#page-35-0) fmi\_spectra, [39](#page-38-0) list\_logger, [41](#page-40-0) list\_sacparameters, [41](#page-40-0) list\_sensor, [42](#page-41-0) model\_bedload, [46](#page-45-0) model\_turbulence, [50](#page-49-0) pick\_correlation, [52](#page-51-0) pick\_kurtosis, [54](#page-53-0) pick\_stalta, [55](#page-54-0) plot\_components, [57](#page-56-0) plot\_ppsd, [58](#page-57-0) plot\_signal, [59](#page-58-0) plot\_spectrogram, [61](#page-60-0) plot\_spectrum, [62](#page-61-0) read\_data, [63](#page-62-0)

read\_fdsn, [66](#page-65-0) signal\_aggregate, [72](#page-71-0) signal\_clip, [73](#page-72-0) signal\_cut, [75](#page-74-0) signal\_deconvolve, [75](#page-74-0) signal\_demean, [77](#page-76-0) signal\_detrend, [78](#page-77-0) signal\_envelope, [79](#page-78-0) signal\_fill, [80](#page-79-0) signal\_filter, [81](#page-80-0) signal\_hilbert, [83](#page-82-0) signal\_hvratio, [84](#page-83-0) signal\_integrate, [85](#page-84-0) signal\_motion, [86](#page-85-0) signal\_pad, [88](#page-87-0) signal\_rotate, [89](#page-88-0) signal\_sign, [90](#page-89-0) signal\_snr, [91](#page-90-0) signal\_spectrogram, [92](#page-91-0) signal\_spectrum, [93](#page-92-0) signal\_stats, [94](#page-93-0) signal\_sum, [97](#page-96-0) signal\_taper, [98](#page-97-0) signal\_whiten, [99](#page-98-0) spatial\_clip, [102](#page-101-0) spatial\_convert, [103](#page-102-0) spatial\_crop, [104](#page-103-0) spatial\_distance, [105](#page-104-0) spatial\_pmax, [109](#page-108-0) time\_aggregate, [113](#page-112-0) time\_clip, [114](#page-113-0) time\_convert, [115](#page-114-0) ∗ package eseis, [32](#page-31-0) aux\_commondt, [3](#page-2-0) aux\_cubeinfo, [4](#page-3-0) aux\_eseisobspy, [5](#page-4-0)

aux\_fixmseed, [6](#page-5-0) aux\_getevent, [7](#page-6-0)

#### $INDEX$  and  $I21$

aux\_getFDSNdata , [9](#page-8-0) aux\_getFDSNstation , [11](#page-10-0) aux\_getIRISdata , [13](#page-12-0) aux\_getIRISstation , [14](#page-13-0) aux\_gettemperature , [16](#page-15-0) aux\_hvanalysis , [17](#page-16-0) aux\_initiateeseis , [19](#page-18-0) aux\_obspyeseis , [20](#page-19-0) aux\_organisecentaurfiles , [21](#page-20-0) aux\_organisecubefiles , [23](#page-22-0) aux\_psdsummary , [25](#page-24-0) aux\_sonifysignal , [27](#page-26-0) aux\_stationinfofile , [29](#page-28-0) earthquake , [32](#page-31-0) eseis, [32](#page-31-0) eseis-package *(*eseis *)* , [32](#page-31-0) fmi\_inversion , [34](#page-33-0) fmi\_parameters , [36](#page-35-0) fmi\_spectra, [39](#page-38-0) gui\_models , [40](#page-39-0) list\_logger , [41](#page-40-0) list\_sacparameters , [41](#page-40-0) list\_sensor , [42](#page-41-0) model\_amplitude , [43](#page-42-0) model\_bedload , [46](#page-45-0) model\_turbulence , [50](#page-49-0) pick\_correlation , [52](#page-51-0) pick\_kurtosis , [54](#page-53-0) pick\_stalta , [55](#page-54-0) plot\_components , [57](#page-56-0) plot\_ppsd , [58](#page-57-0) plot\_signal , [59](#page-58-0) plot\_spectrogram , [61](#page-60-0) plot\_spectrum , [62](#page-61-0) read\_data , [63](#page-62-0) read\_fdsn , [66](#page-65-0) read\_mseed , [68](#page-67-0) read\_sac , [69](#page-68-0) rockfall , [71](#page-70-0) rockfall\_eseis *(*rockfall *)* , [71](#page-70-0) rockfall\_t *(*rockfall *)* , [71](#page-70-0) rockfall\_z *(*rockfall *)* , [71](#page-70-0) runApp , *[40](#page-39-0)*

s *(*earthquake *)* , [32](#page-31-0) signal\_aggregate , [72](#page-71-0) signal\_clip, [73](#page-72-0) signal\_cut, [75](#page-74-0) signal\_deconvolve , [75](#page-74-0) signal\_demean , [77](#page-76-0) signal\_detrend , [78](#page-77-0) signal\_envelope , [79](#page-78-0) signal\_fill, [80](#page-79-0) signal\_filter, [81](#page-80-0) signal\_hilbert , [83](#page-82-0) signal\_hvratio , [84](#page-83-0) signal\_integrate , [85](#page-84-0) signal\_motion , [86](#page-85-0) signal\_pad, [88](#page-87-0) signal\_rotate , [89](#page-88-0) signal\_sign , [90](#page-89-0) signal\_snr , [91](#page-90-0) signal\_spectrogram, [59](#page-58-0), [62](#page-61-0), [92](#page-91-0) signal\_spectrum, [63](#page-62-0), [93](#page-92-0) signal\_stats , [94](#page-93-0) signal\_sum , [97](#page-96-0) signal\_taper , [98](#page-97-0) signal\_whiten , [99](#page-98-0) spatial\_amplitude , [100](#page-99-0) spatial\_clip , [102](#page-101-0) spatial\_convert , [103](#page-102-0) spatial\_crop , [104](#page-103-0) spatial\_distance , [105](#page-104-0) spatial\_migrate , [107](#page-106-0) spatial\_pmax , [109](#page-108-0) spatial\_track , [110](#page-109-0) t *(*earthquake *)* , [32](#page-31-0) time\_aggregate , [113](#page-112-0) time\_clip , [114](#page-113-0) time\_convert , [115](#page-114-0) write\_mseed,[116](#page-115-0) write\_report, [117](#page-116-0)

write\_sac , [118](#page-117-0)